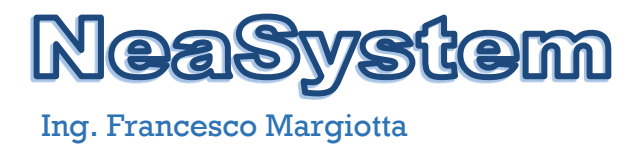

# **Istituto Comprensivo "V.Alfieri" Laurenzana (PZ)**

**Fondi Strutturali Europei – Programma Operativo Nazionale "Per la scuola, competenze e ambienti per l'apprendimento" 2014-2020 relativo l'avviso pubblico Fondi Strutturali Europei prot. n.AOODGEFID/20480 del 20 luglio 2021 per la realizzazione di reti locali, cablate e wireless, nelle scuole. Fondi strutturali Europei – Programma Operativo Nazionale "per la scuola, competenze e ambienti per l'apprendimento" 2014/2020 – Fondo Europeo di Sviluppo Nazionale" (FESR) – REACT EU – Asse II – Infrastrutture per l'istruzione;**

**Contenuti**

**Cod. progetto: 13.1.1A-FESRPON-BA-2021-29, CUP: H89J21006460001**

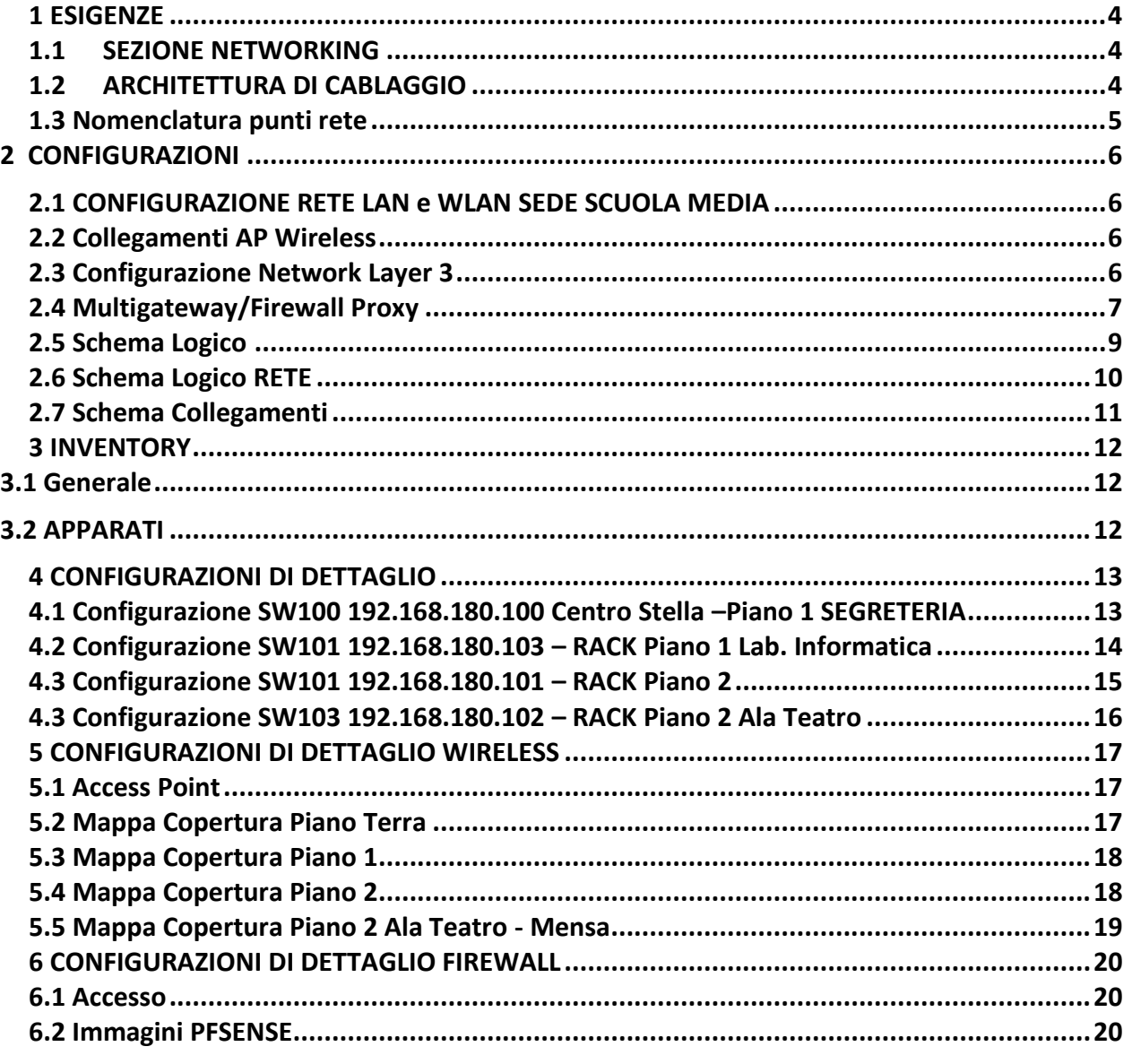

# **NeaSystem**

Ing. Francesco Margiotta

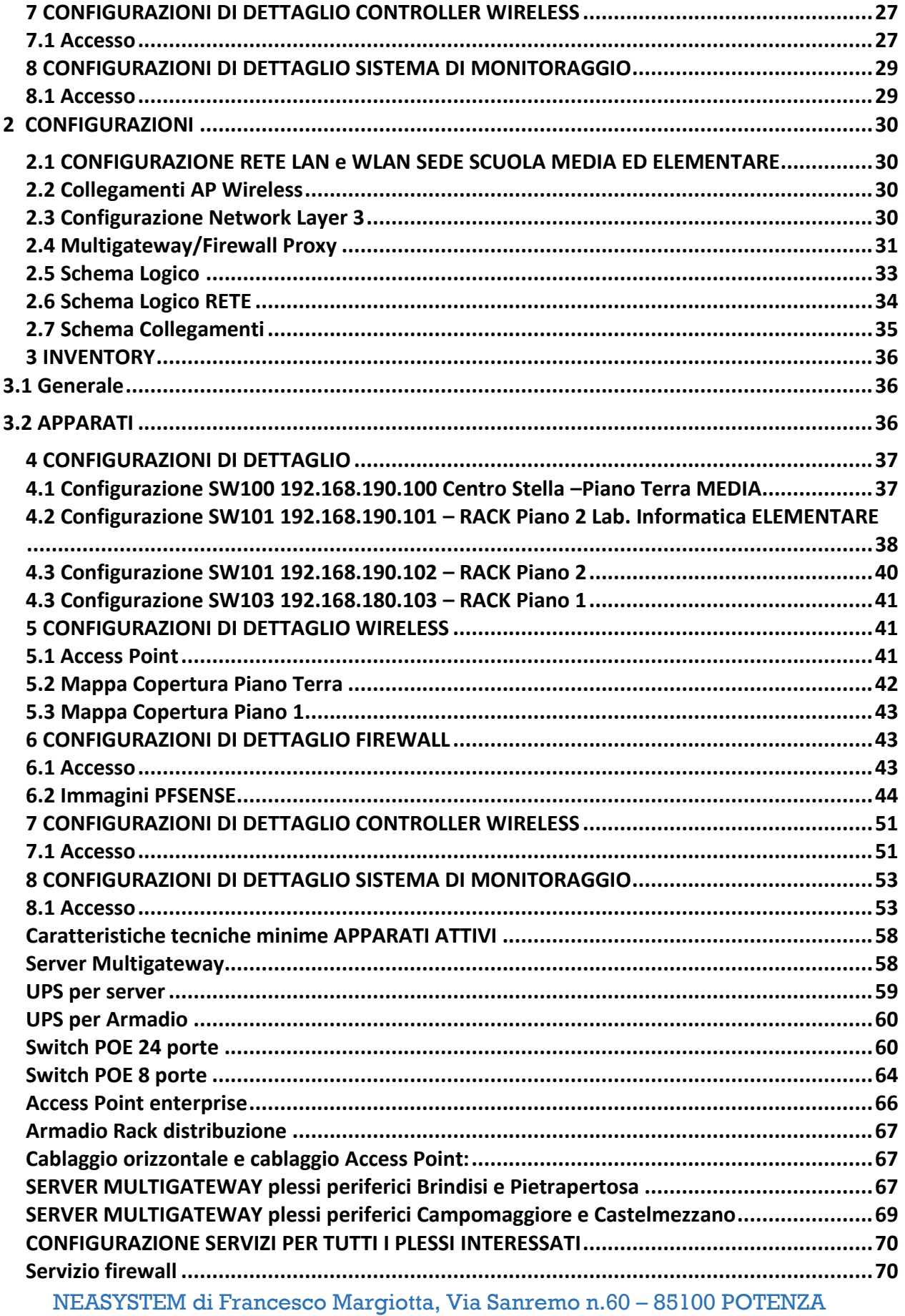

P.IVA 02044750764, C.F. MRGFNC74T12G942Y

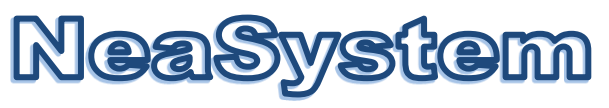

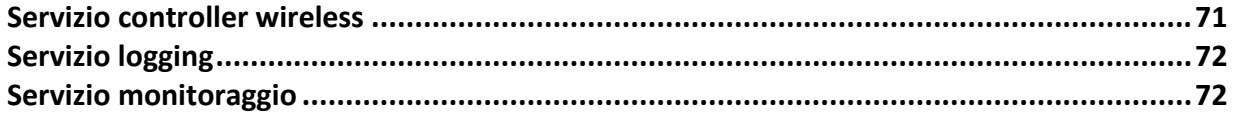

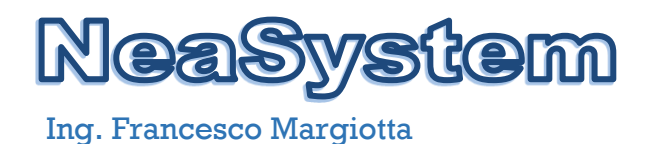

#### <span id="page-3-0"></span>**1 ESIGENZE**

Esigenza dell'istituto è l'ampliamento della copertura di rete wireless con apparati di nuova generazione dual band. L'intervento del seguente progetto prevede:

- Plesso Albano di Lucania, ampliamento con AP di ultima generazione di tipo enterprise totalmente gestiti da un controller intelligente basato su macchina virtuale.
- Plesso di Campomaggiore, ampliamento con AP di ultima generazione di tipo enterprise totalmente gestiti da un controller intelligente basato su macchina virtuale;
- Plesso di Brindisi di Montagna, ampliamento con AP di ultima generazione di tipo enterprise totalmente gestiti da un controller intelligente basato su macchina virtuale;
- Plesso di Castelmezzano, ampliamento con AP di ultima generazione di tipo enterprise totalmente gestiti da un controller intelligente basato su macchina virtuale;
- Plesso di Pietrapertosa, ampliamento con AP di ultima generazione di tipo enterprise totalmente gestiti da un controller intelligente basato su macchina virtuale;

# STATO ATTUALE PLESSO Laurenzana **1.1 SEZIONE NETWORKING**

<span id="page-3-1"></span>Tutta la rete è realizzata con un cablaggio di tipo strutturato. Infatti tale tipo consente di trasportare fonia, dati, segnali video e più in generale varie tipologie di segnali di tipo differente. Tale sue caratteristica (non essere vincolato ad una sola tipologia di protocollo dati o più genericamente servizio) è la principale differenza tra un sistema di cablaggio tradizionale. Le normative che regolano i sistemi di cablaggio sono applicabili ad un singolo edificio o ad un comprensorio (campus); esse definiscono quanto segue:

- le caratteristiche degli apparati elettrici, elettronici oppure ottici;
- le velocità di trasmissione ammesse;
- le caratteristiche dei mezzi trasmissivi e dei componenti passivi;
- le topologie di cablaggio ammesse ed eventuali livelli di gerarchia;
- le regole di installazione e le indicazioni sulla documentazione di progetto;
- i test di accettazione finale;

Esistono attualmente due standard di cablaggio:

- uno standard americano (ANSI) chiamato EIA/TIA 568 ed i successivi bollettini TSB36 e TSB40
- uno standard internazionale chiamato ISO/IEC DIS 11801.

## **1.2 ARCHITETTURA DI CABLAGGIO**

<span id="page-3-2"></span>Gli elementi che compongono il cablaggio strutturato sono:

- Terminazione d'utente (TU) che permette l'accesso al mezzo trasmissivo agli utenti finali;
- Distribuzione orizzontale (DO) costituita dai collegamenti tra le terminazione d'utente ed il primo nodo di concentrazione (nodo di piano);
- Nodo di piano (NP) che costituisce il punto di concentrazione della distribuzione orizzontale di piano;

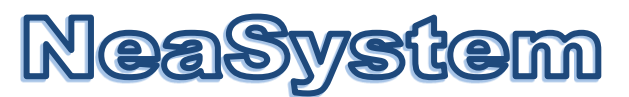

- Nodo di edificio (NE) che costituisce il punto di concentrazione delle dorsali di edificio;
- Dorsale di edificio (DE) costituita dai collegamenti tra i nodi di piano;
- Dorsale di campo (DC) costituita dai collegamenti tra i nodi di edificio;
- Nodo di campus (NC) costituisce il centro di distribuzione del comprensorio.

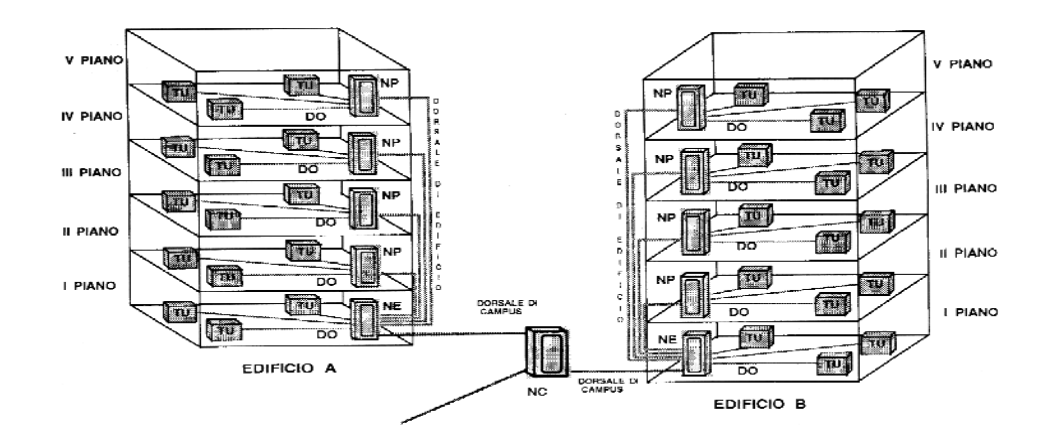

#### <span id="page-4-0"></span>**1.3 Nomenclatura punti rete**

Tutti i punti rete di nuova realizzazione e gli esistenti Sono stati nomenclati secondo il seguente schema: **TDx-YY-Lz** 

TDx: identifica il numero del patch panel in armadio di piano;

YY: identifica il numero univoco del punto rete del piano;

Lz: identifica il numero del piano;

Quindi il punto rete **TD1-01-L0,** è il punto rete attestato sul patch panel 1, punto 1, livello (piano) 0.

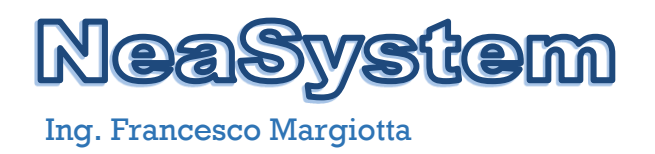

# <span id="page-5-0"></span>**2 CONFIGURAZIONI**

#### <span id="page-5-1"></span>**2.1 CONFIGURAZIONE RETE LAN e WLAN SEDE SCUOLA MEDIA**

Per la configurazione della network è stata scelta una topologia a stella con uno sbraccio verso l'ala del teatro-refettorio. Lo switch di centro stella è installato nell'armadio rack (piano 1 - Segreteria) già in dotazione dell'istituto, dotato di n.24 porte 10/100/1000 management, da cui parto le dorsali verso gli switch nell'armadio rack sito al piano 1 ed al piano 2. Tutti gli switch sono connessi in trunk.

La scelta di configurare la rete in trunk deriva dall'esigenza di separare il traffico di management della rete ed il traffico dei clients su varie VLAN per ragioni di sicurezza e miglior gestione delle politiche di accesso alla rete. In particolare sono state configurate le VLAN della seguente tabella:

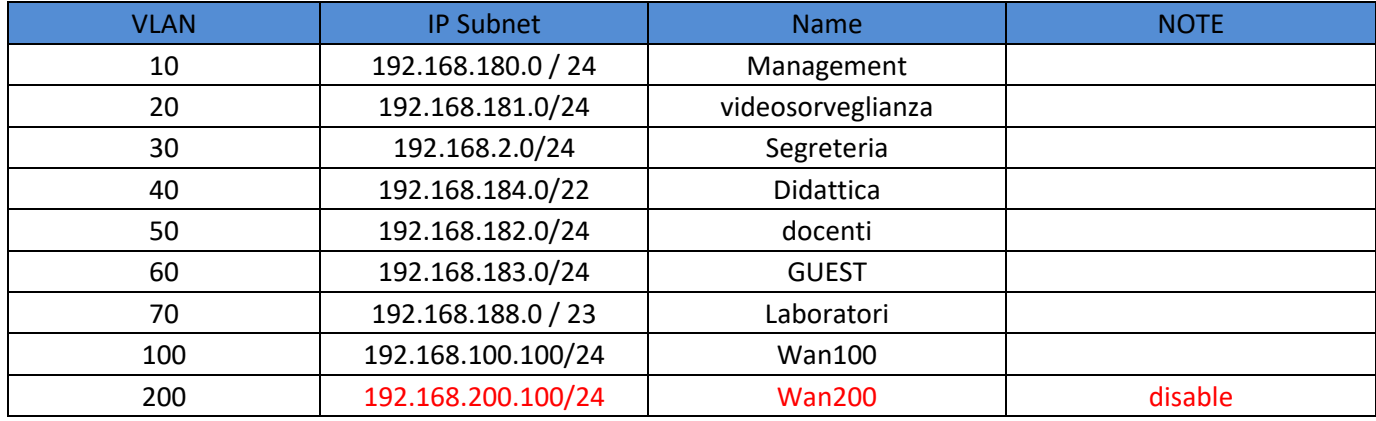

## <span id="page-5-2"></span>**2.2 Collegamenti AP Wireless**

Ogni apparato wireless è stato collegato agli switch POE tramite cavo UTP cat.6 **(garantito 25 anni)** 4 coppie solido della lunghezza max di 90 m, presa terminazione utente a muro tipo 503 con frutto RJ45 Cat. 6 cablato secondo le specifiche EIA/TIA 568B, placchetta di chiusura ad una o due posizione, bretella di collegamento in cavo UTP cat.6 4 coppie cablato secondo le specifiche EIA/TIA 568B della lunghezza max di mt. 5, patch cord in cavo UTP flessibile cat.6 4 coppie cablato secondo le specifiche EIA/TIA 568B per il collegamento nell'armadio di piano dal patch panel allo switch della lunghezza max. di mt. 3. E' stata realizzata, dove si è resa necessaria, canalizzazione sopratraccia con canale portacavi certificata IMQ EN 50085-2-1

#### <span id="page-5-3"></span>**2.3 Configurazione Network Layer 3**

Per la configurazione layer 3 della network, è stata assegnata a ciascuna VLAN una subnet IP differente. Tutte le subnet hanno come gateway il firewall proxy, descritto in dettaglio nel successivo paragrafo, il quale gestisce tutti i servizi layer 3 della rete.

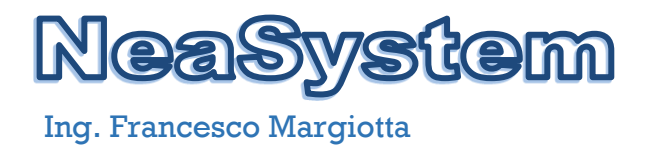

#### <span id="page-6-0"></span>**2.4 Multigateway/Firewall Proxy**

Il server è stato virtualizzato utilizzando il virtualizzatore VMWARE ESXI ver. 6.7.0 Update 3 (Build 8294253) e sono state create le seguenti macchine virtuali:

- 1. VM Firewall **PFSENSE 64 bit ver. 2.4.4-RELEASE-p3;**
- 2. VM Linux Debian 8.11 64 bit con **Log Server open source syslog-ng;**
- 3. VM Linux controller **Wireless ENGENIUS EZ-MASTER ver.1.9.32;**
- 4. VM Linux UBUNTU 18.04 64 bit con **sistema di monitoraggio ZABBIX ver. 4.4;**

Infine il server è stato inserito in VPN con il sistema gestione remoto e monitoraggio.

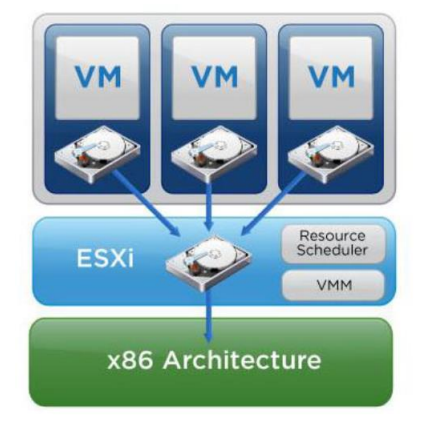

L'accesso al sistema di virtualizzazione è effettuato tramite interfaccia web all'indirizzo di management **192.168.180.200** utilizzando le opportune credenziali di accesso.

#### Immagini VMWARE ESXI

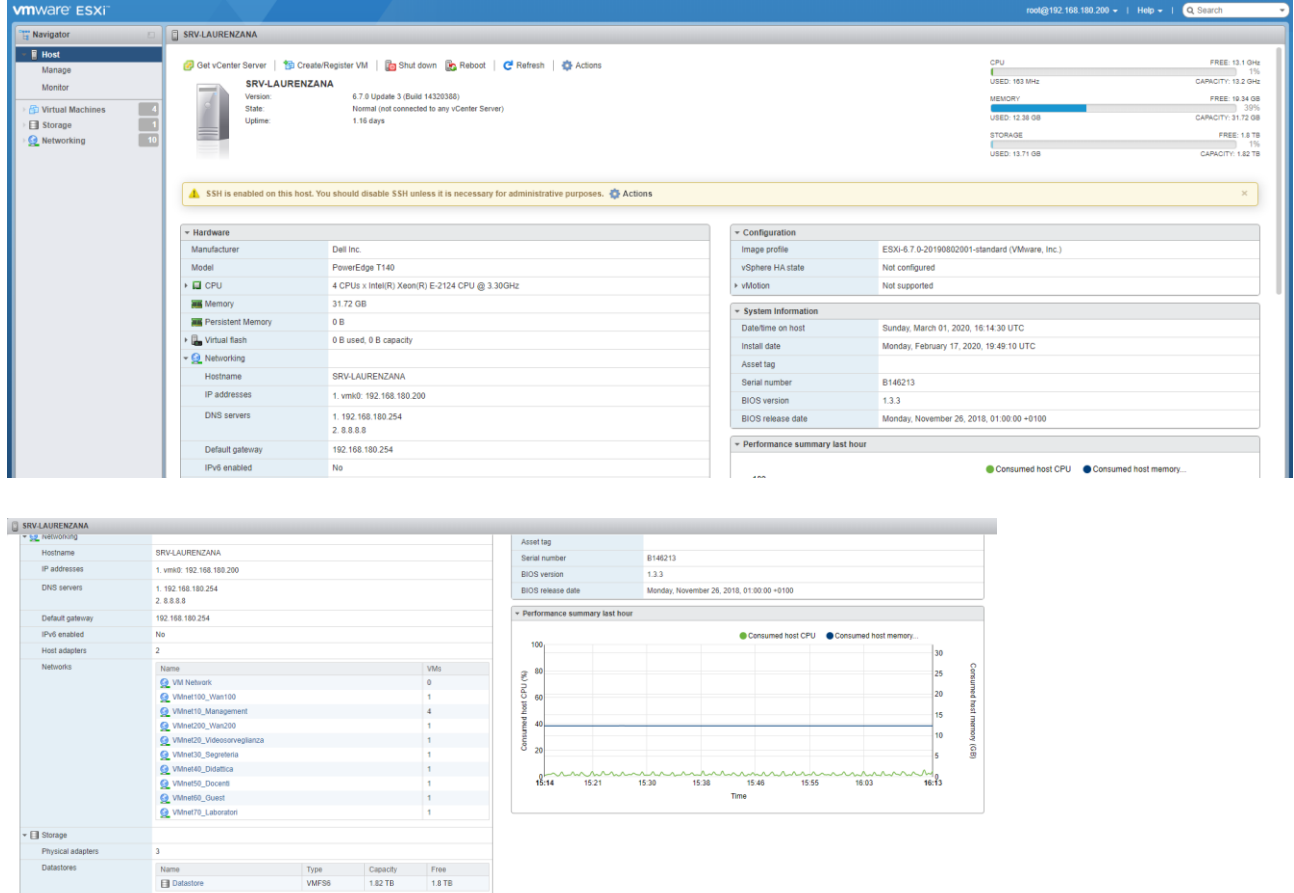

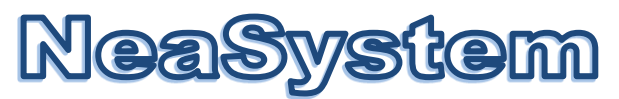

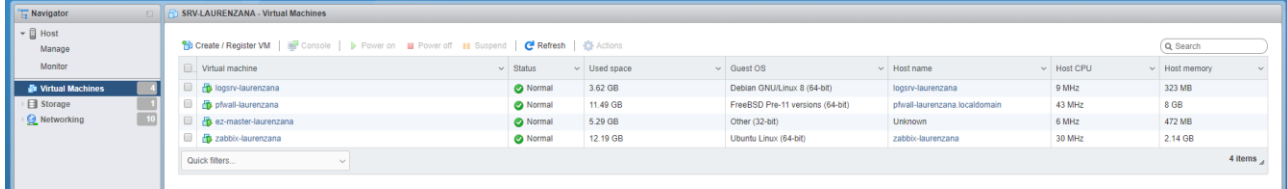

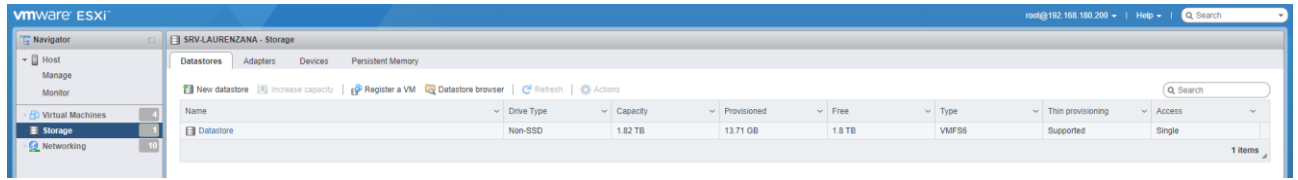

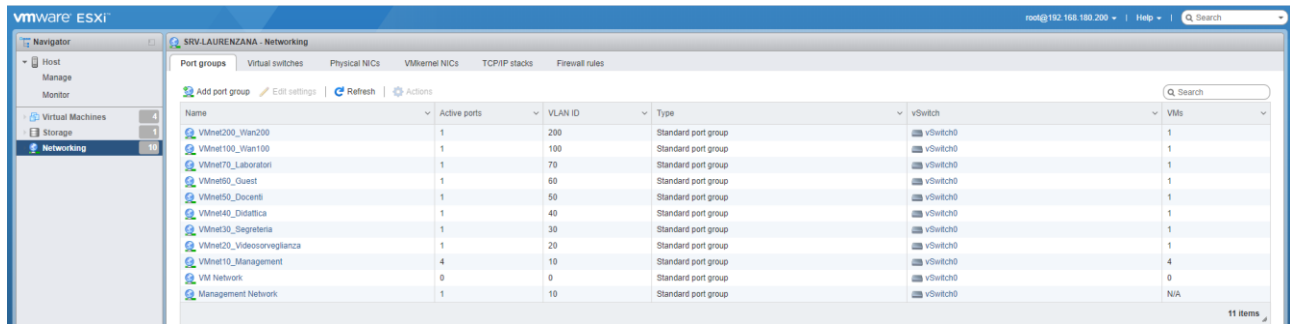

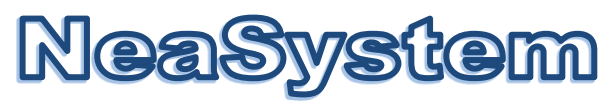

## <span id="page-8-0"></span>**2.5 Schema Logico**

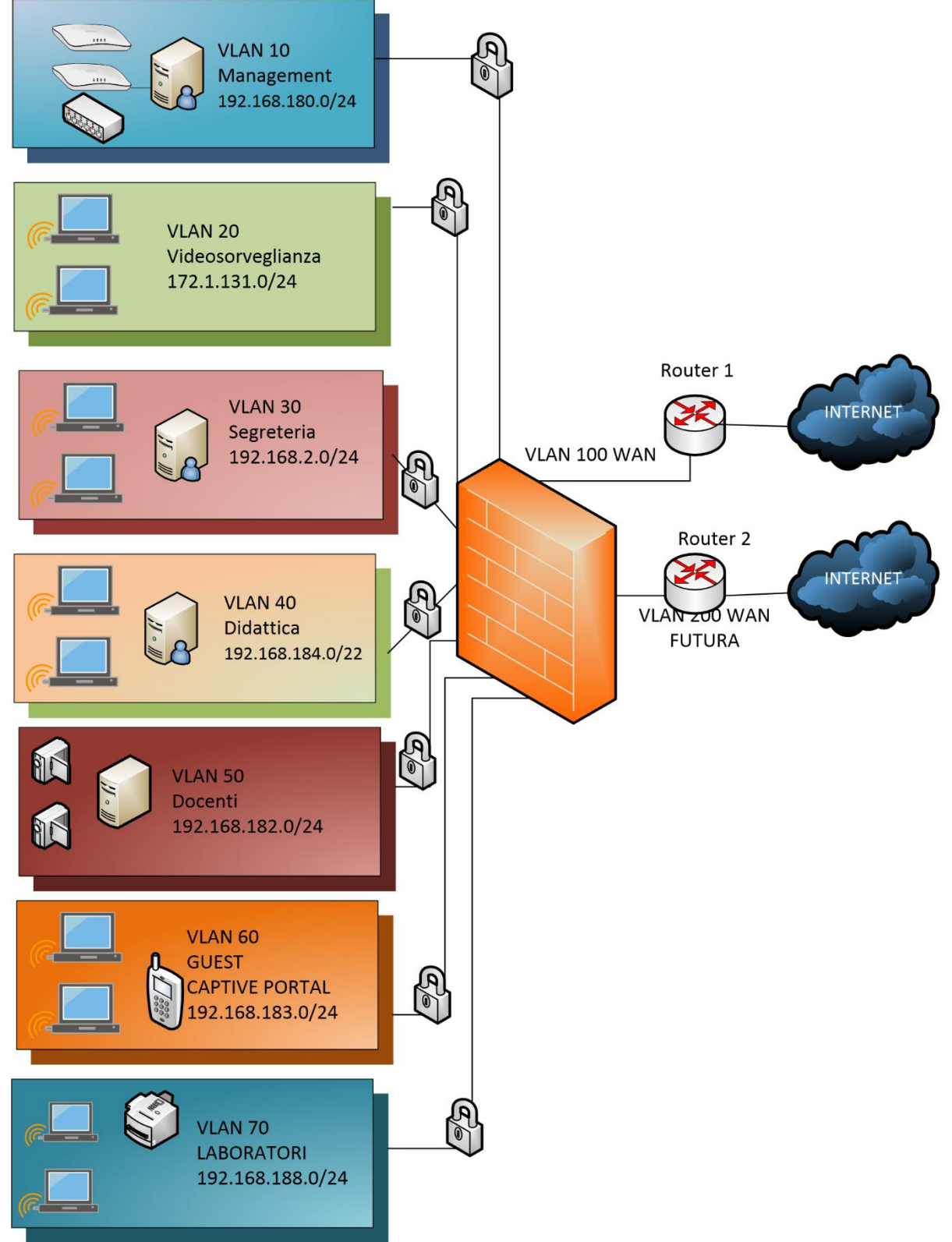

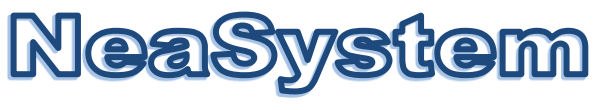

# <span id="page-9-0"></span>**2.6 Schema Logico RETE**

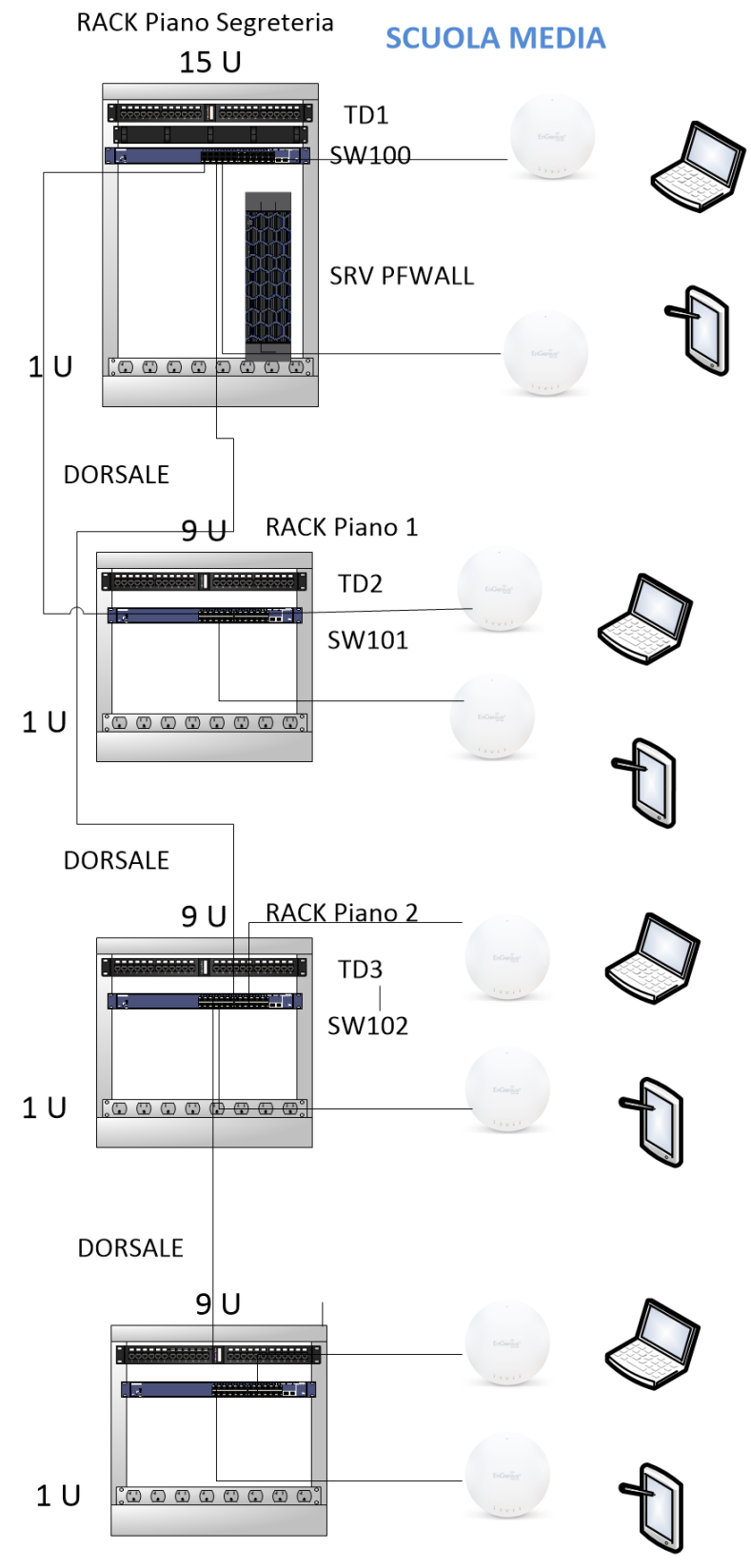

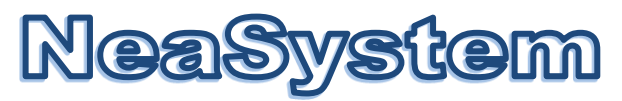

# <span id="page-10-0"></span>**2.7 Schema Collegamenti**

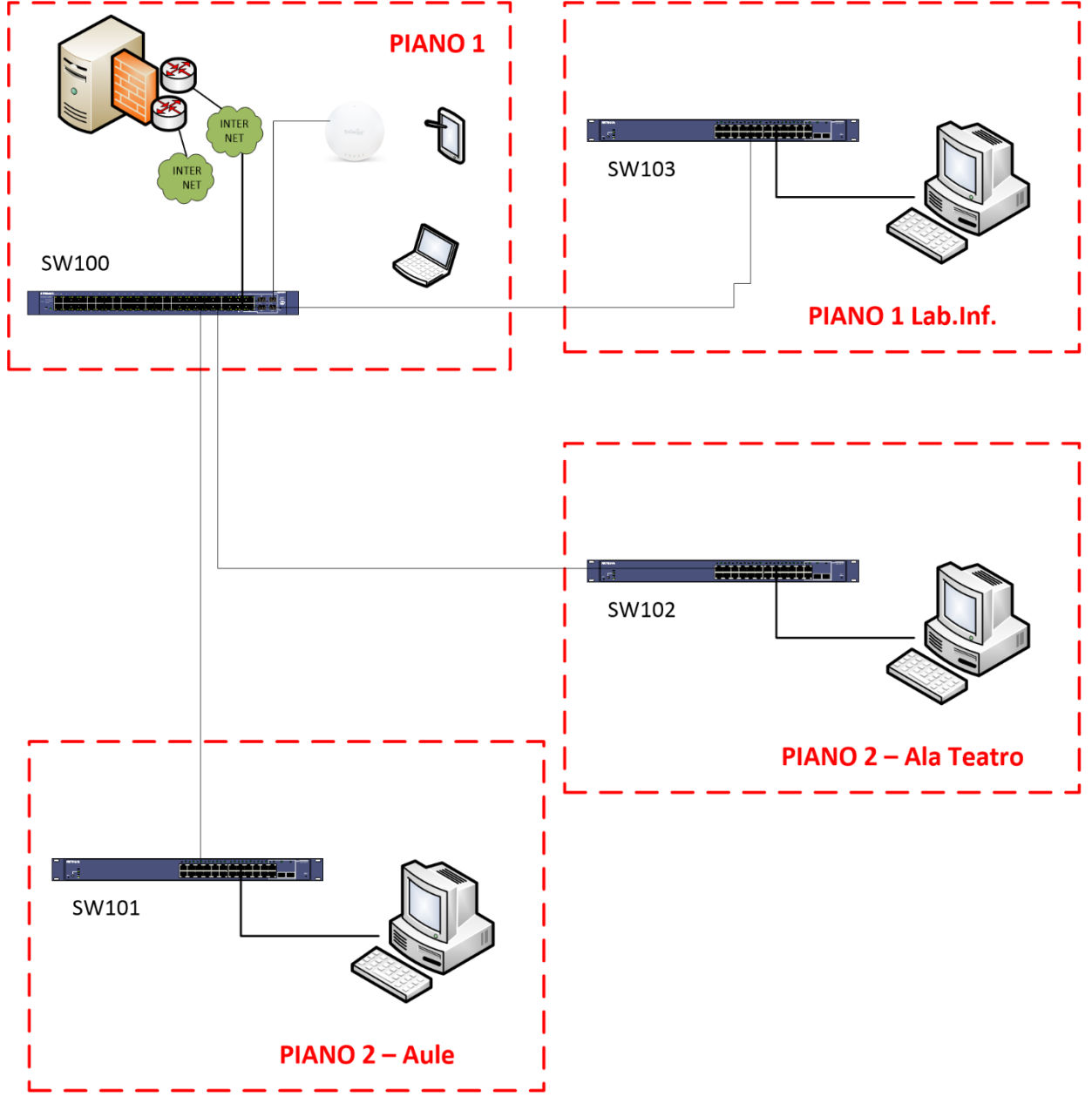

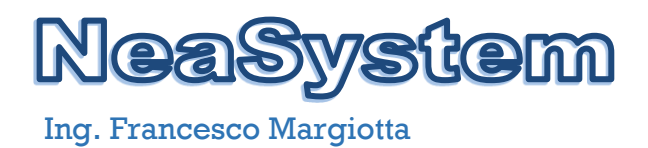

# **3 INVENTORY**

### <span id="page-11-1"></span><span id="page-11-0"></span>**3.1 Generale**

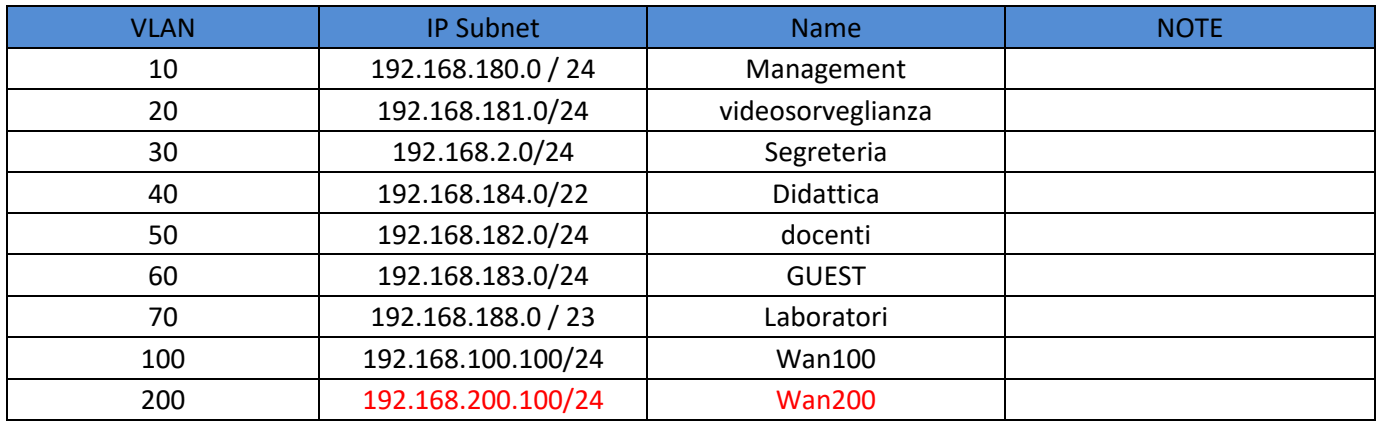

#### <span id="page-11-2"></span>**3.2 APPARATI**

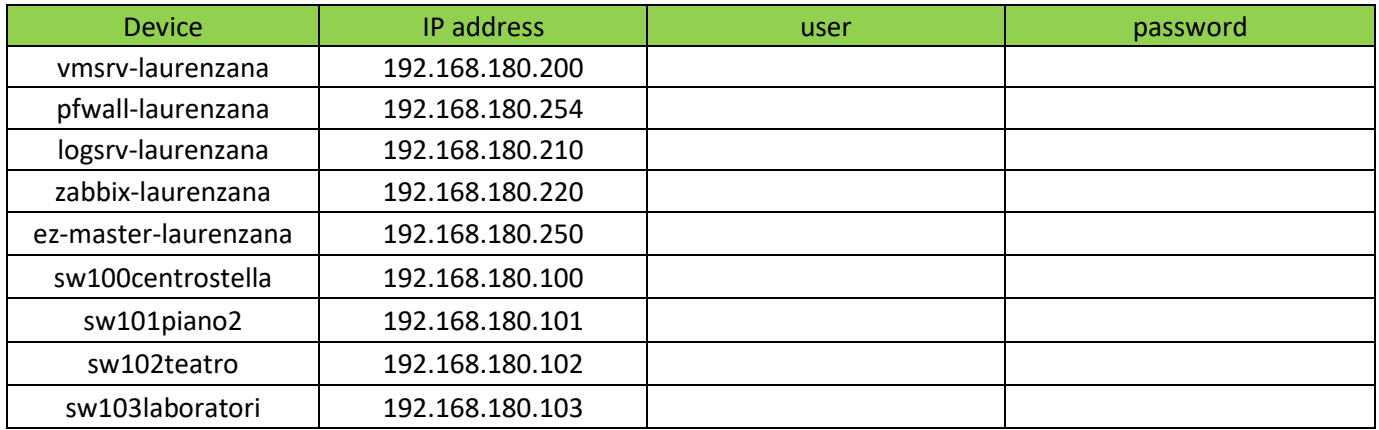

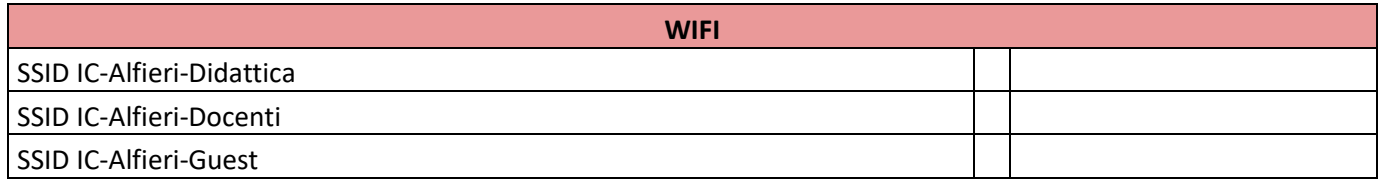

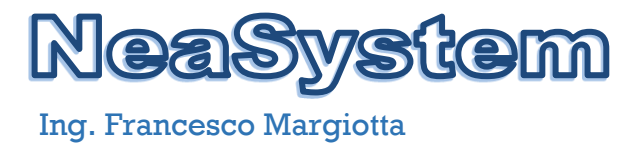

# **4 CONFIGURAZIONI DI DETTAGLIO**

# <span id="page-12-1"></span><span id="page-12-0"></span>**4.1 Configurazione SW100 192.168.180.100 Centro Stella –Piano 1 SEGRETERIA**

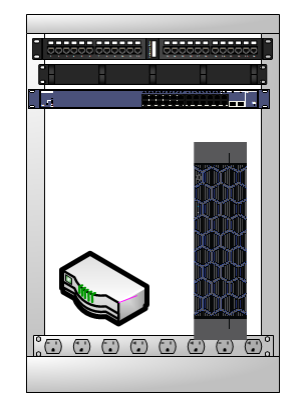

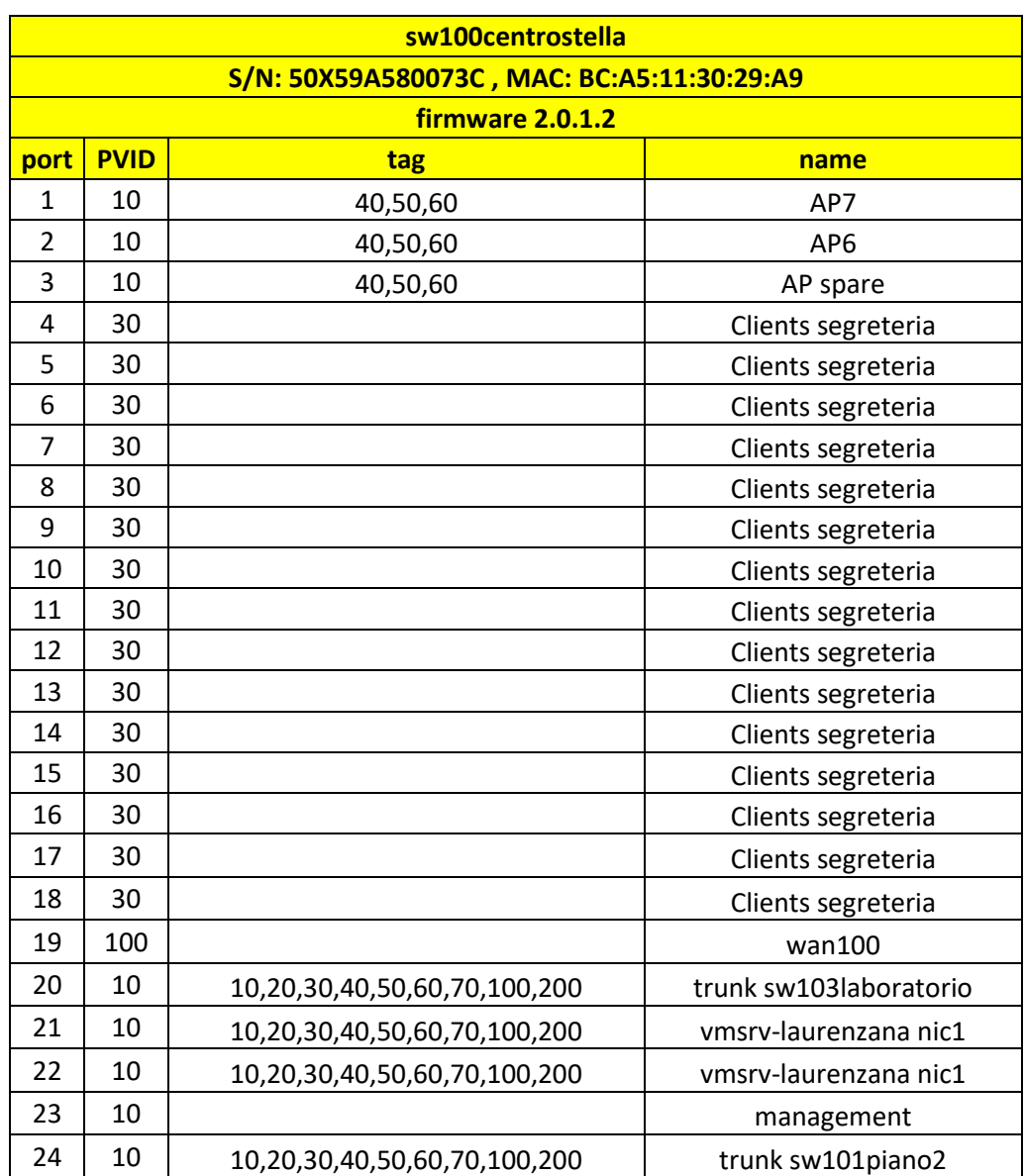

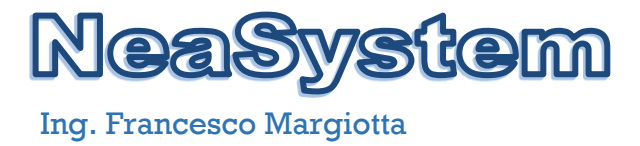

# <span id="page-13-0"></span>**4.2 Configurazione SW101 192.168.180.103 – RACK Piano 1 Lab. Informatica**

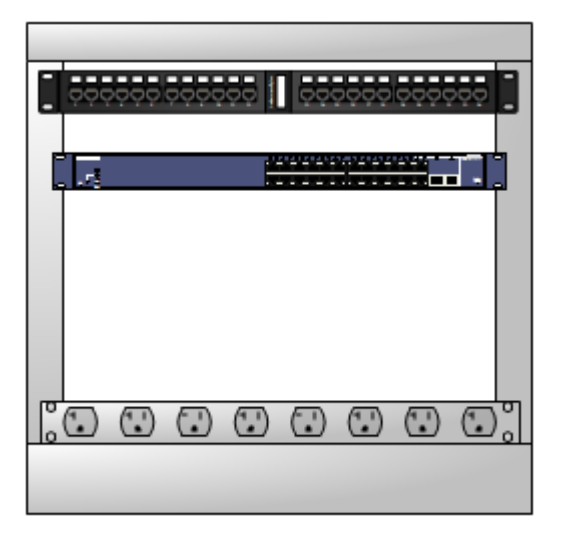

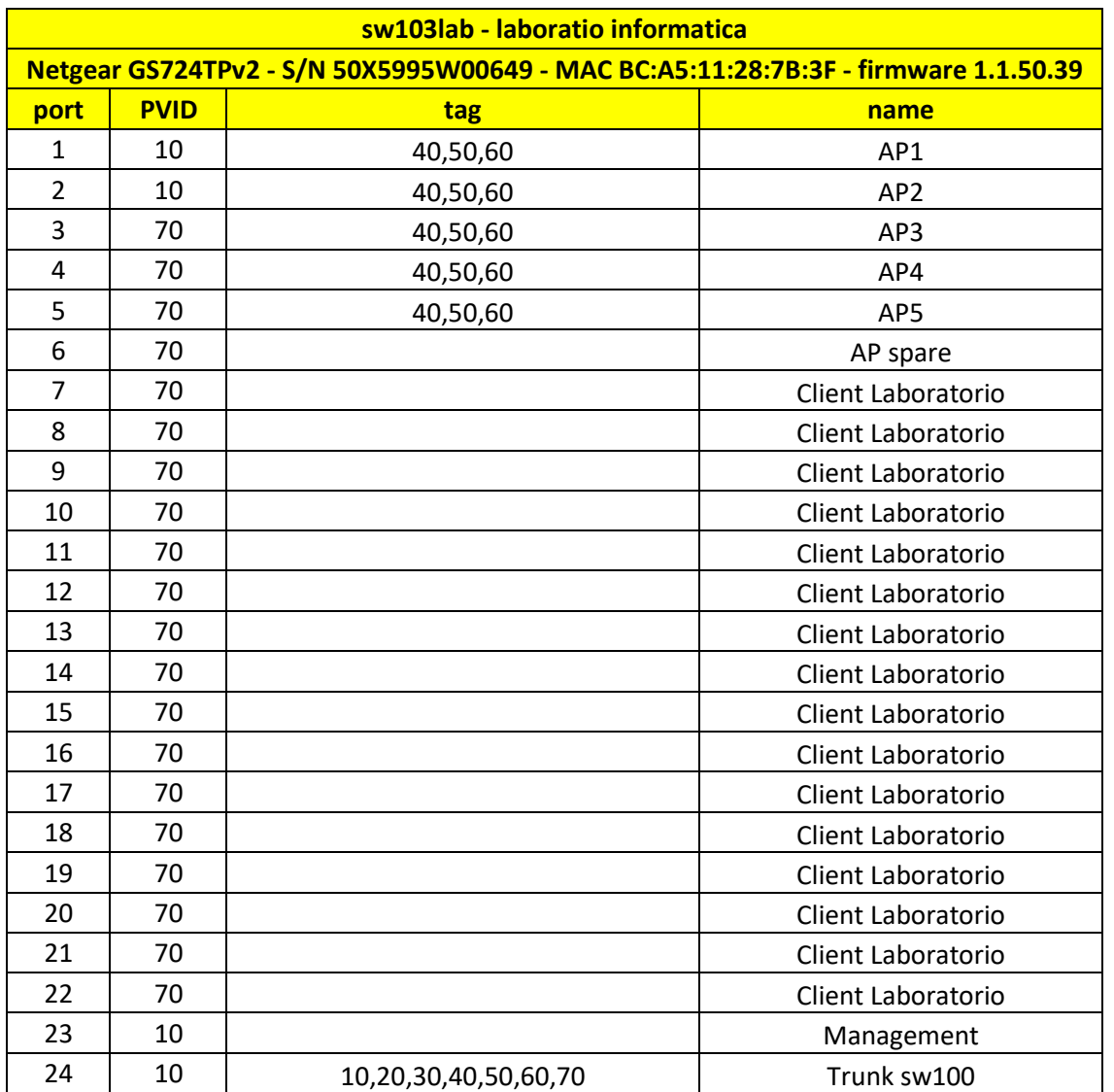

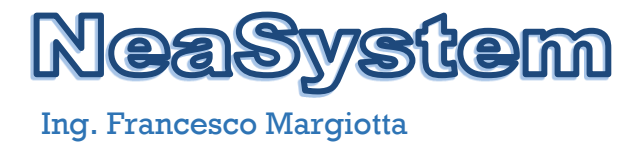

# <span id="page-14-0"></span>**4.3 Configurazione SW101 192.168.180.101 – RACK Piano 2**

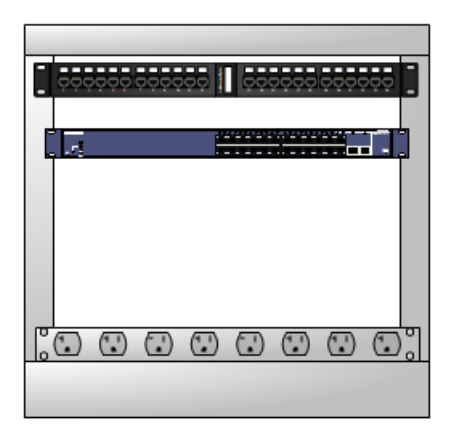

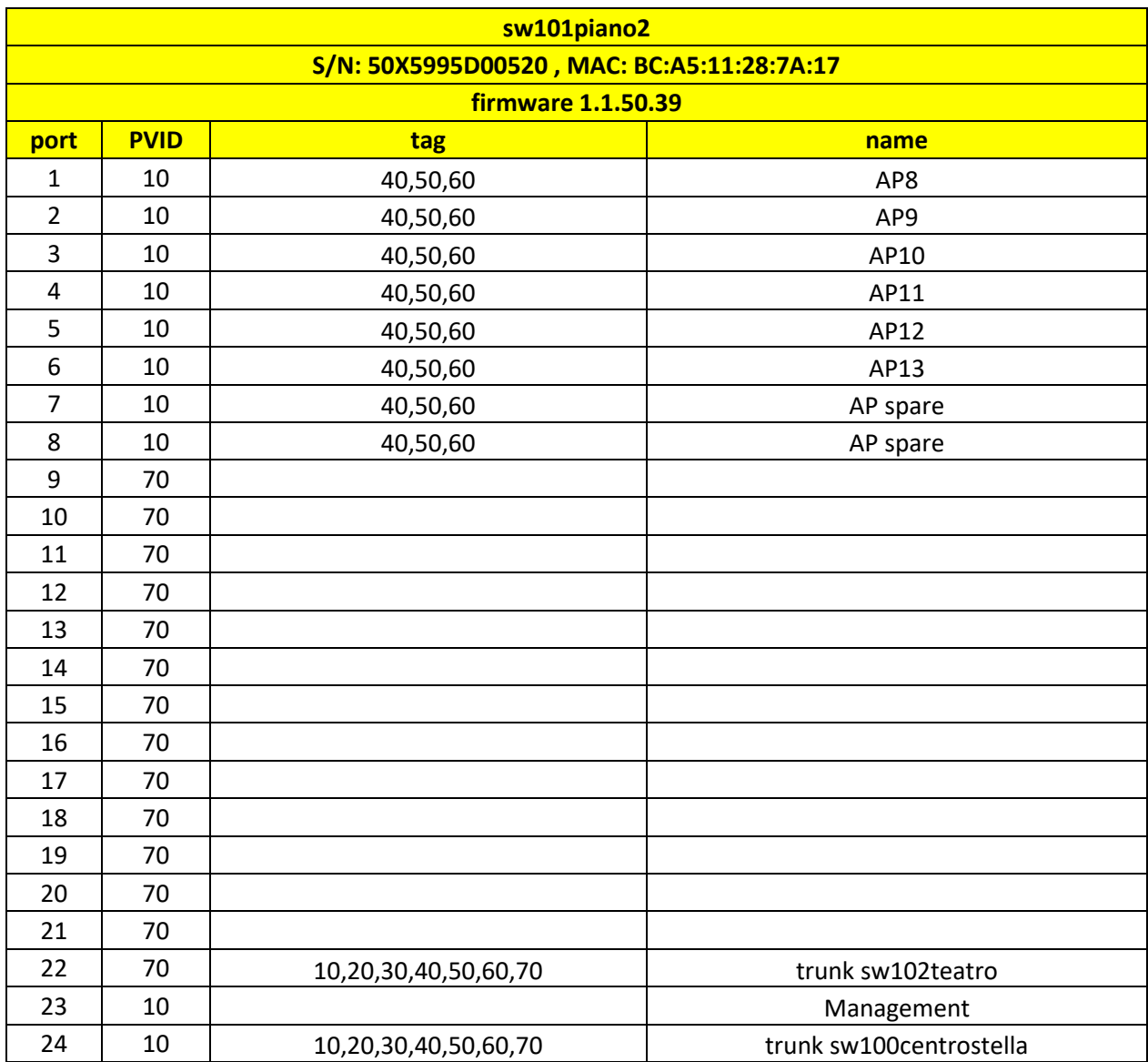

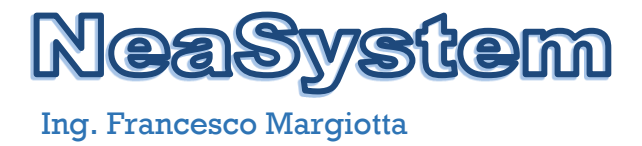

# <span id="page-15-0"></span>**4.3 Configurazione SW103 192.168.180.102 – RACK Piano 2 Ala Teatro**

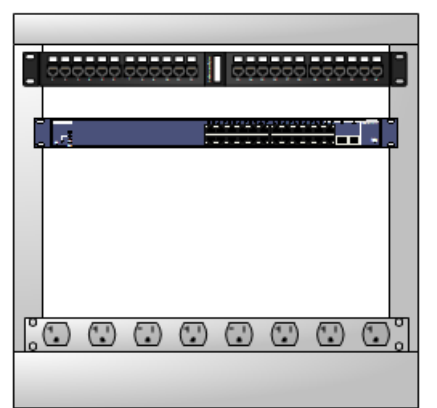

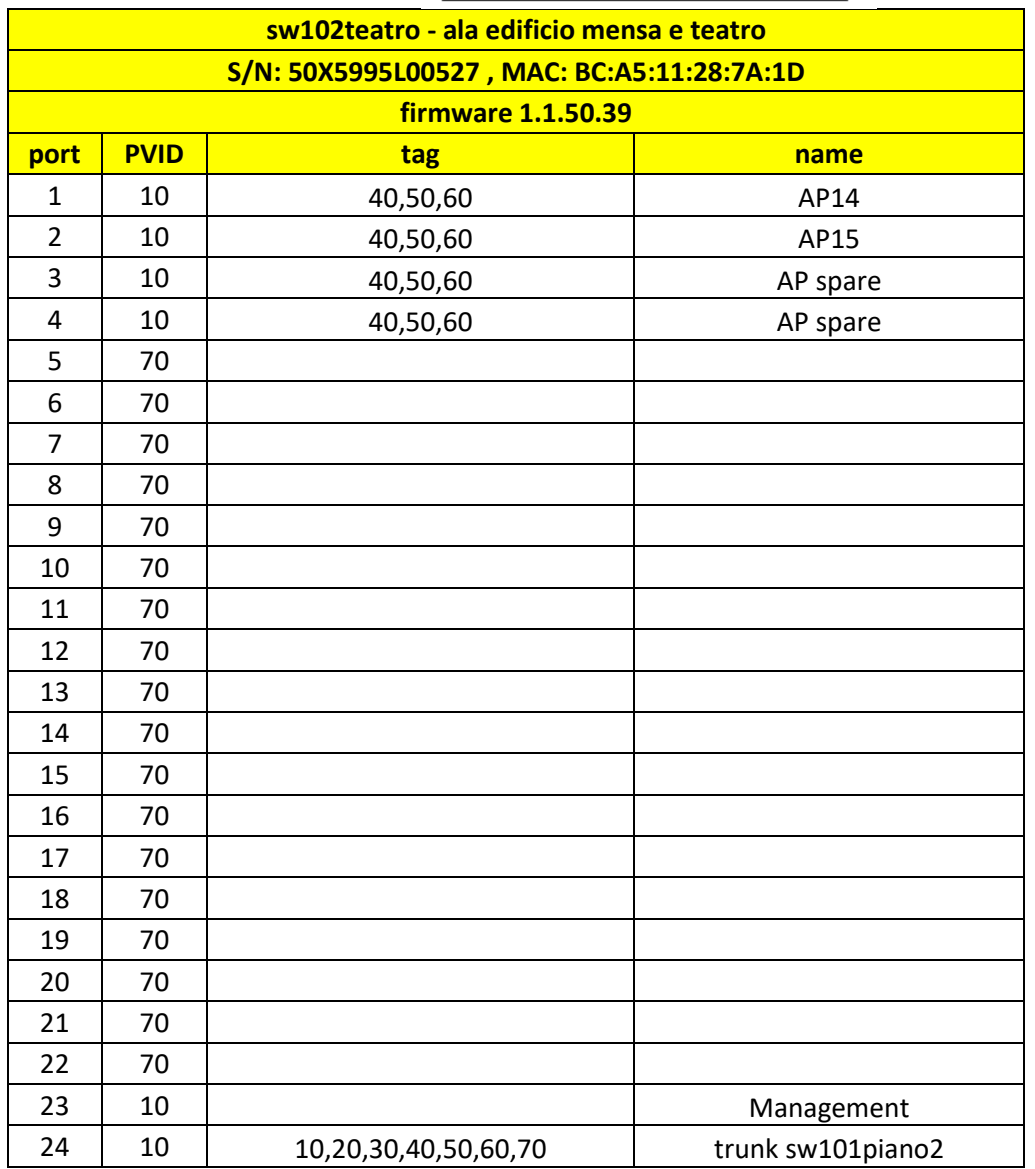

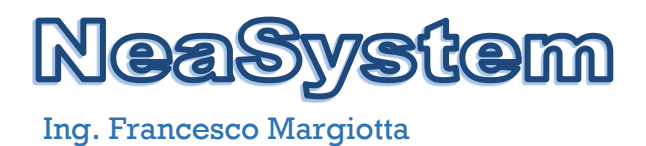

# **5 CONFIGURAZIONI DI DETTAGLIO WIRELESS**

### <span id="page-16-1"></span><span id="page-16-0"></span>**5.1 Access Point**

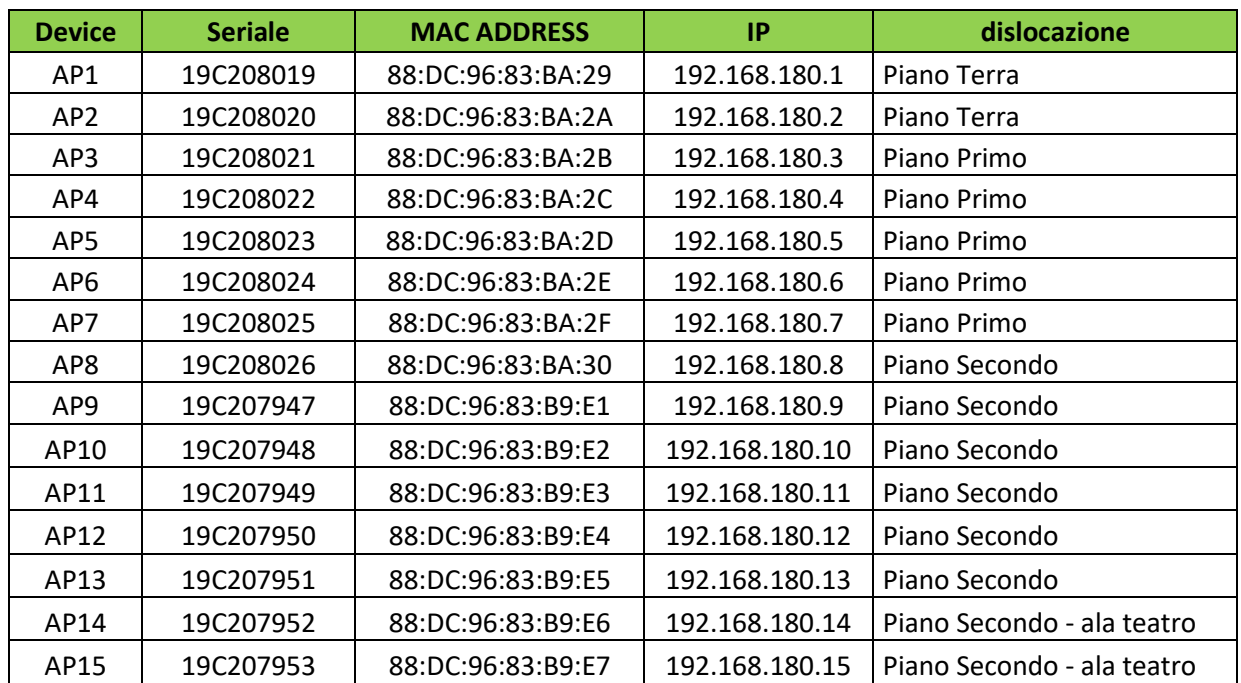

#### <span id="page-16-2"></span>**5.2 Mappa Copertura Piano Terra**

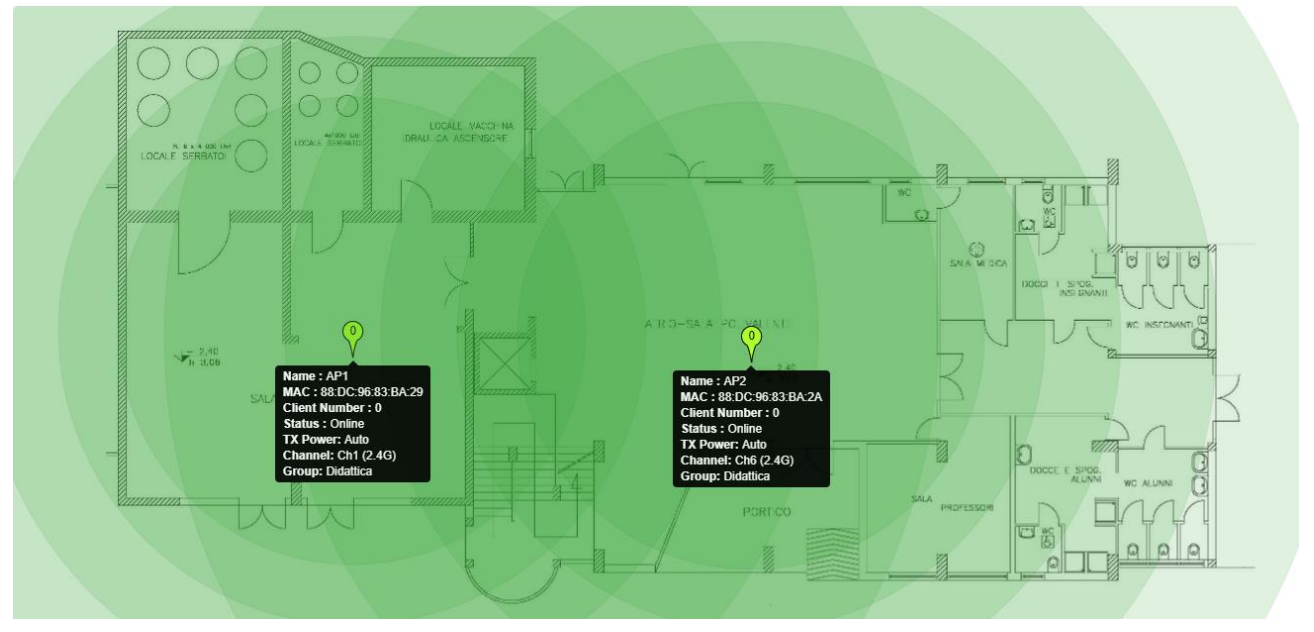

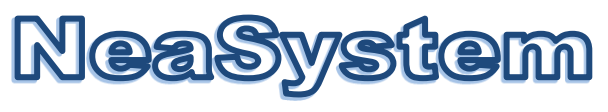

# <span id="page-17-0"></span>**5.3 Mappa Copertura Piano 1**

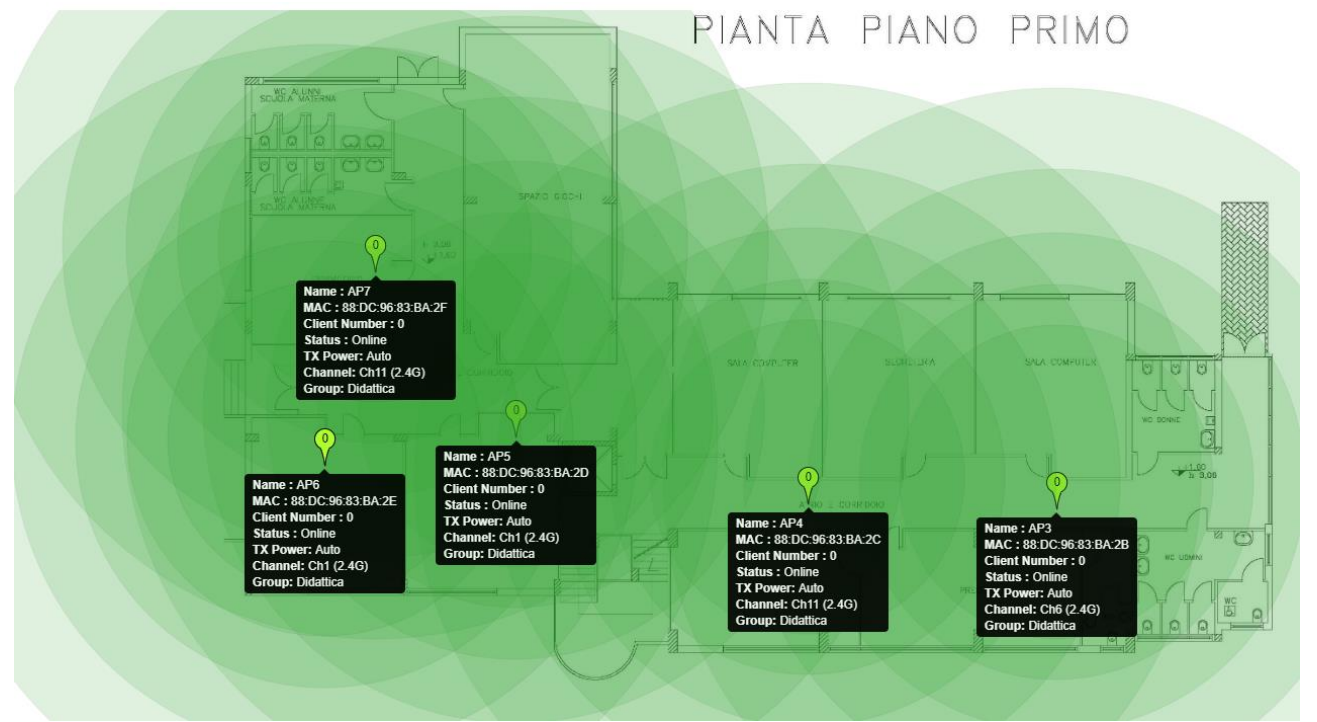

# <span id="page-17-1"></span>**5.4 Mappa Copertura Piano 2**

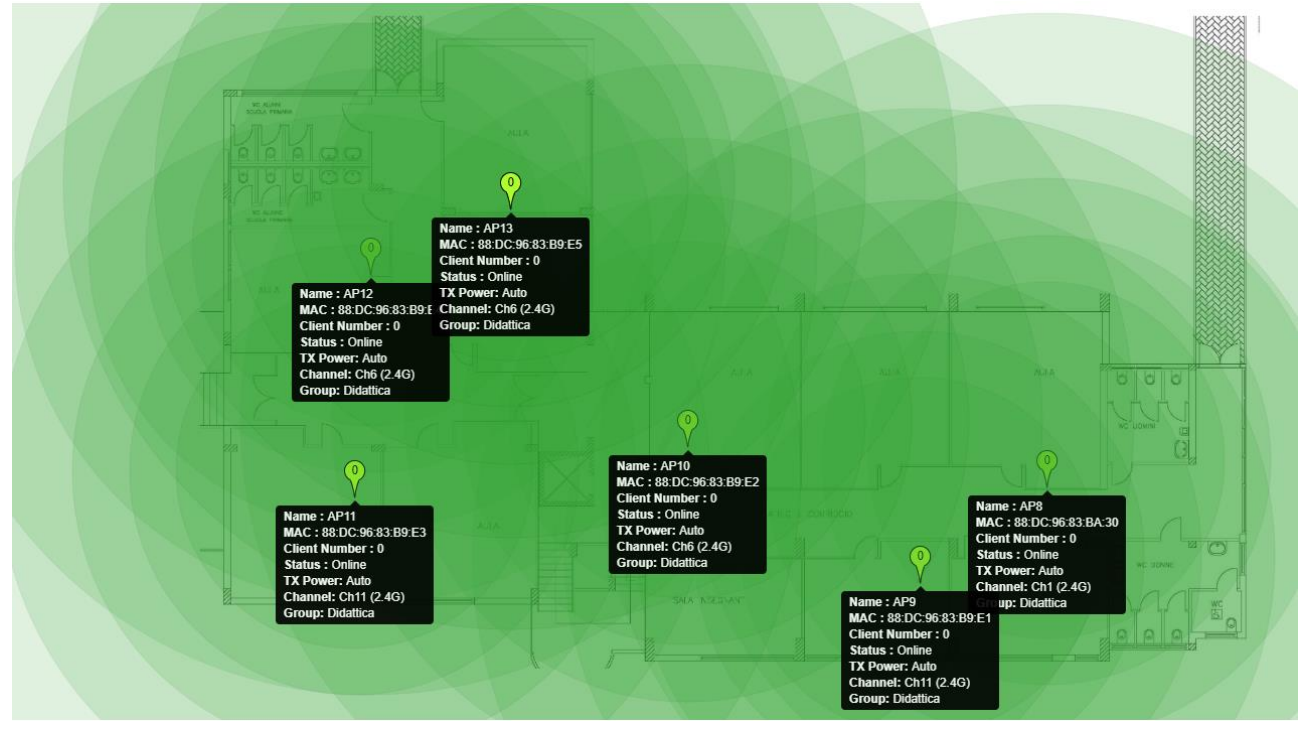

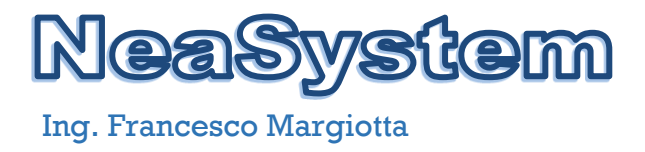

# <span id="page-18-0"></span>**5.5 Mappa Copertura Piano 2 Ala Teatro - Mensa**

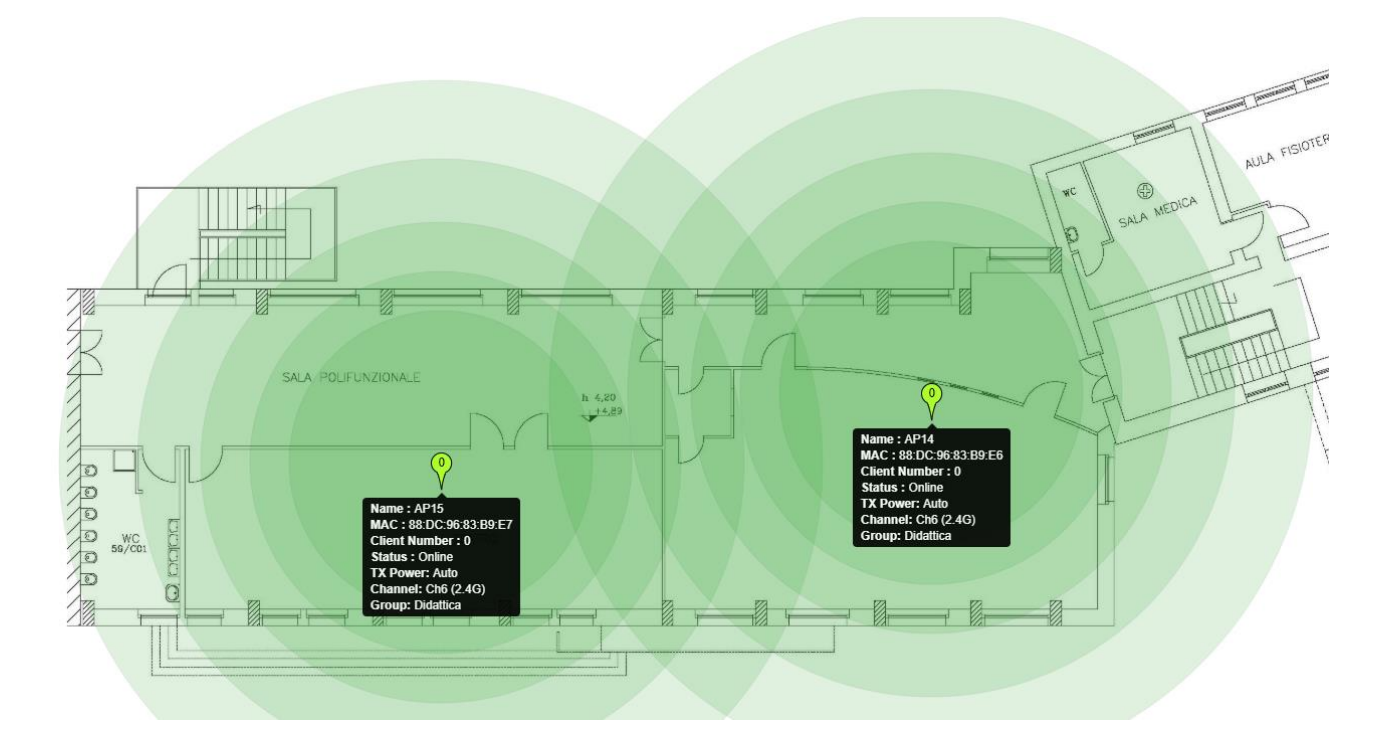

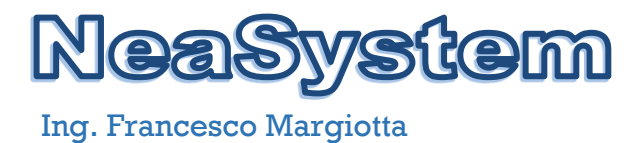

# **6 CONFIGURAZIONI DI DETTAGLIO FIREWALL**

#### <span id="page-19-1"></span><span id="page-19-0"></span>**6.1 Accesso**

L'accesso al firewall è effettuato tramite interfaccia web all'indirizzo di management [https://192.168.180.254:33443 u](https://192.168.180.254:33443/)tilizzando le opportune credenziali di accesso.

Il firewall mette a disposizioni tutti i servizi per la gestione in sicurezza del traffico della rete LAN e WLAN. In particolare sono configurati i servizi di DHCP, DNS, NAT, Proxy, Proxy Filter e trasparent proxy, Static ARP, DNS Filtering, Antivirus e Captive Portal rete wifi guest.

#### <span id="page-19-2"></span>**6.2 Immagini PFSENSE**

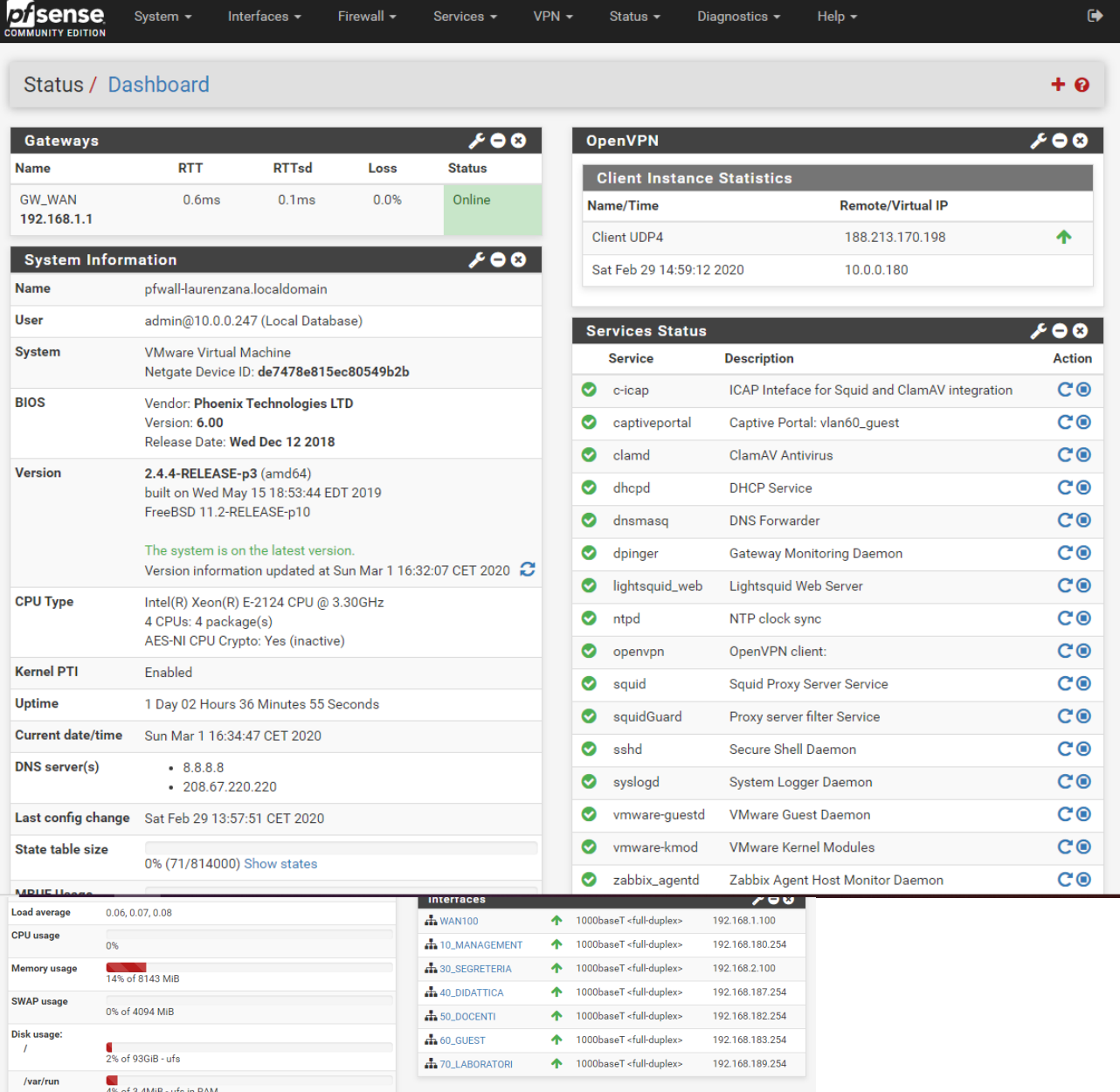

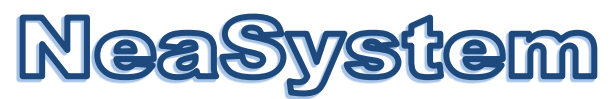

# Interfacce configurate

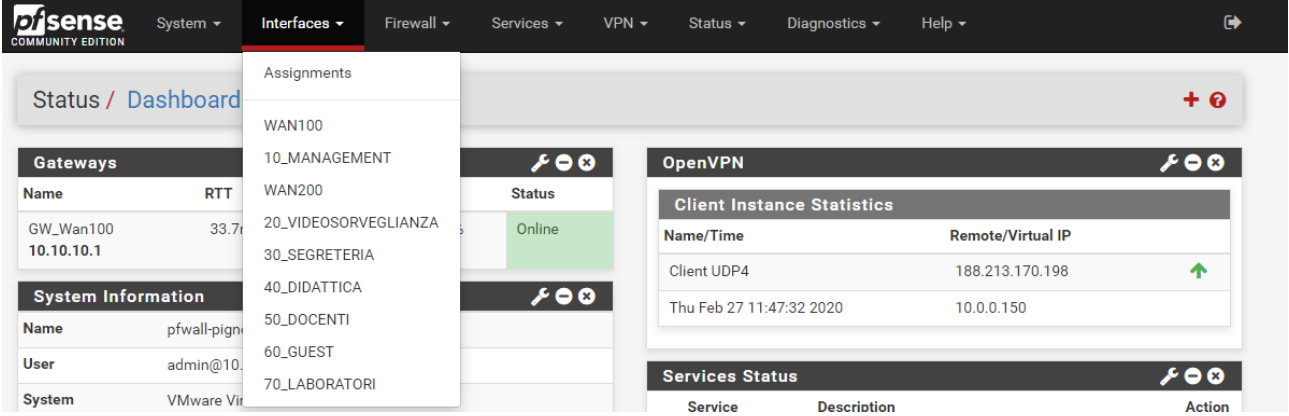

# Rule Configurate

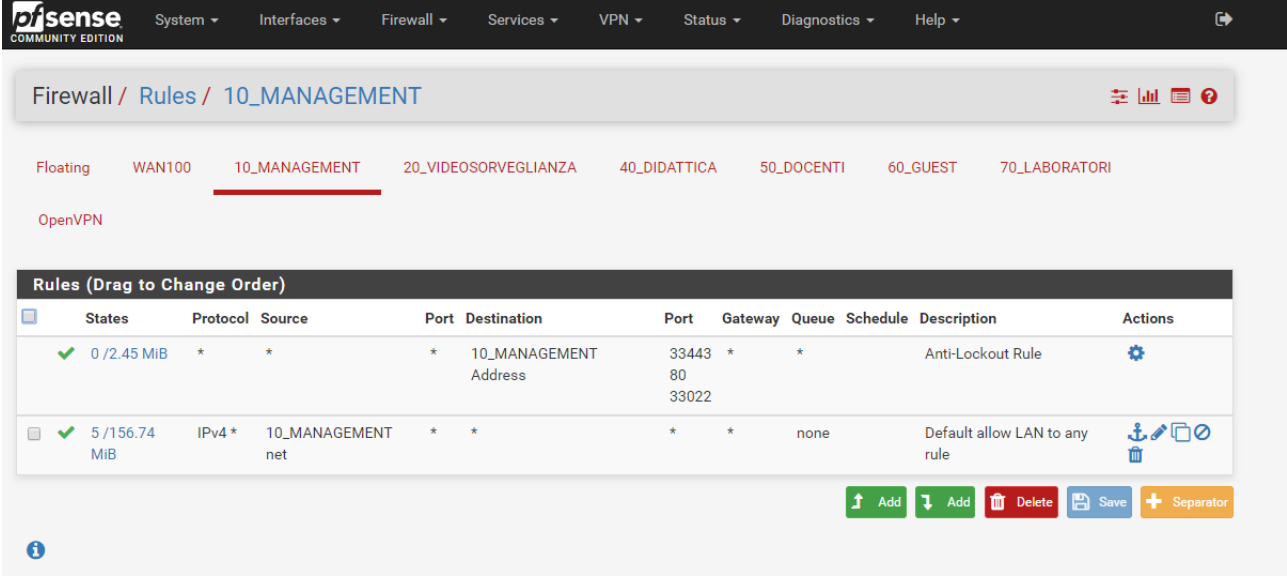

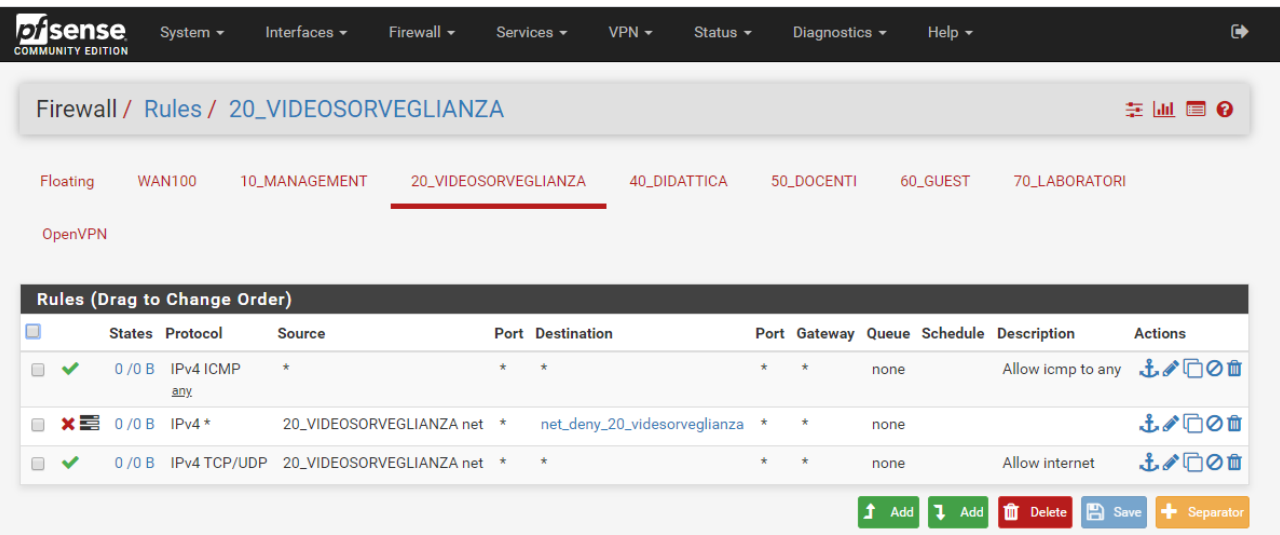

# **NeaSystem**

# Ing. Francesco Margiotta

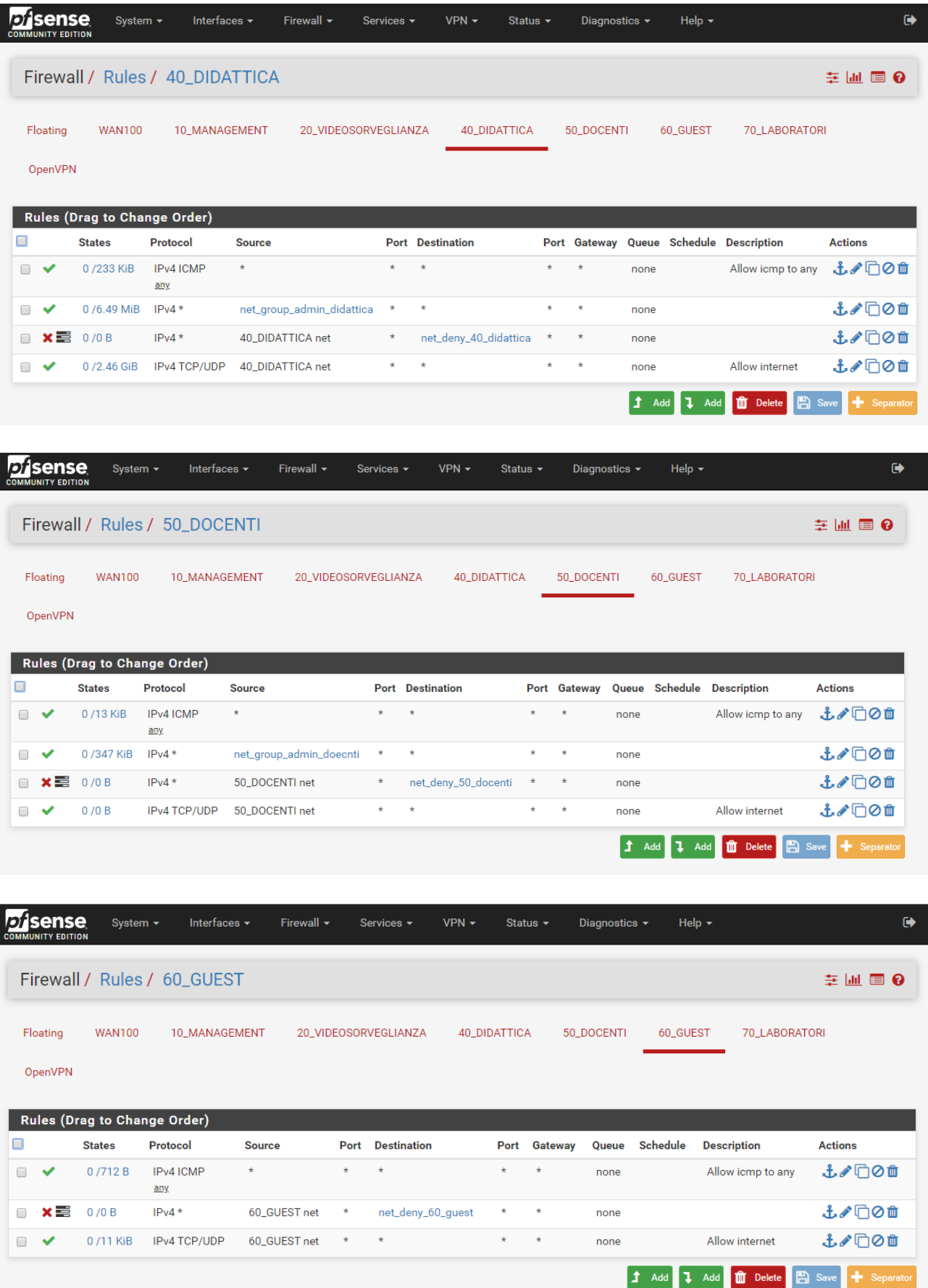

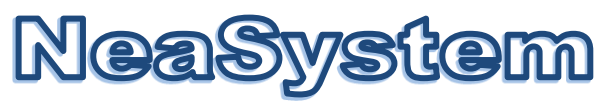

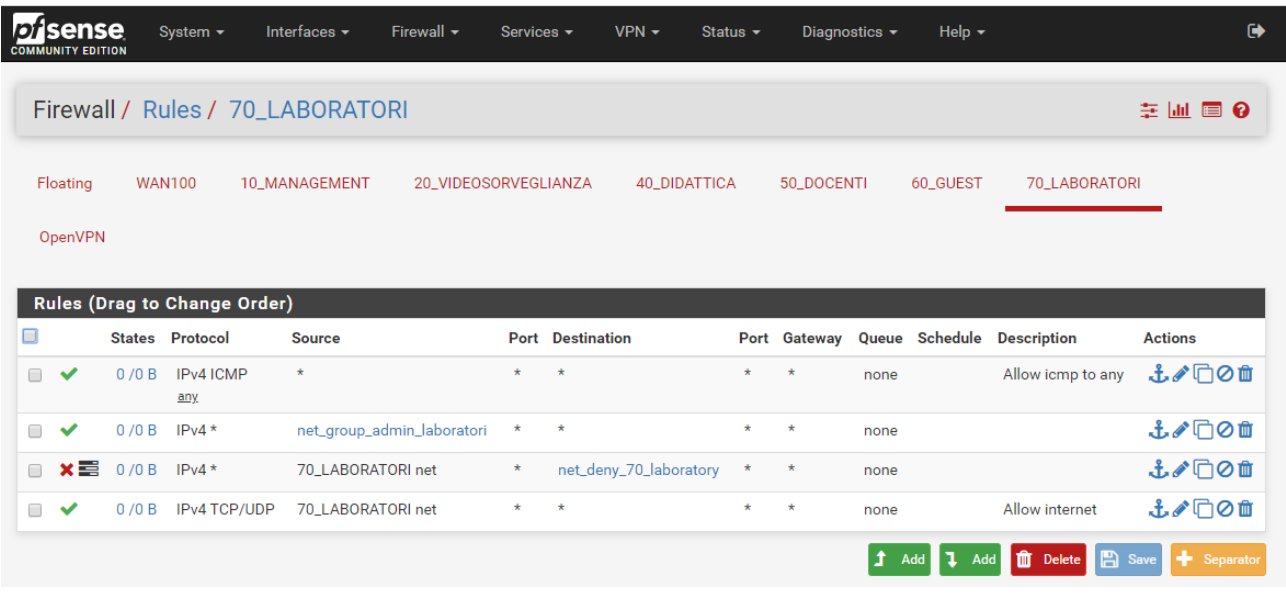

# DHCP Server per ogni singola interfaccia

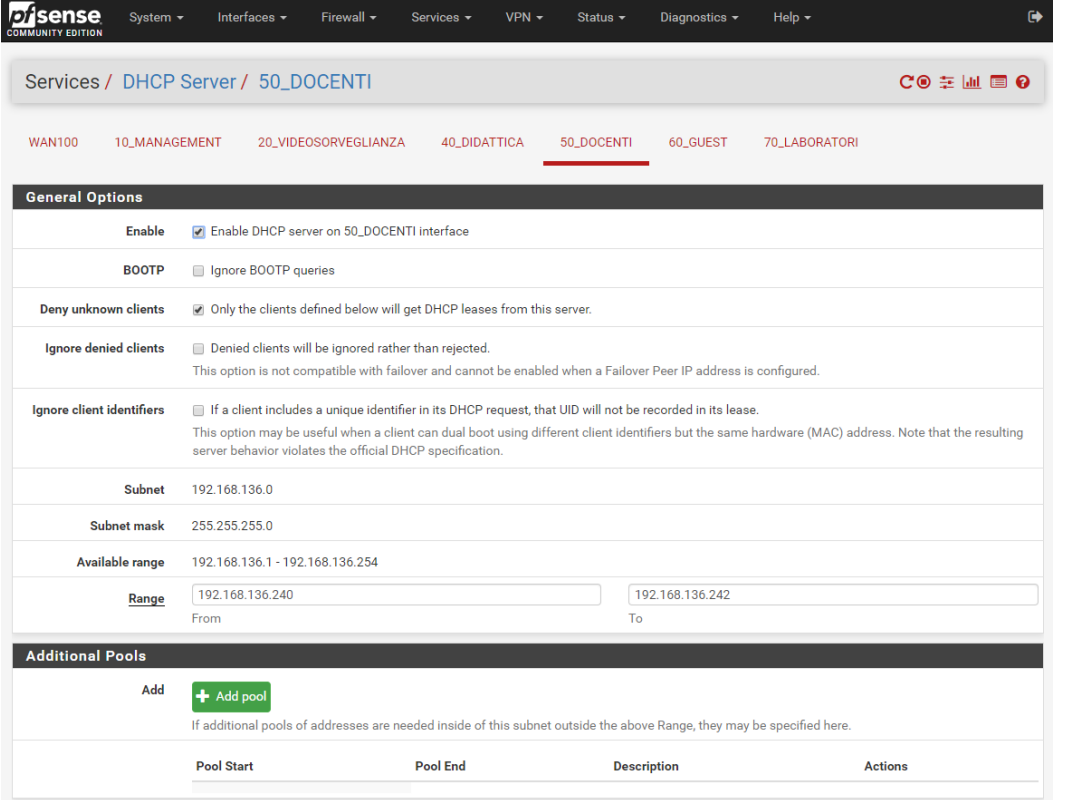

# **NeaSystem**

# Ing. Francesco Margiotta

 $\checkmark$ 

 $\checkmark$ 

 $\checkmark$ 

bc:54:51:c5:cd:be

74:c6:3b:a9:5c:19

70:8b:cd:22:94:f3

192.168.136.248

192.168.136.249

192.168.136.250

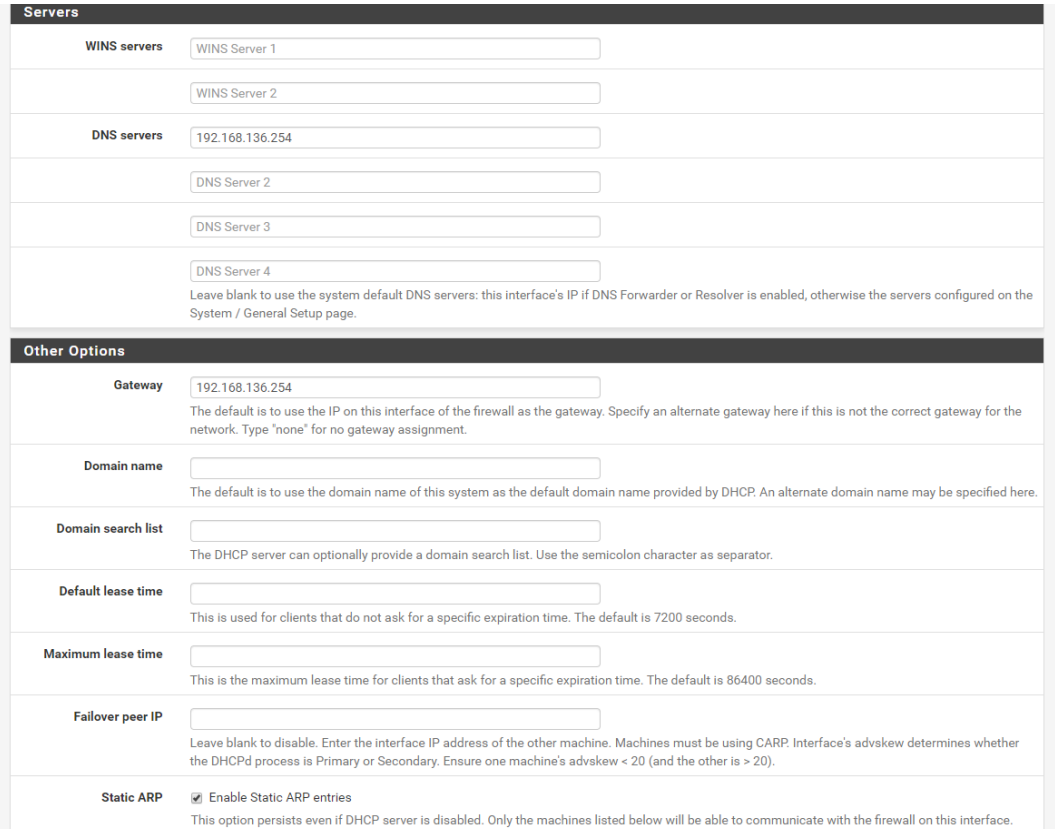

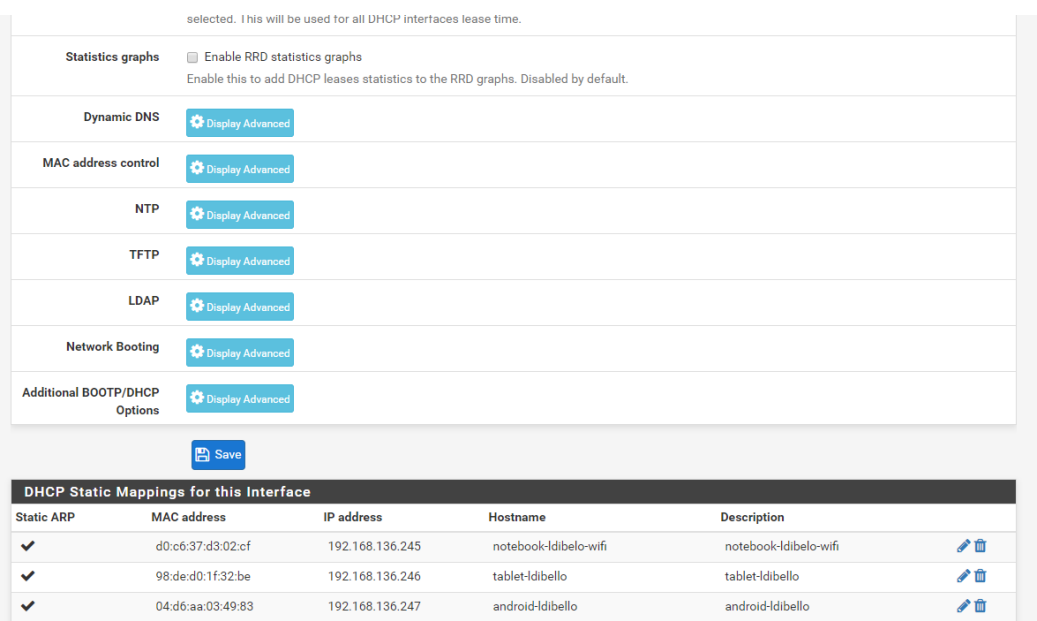

android-fmargiotta

notebook-fmargiotta-wifi

notebook-fmargiotta-eth

NEASYSTEM di Francesco Margiotta, Via Sanremo n.60 – 85100 POTENZA P.IVA 02044750764, C.F. MRGFNC74T12G942Y

√□

√立

√□

 $+$  Add

android-fmargiotta

 $\textsf{notebook-fmargiotta-wifi}$ 

notebook-fmargiotta-eth

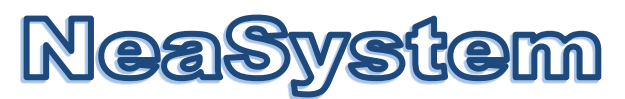

#### Grafici di monitoraggio traffico per singola interfaccia

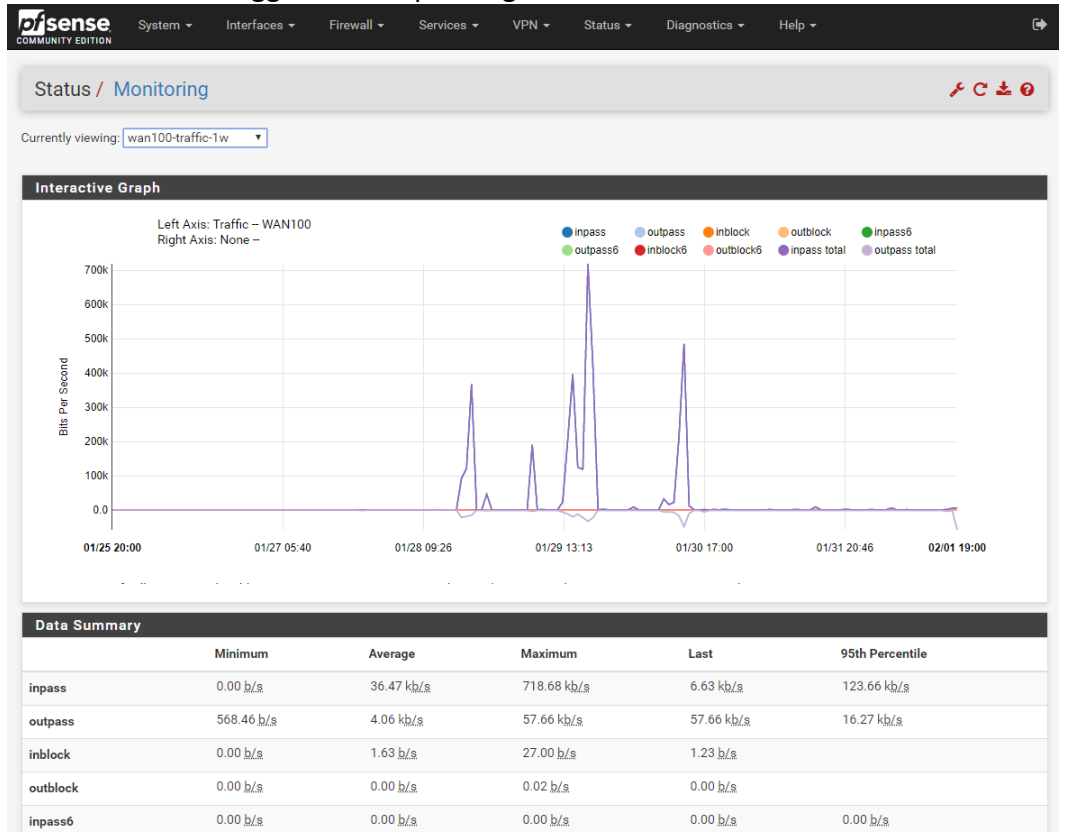

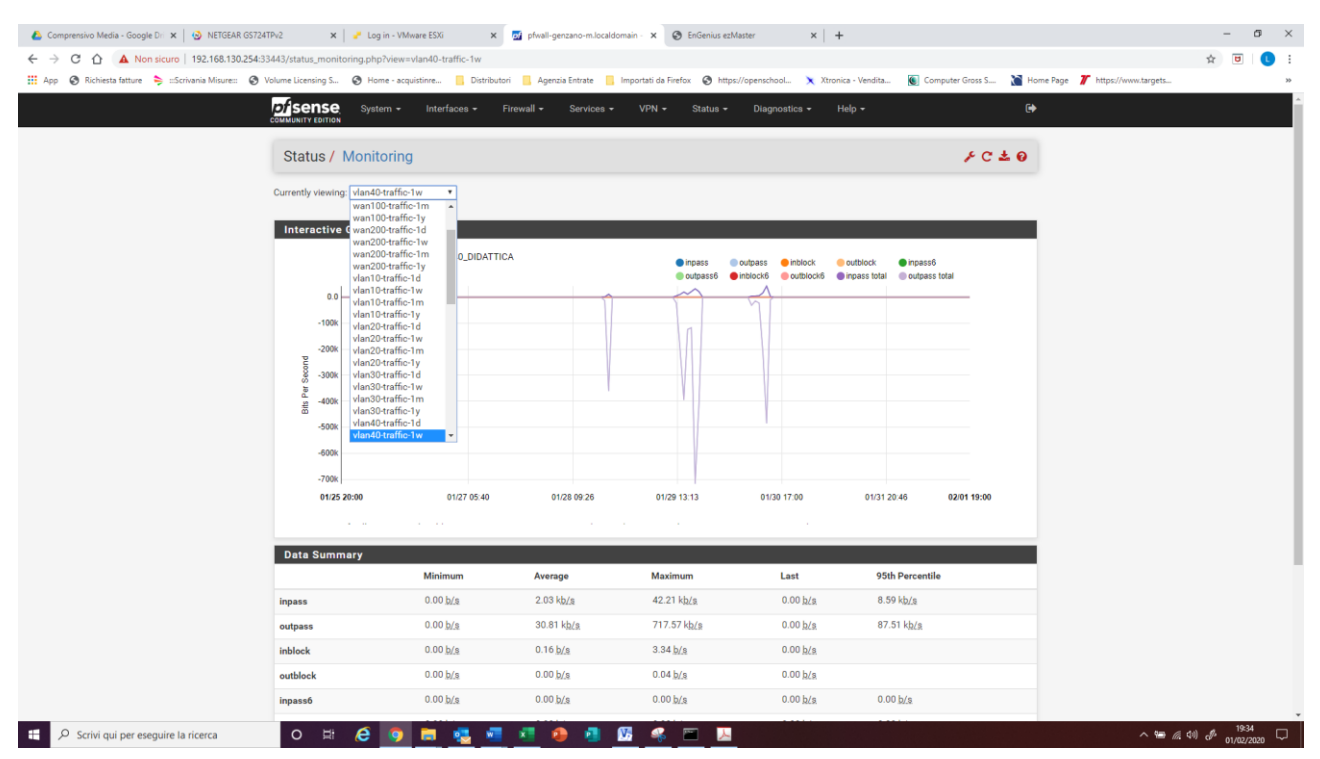

NEASYSTEM di Francesco Margiotta, Via Sanremo n.60 – 85100 POTENZA P.IVA 02044750764, C.F. MRGFNC74T12G942Y

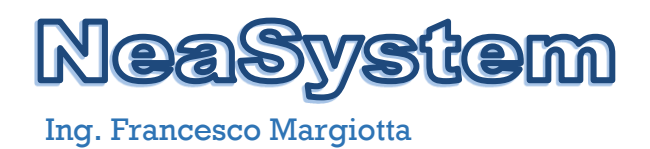

#### Grafici in real time per singola interfaccia

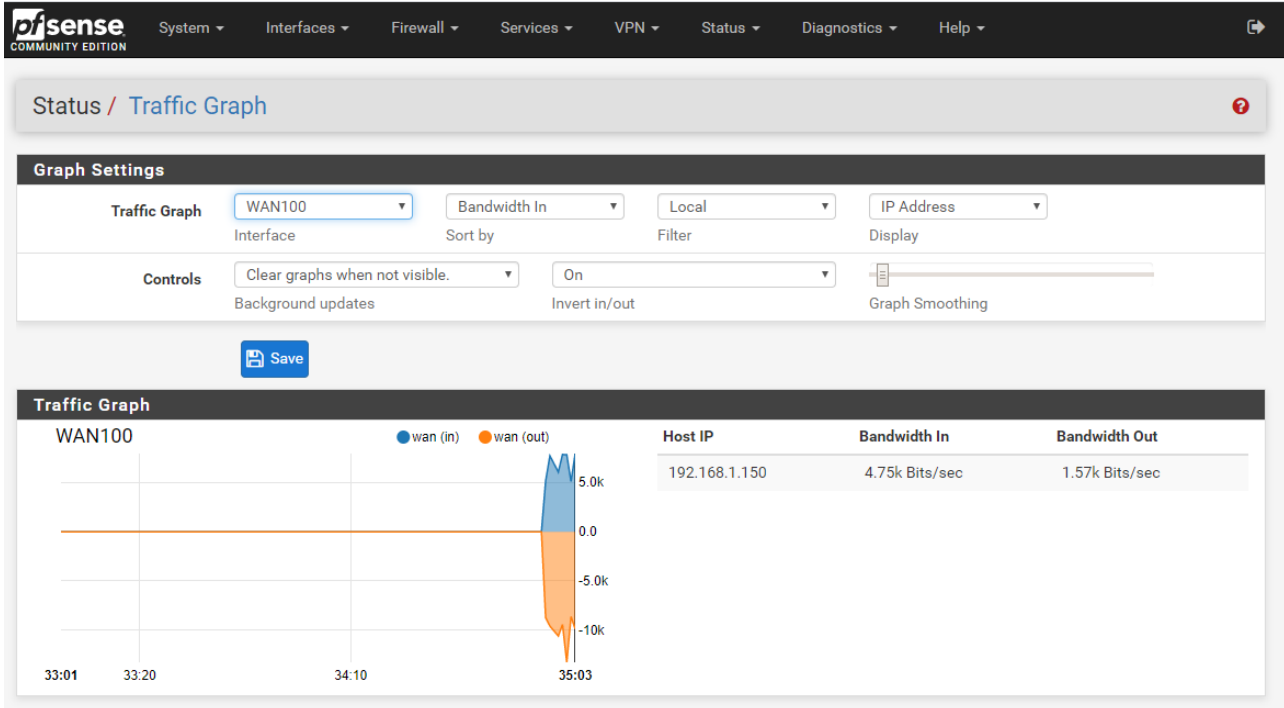

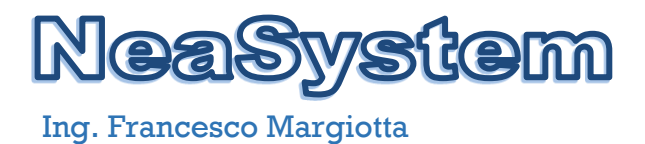

# <span id="page-26-0"></span>**7 CONFIGURAZIONI DI DETTAGLIO CONTROLLER WIRELESS**

#### <span id="page-26-1"></span>**7.1 Accesso**

L'accesso al controller è effettuato tramite interfaccia web all'indirizzo di management http://192.168.180.250 utilizzando le opportune credenziali di accesso.

Immagine schermate controller Wireless EZ-MASTER

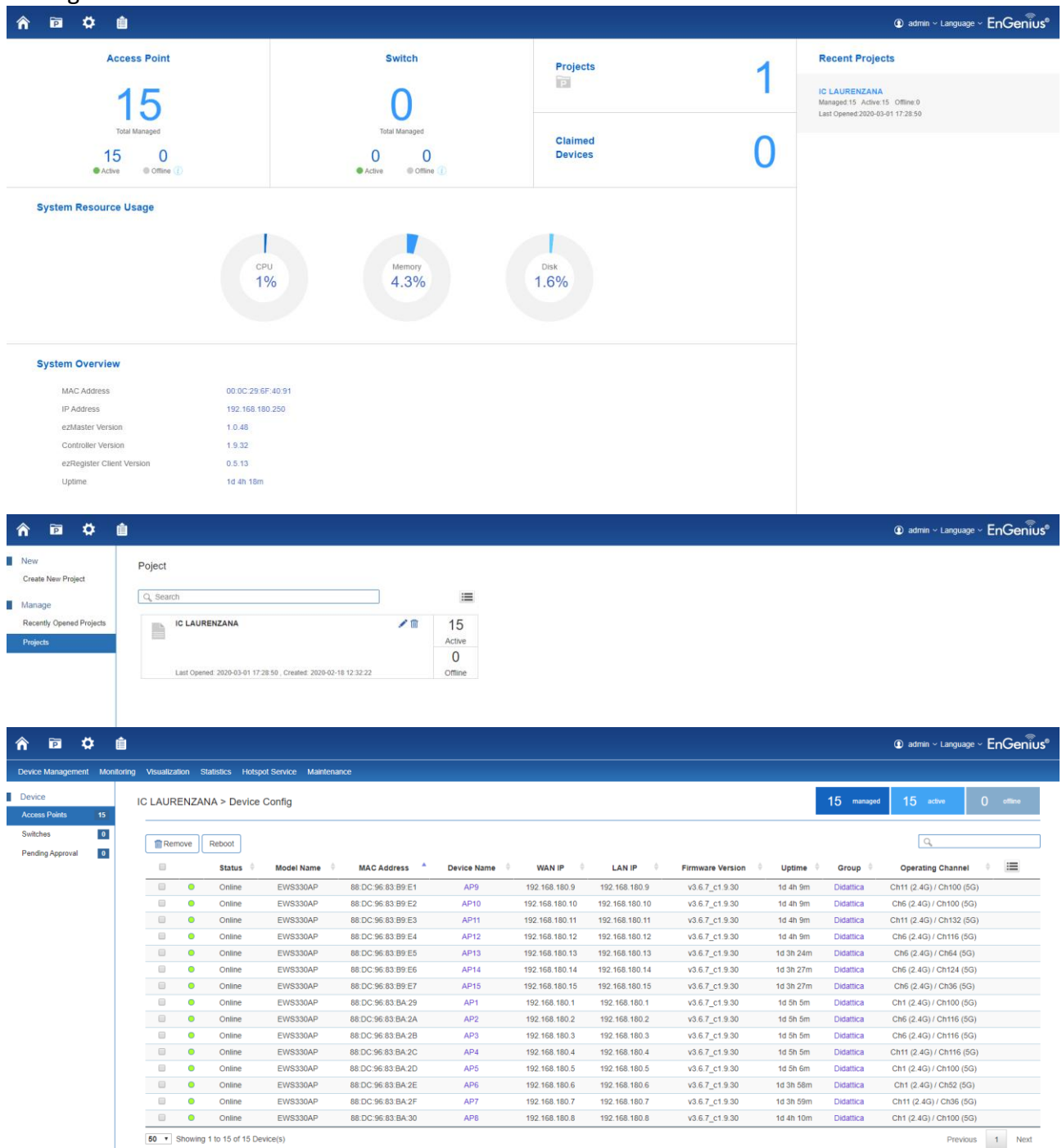

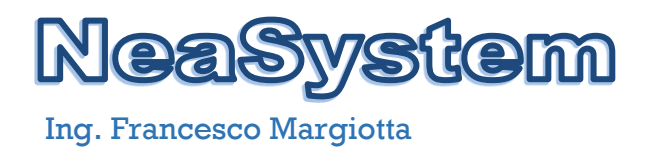

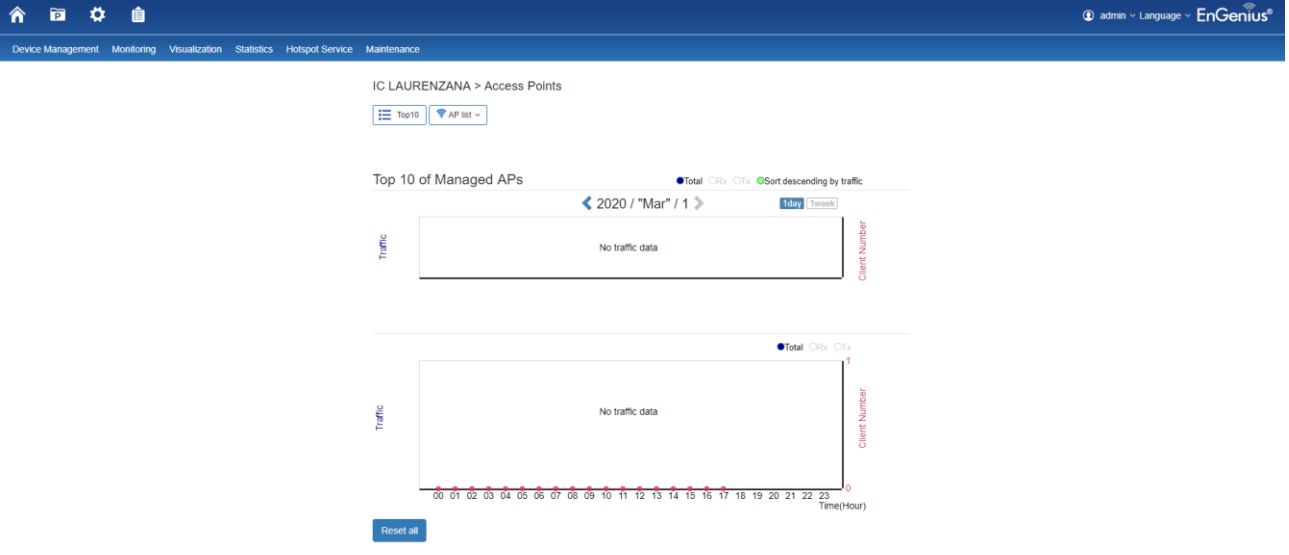

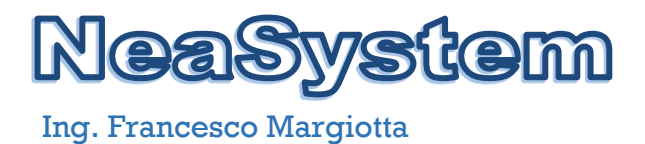

# <span id="page-28-0"></span>**8 CONFIGURAZIONI DI DETTAGLIO SISTEMA DI MONITORAGGIO**

#### <span id="page-28-1"></span>**8.1 Accesso**

L'accesso al sistema di monitoiraggio è effettuato tramite interfaccia web all'indirizzo di management<http://192.168.180.220/zabbix> utilizzando le opportune credenziali di accesso.

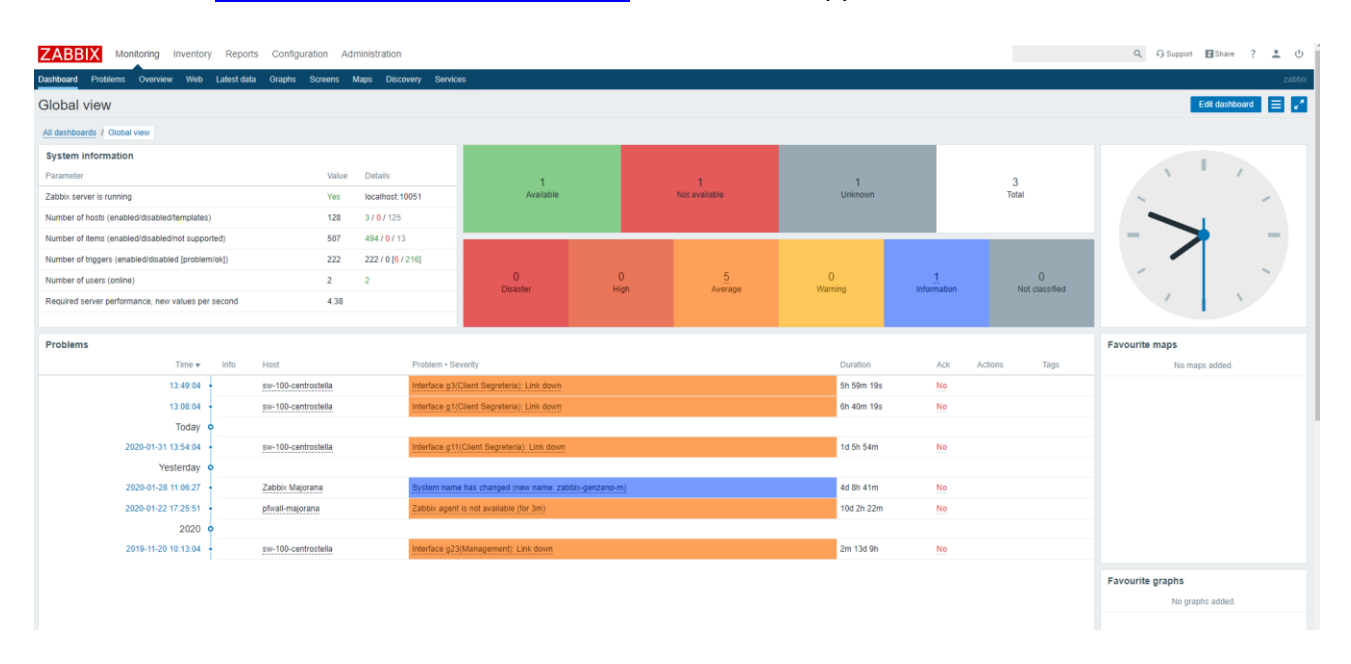

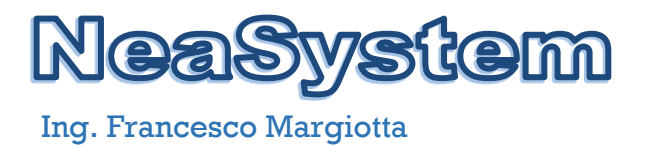

# Stato Attuale Plesso Calvello

# <span id="page-29-0"></span>**2 CONFIGURAZIONI**

#### <span id="page-29-1"></span>**2.1 CONFIGURAZIONE RETE LAN e WLAN SEDE SCUOLA MEDIA ED ELEMENTARE**

Per la configurazione della network è stata scelta una topologia a stella con uno sbraccio verso la sede della scuola primaria. Lo switch di centro stella è installato nell'armadio rack (piano terra - MEDIA) già in dotazione dell'istituto, dotato di n.48 porte 10/100/1000 management, da cui parte la dorsale verso lo switch nell'armadio rack sito al piano 2 – Lab. Inf. della scuola primaria

Tutti gli switch sono connessi in trunk.

La scelta di configurare la rete in trunk deriva dall'esigenza di separare il traffico di management della rete ed il traffico dei clients su varie VLAN per ragioni di sicurezza e miglior gestione delle politiche di accesso alla rete. In particolare sono state configurate le VLAN della seguente tabella:

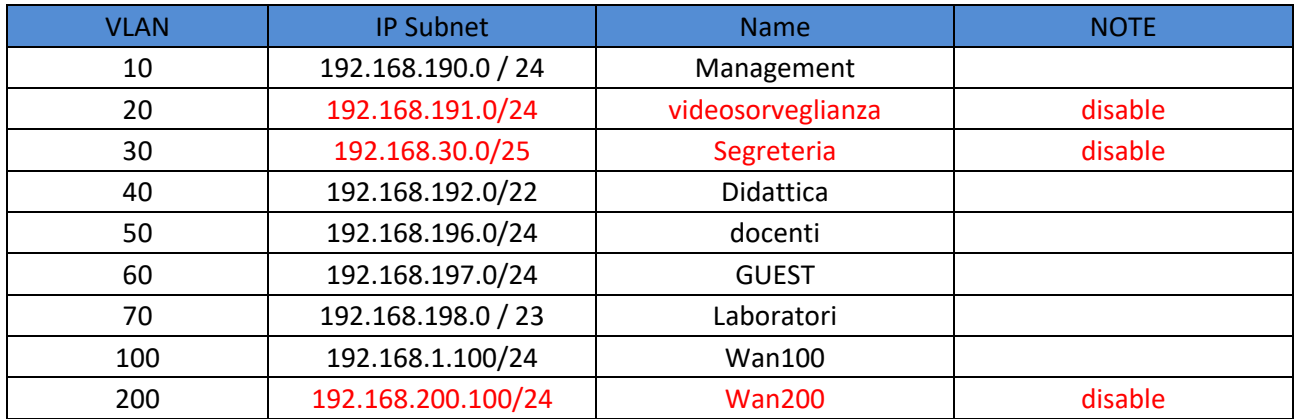

#### <span id="page-29-2"></span>**2.2 Collegamenti AP Wireless**

Ogni apparato wireless è stato collegato agli switch POE tramite cavo UTP cat.6 **(garantito 25 anni)** 4 coppie solido della lunghezza max di 90 m, presa terminazione utente a muro tipo 503 con frutto RJ45 Cat. 6 cablato secondo le specifiche EIA/TIA 568B, placchetta di chiusura ad una o due posizione, bretella di collegamento in cavo UTP cat.6 4 coppie cablato secondo le specifiche EIA/TIA 568B della lunghezza max di mt. 5, patch cord in cavo UTP flessibile cat.6 4 coppie cablato secondo le specifiche EIA/TIA 568B per il collegamento nell'armadio di piano dal patch panel allo switch della lunghezza max. di mt. 3. E' stata realizzata, dove si è resa necessaria, canalizzazione sopratraccia con canale portacavi certificata IMQ EN 50085-2-1

#### <span id="page-29-3"></span>**2.3 Configurazione Network Layer 3**

Per la configurazione layer 3 della network, è stata assegnata a ciascuna VLAN una subnet IP differente. Tutte le subnet hanno come gateway il firewall proxy, descritto in dettaglio nel successivo paragrafo, il quale gestisce tutti i servizi layer 3 della rete.

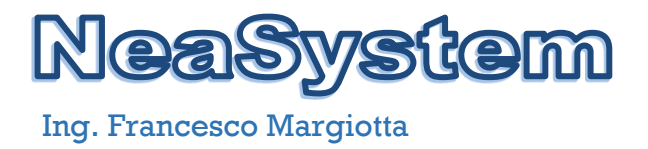

#### <span id="page-30-0"></span>**2.4 Multigateway/Firewall Proxy**

Il server è stato virtualizzato utilizzando il virtualizzatore VMWARE ESXI ver. 6.7.0 Update 3 (Build 8294253) e sono state create le seguenti macchine virtuali:

- 1. VM Firewall **PFSENSE 64 bit ver. 2.4.4-RELEASE-p3;**
- 2. VM Linux Debian 8.11 64 bit con **Log Server open source syslog-ng;**
- 3. VM Linux controller **Wireless ENGENIUS EZ-MASTER ver.1.9.32;**
- 4. VM Linux UBUNTU 18.04 64 bit con **sistema di monitoraggio ZABBIX ver. 4.4;**

Infine il server è stato inserito in VPN con il sistema gestione remoto e monitoraggio.

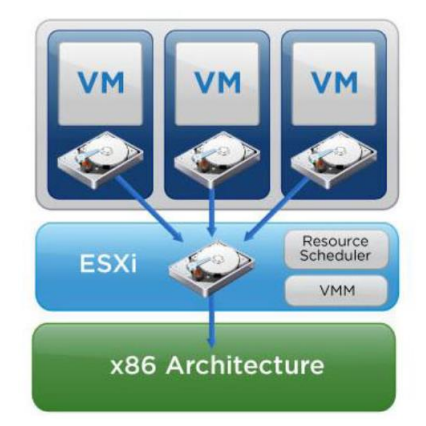

L'accesso al sistema di virtualizzazione è effettuato tramite interfaccia web all'indirizzo di management **192.168.190.200** utilizzando le opportune credenziali di accesso.

#### Immagini VMWARE ESXI

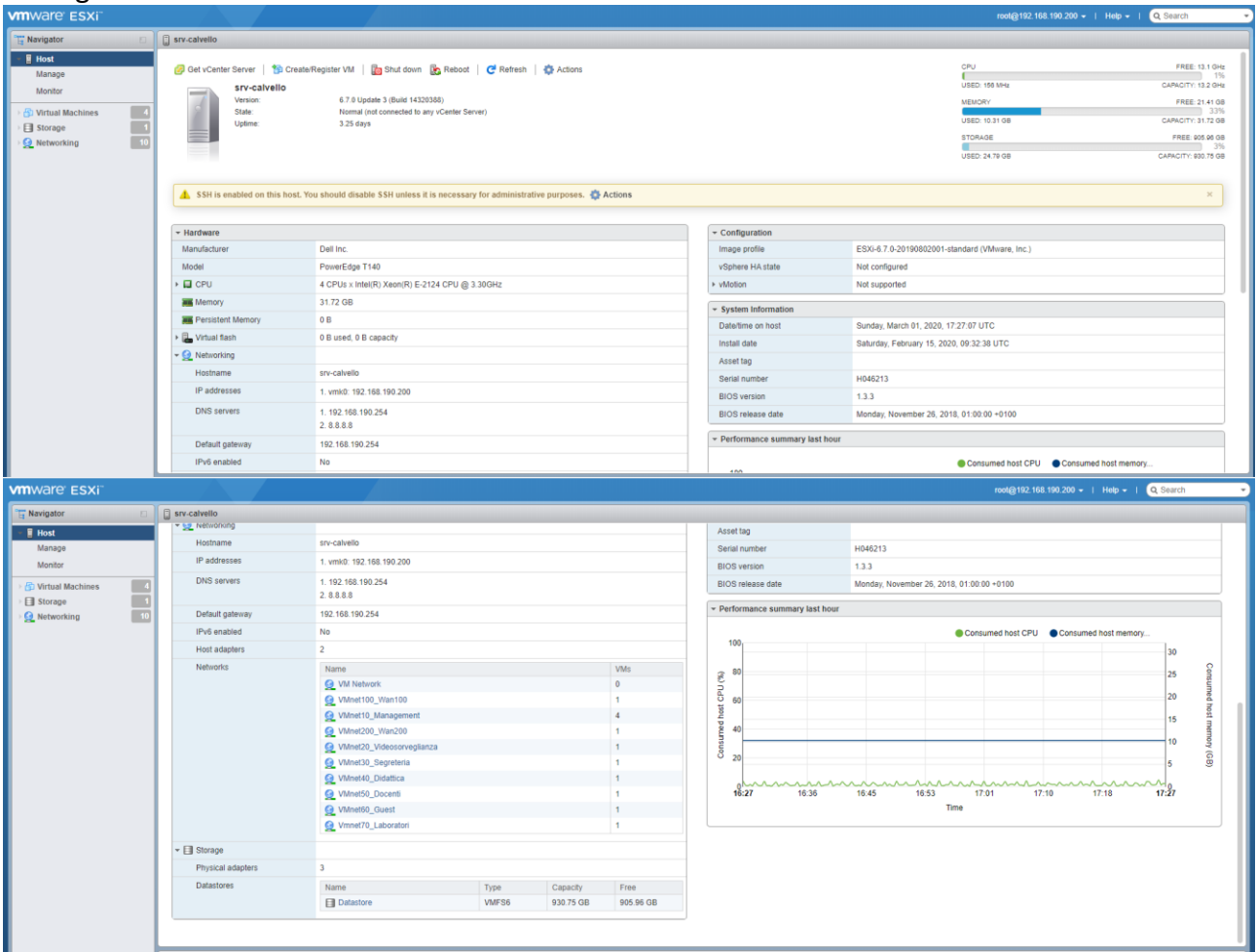

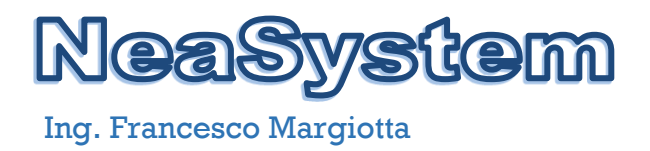

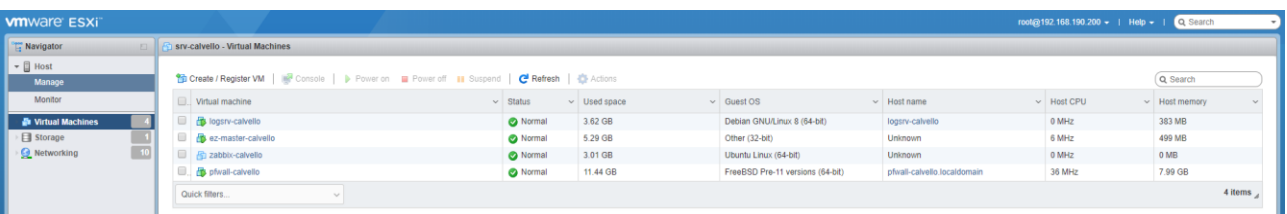

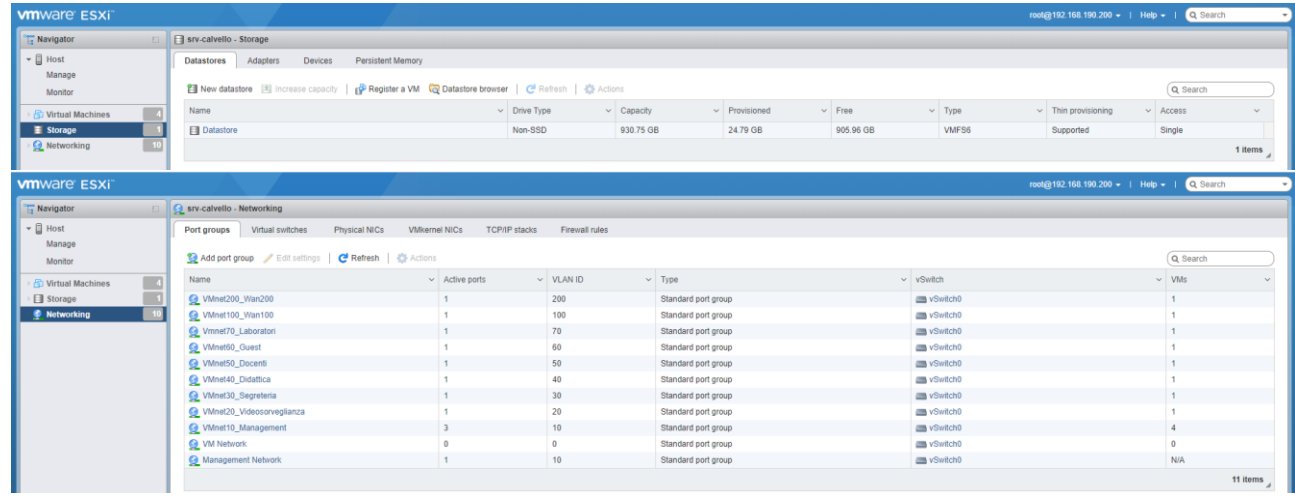

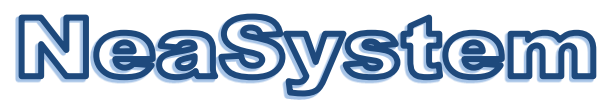

## <span id="page-32-0"></span>**2.5 Schema Logico**

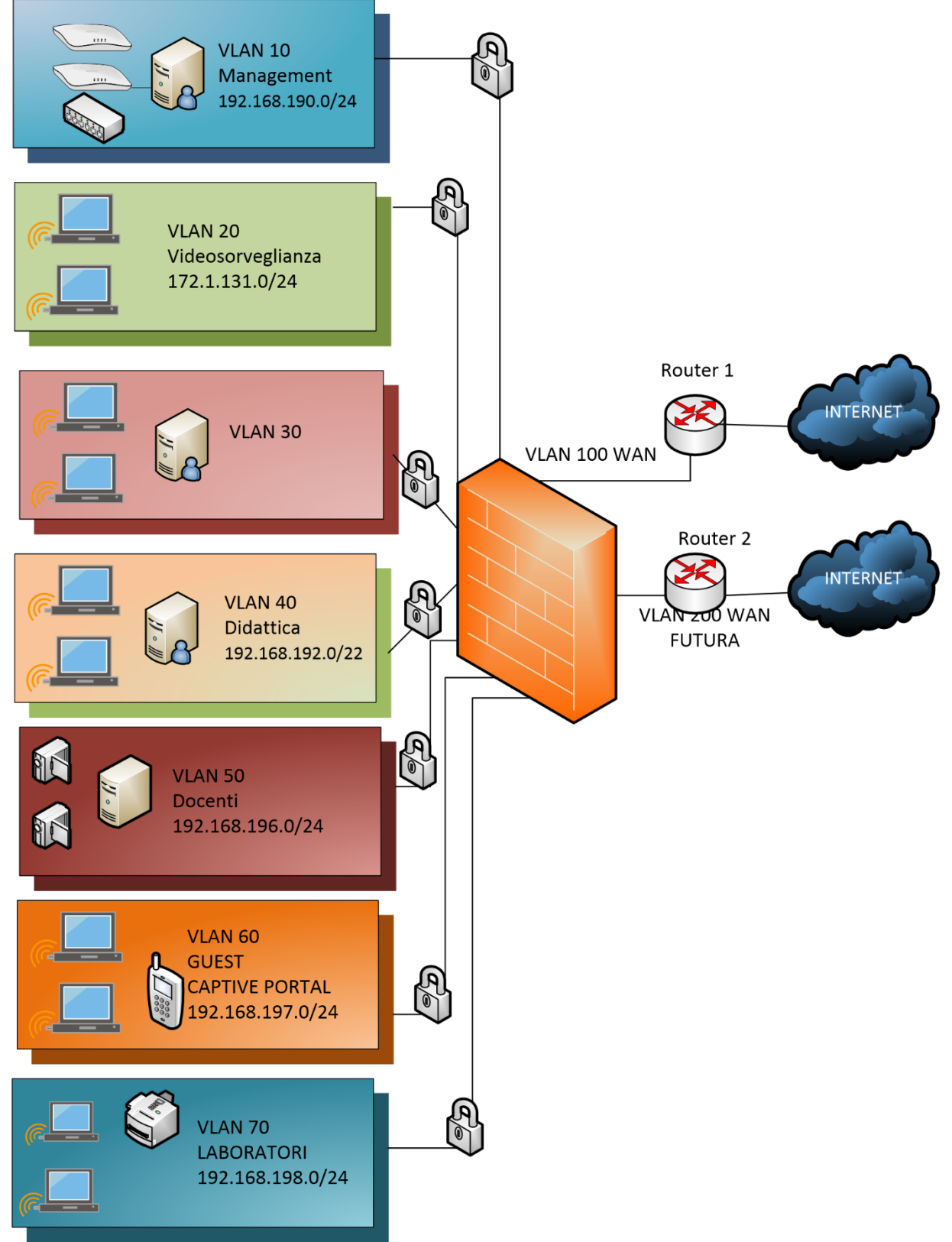

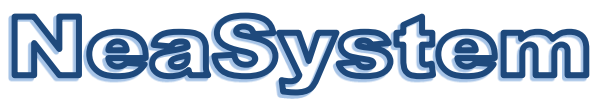

#### <span id="page-33-0"></span>**2.6 Schema Logico RETE**

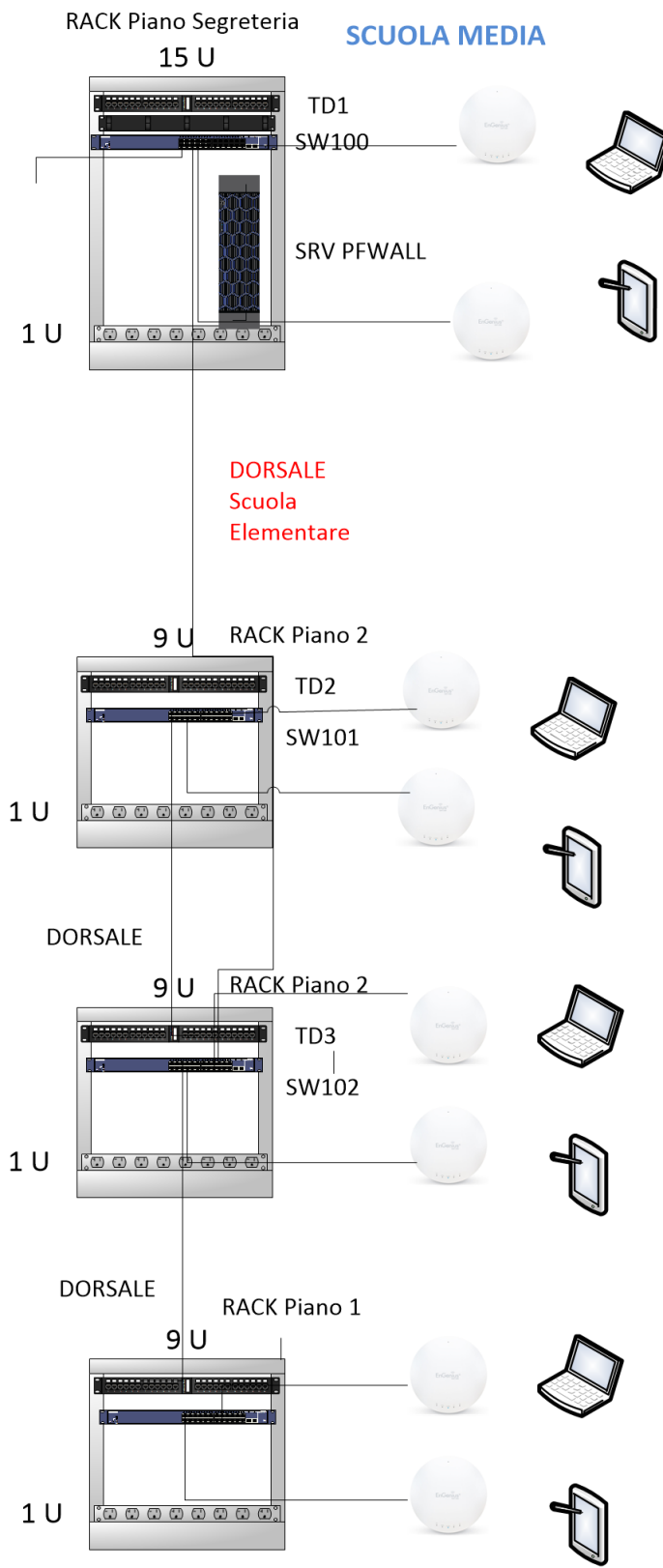

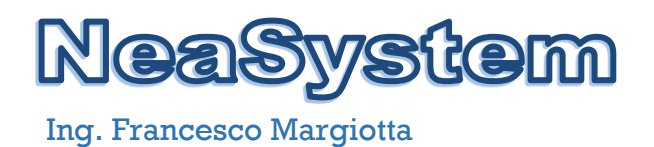

# <span id="page-34-0"></span>**2.7 Schema Collegamenti**

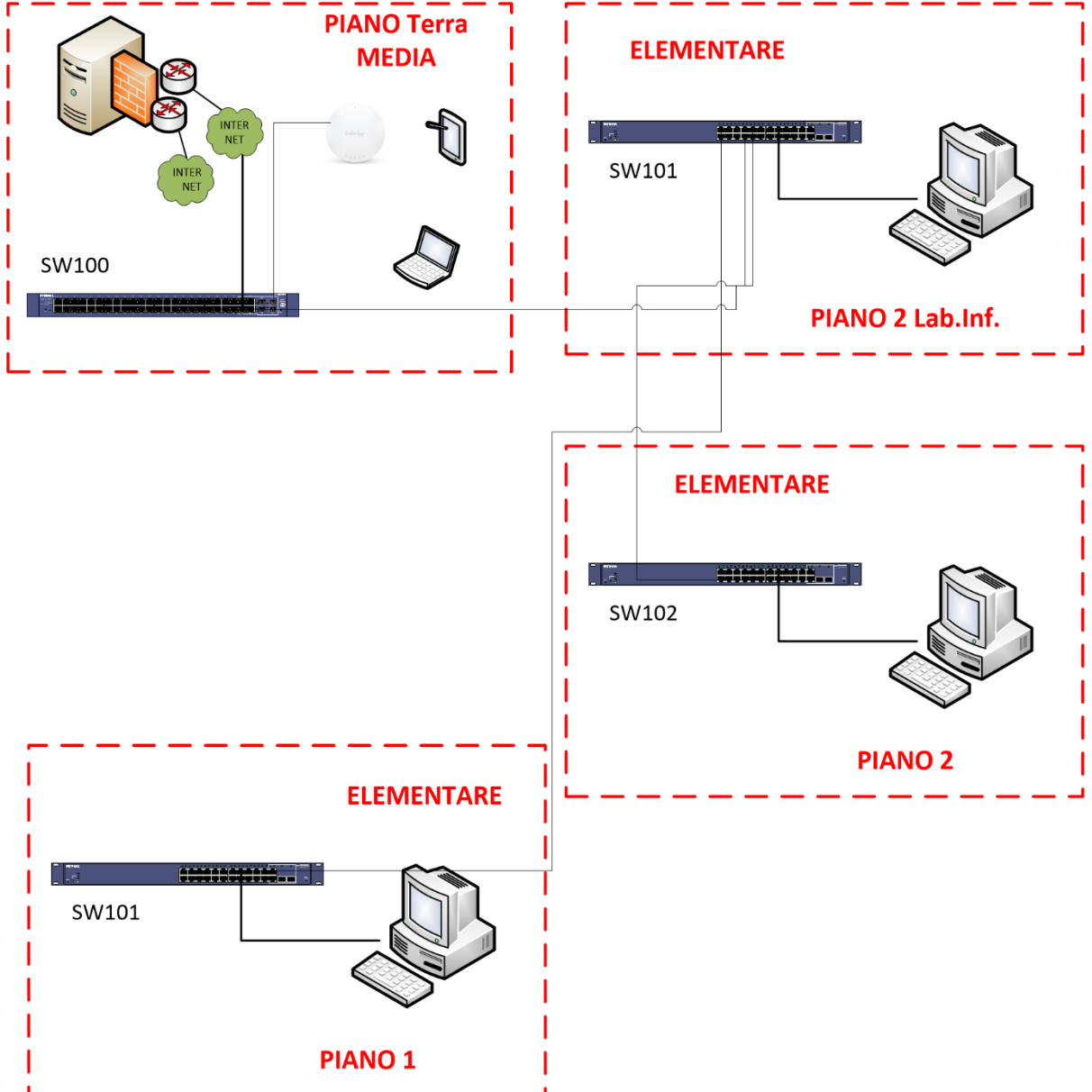

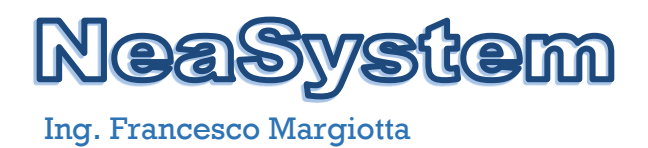

# **3 INVENTORY**

#### <span id="page-35-1"></span><span id="page-35-0"></span>**3.1 Generale**

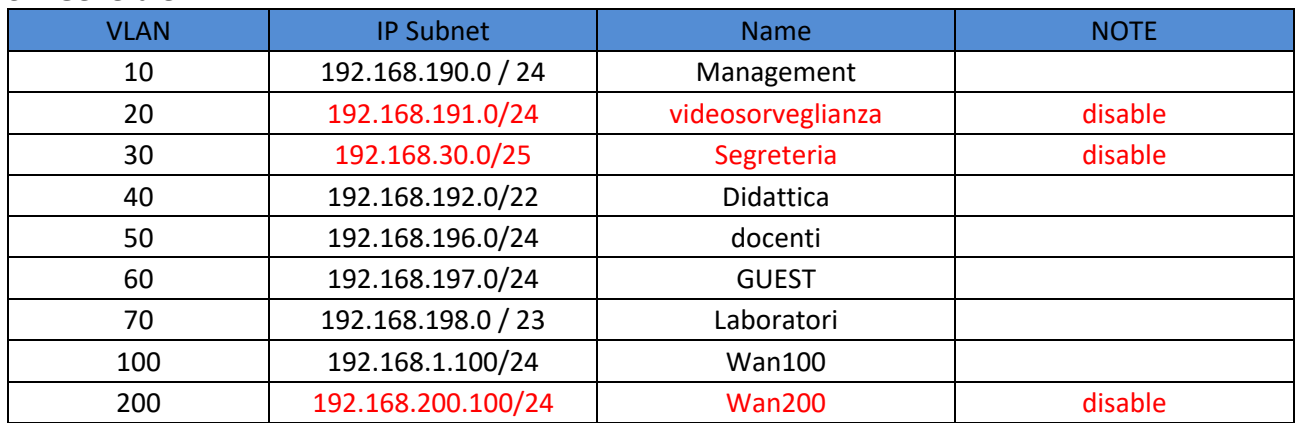

#### <span id="page-35-2"></span>**3.2 APPARATI**

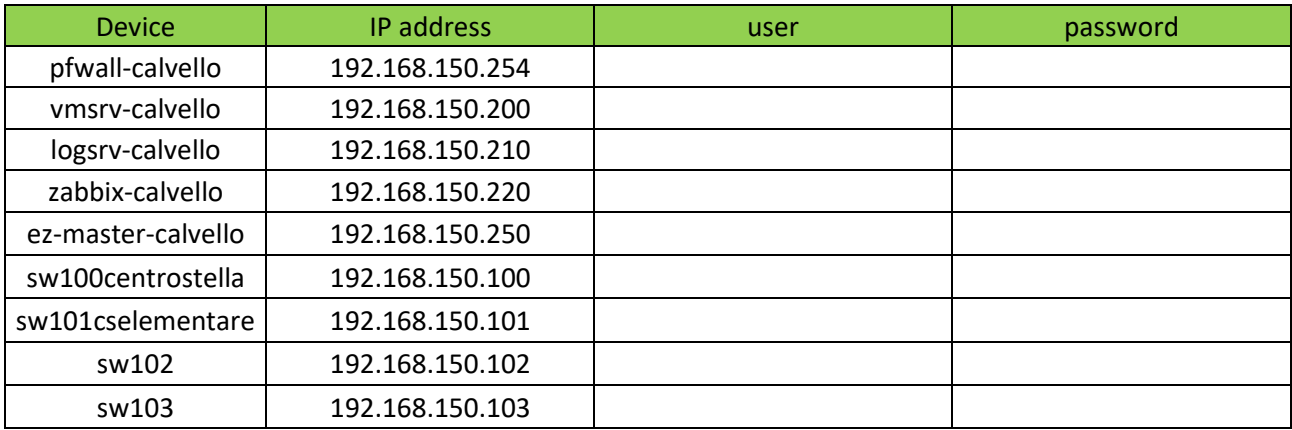

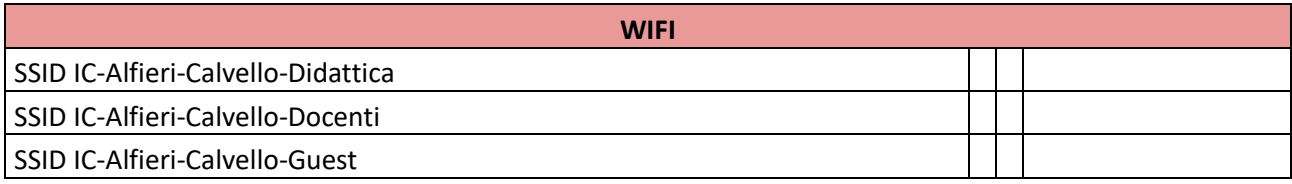
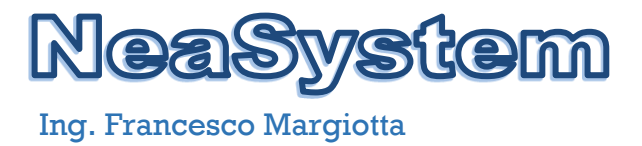

# **4 CONFIGURAZIONI DI DETTAGLIO**

#### **4.1 Configurazione SW100 192.168.190.100 Centro Stella –Piano Terra MEDIA**

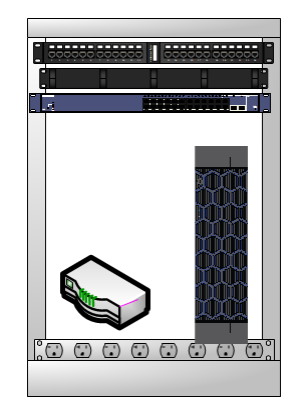

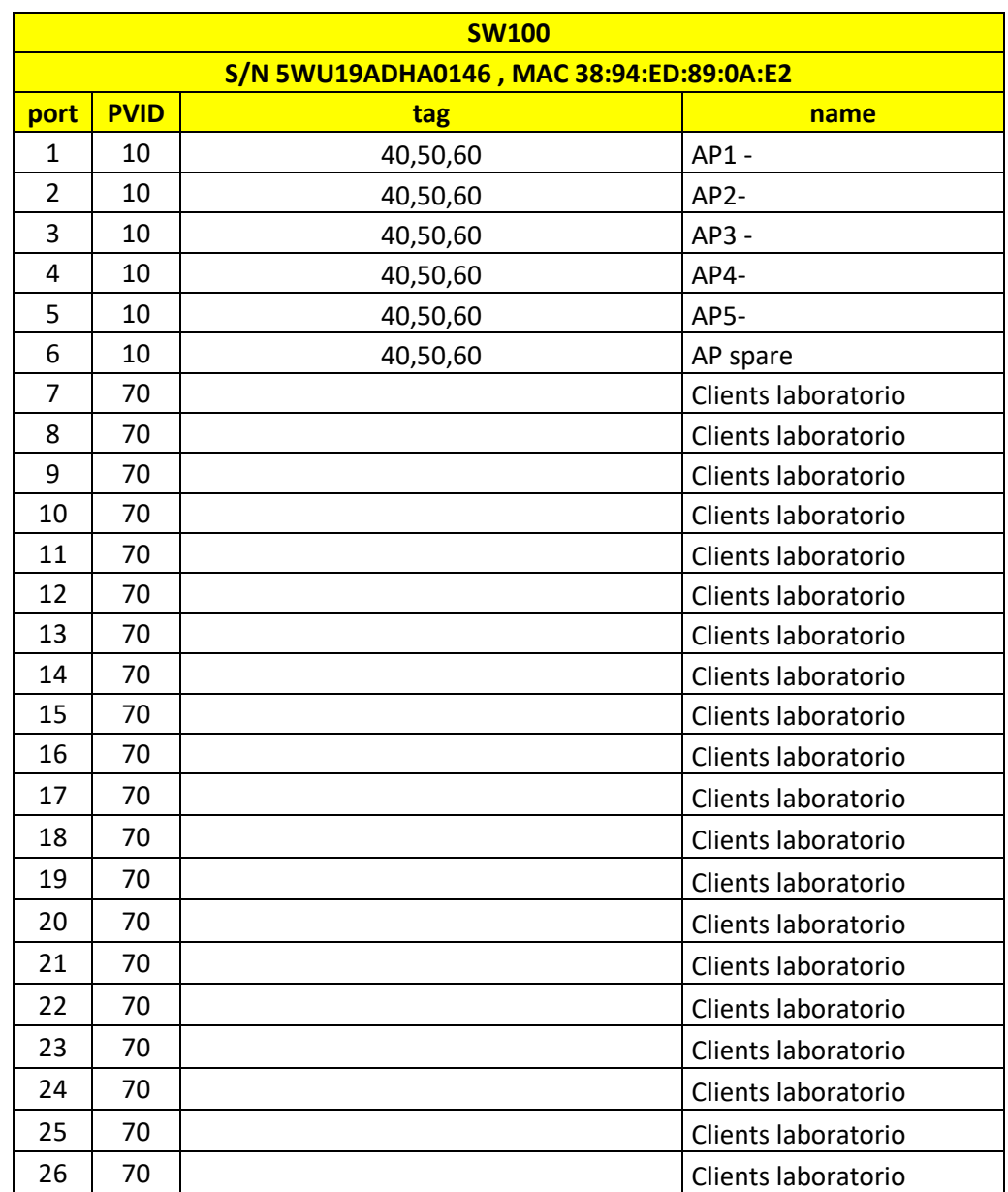

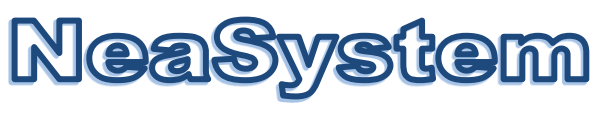

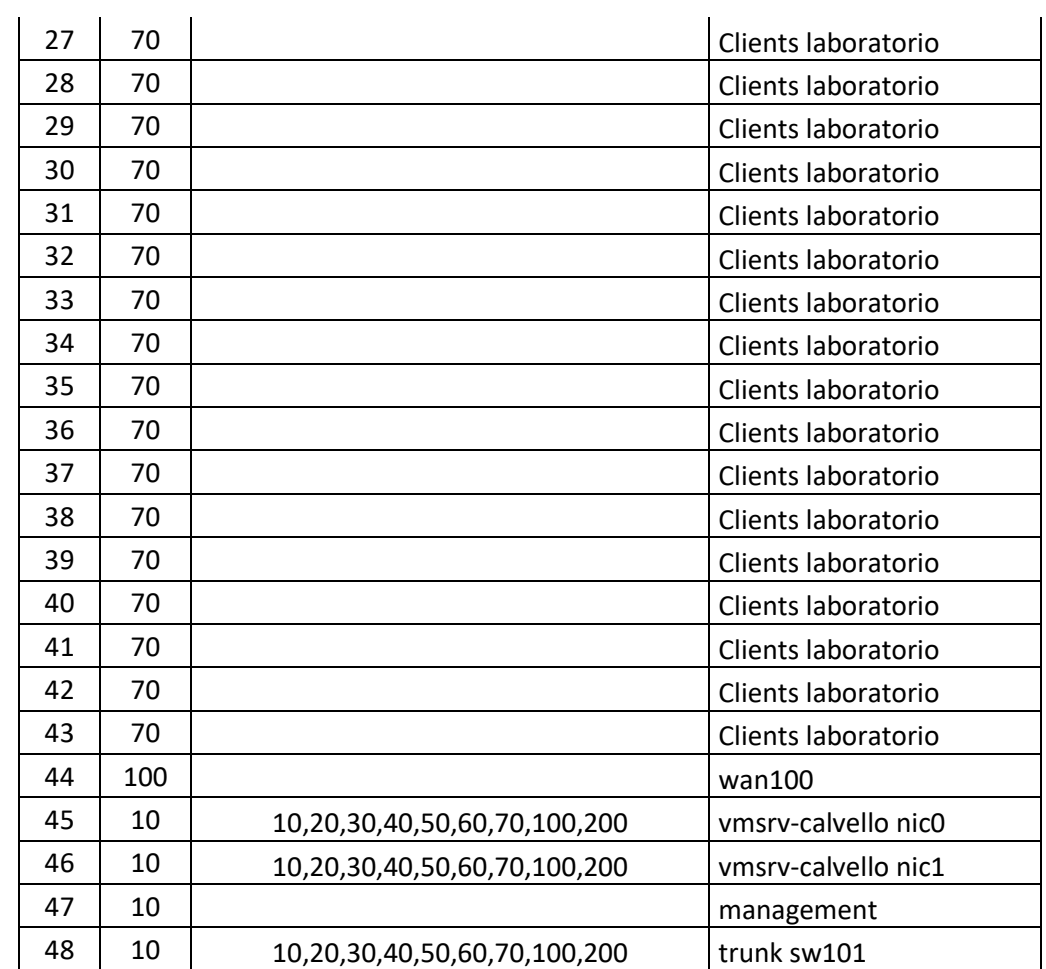

#### **4.2 Configurazione SW101 192.168.190.101 – RACK Piano 2 Lab. Informatica ELEMENTARE**

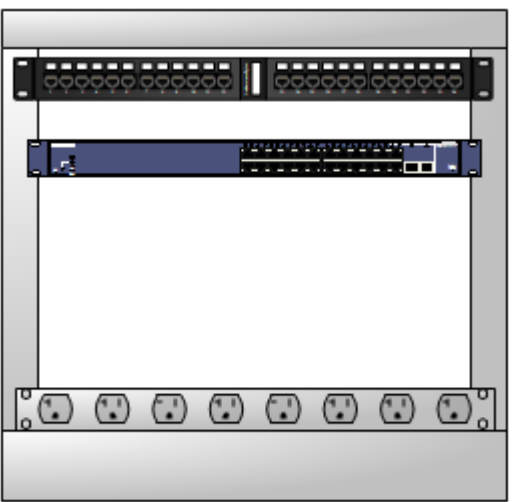

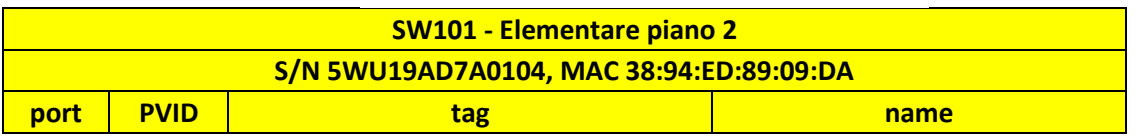

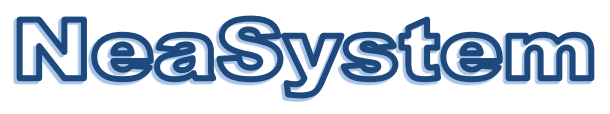

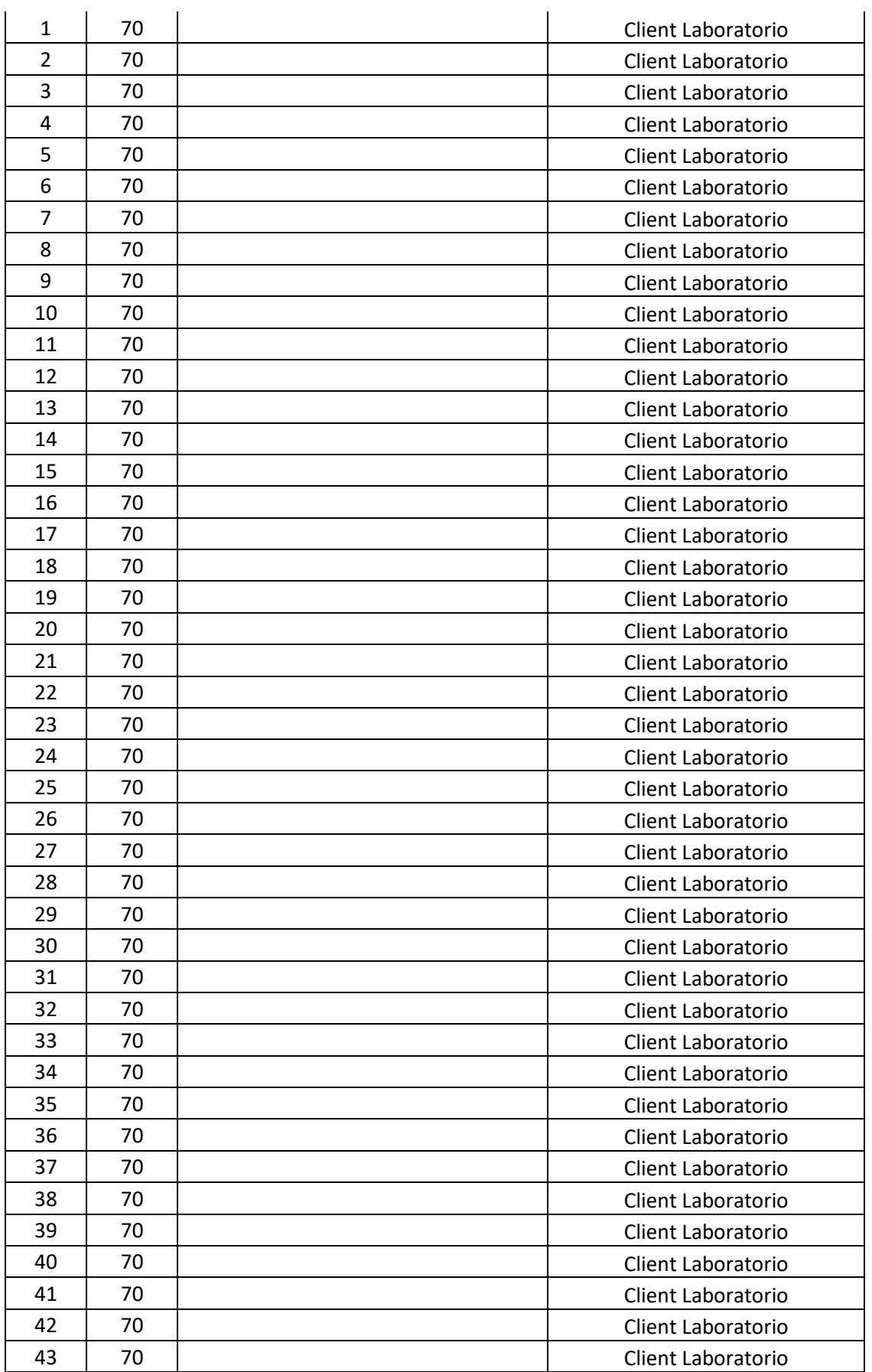

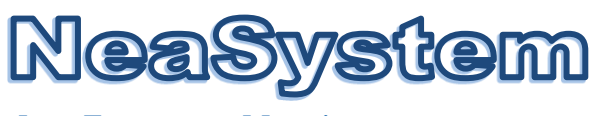

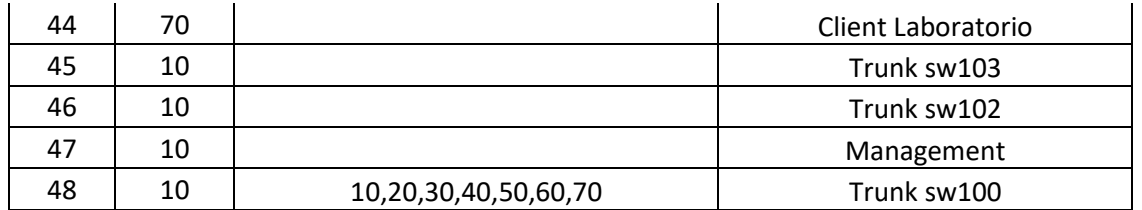

#### **4.3 Configurazione SW101 192.168.190.102 – RACK Piano 2**

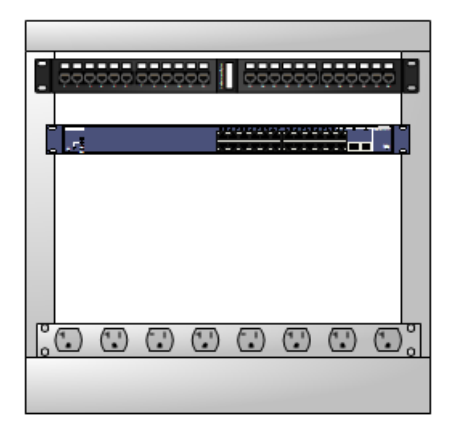

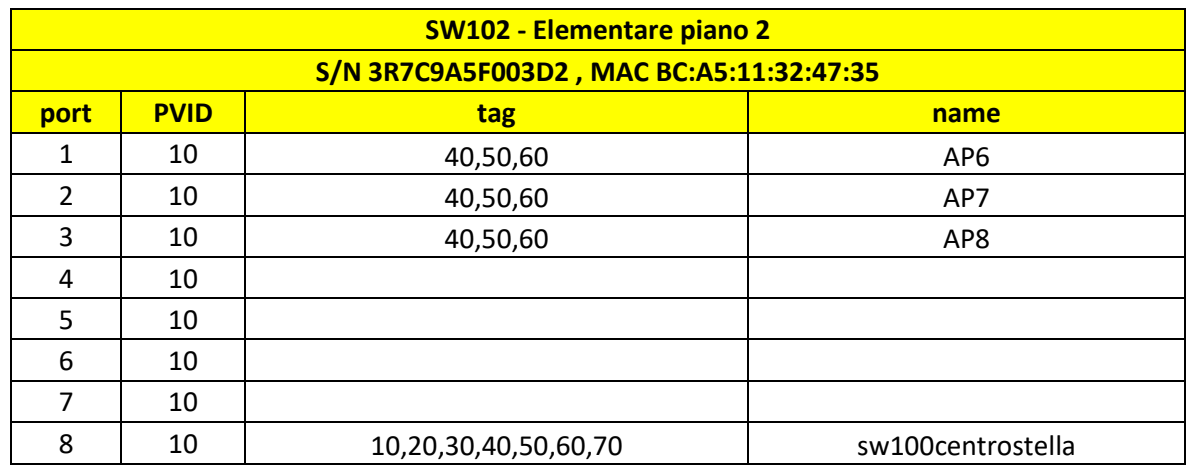

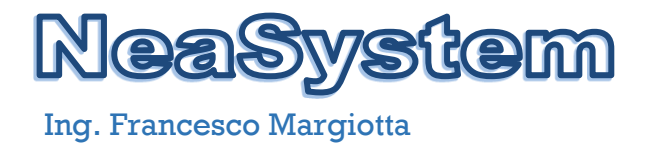

#### **4.3 Configurazione SW103 192.168.180.103 – RACK Piano 1**

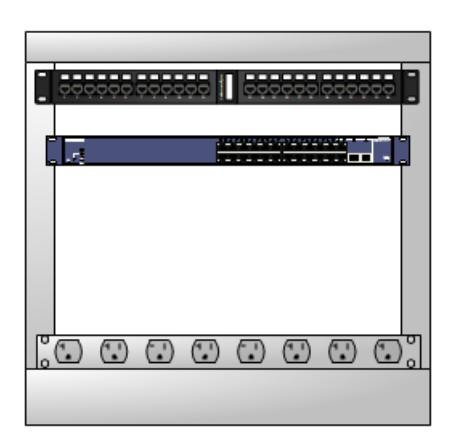

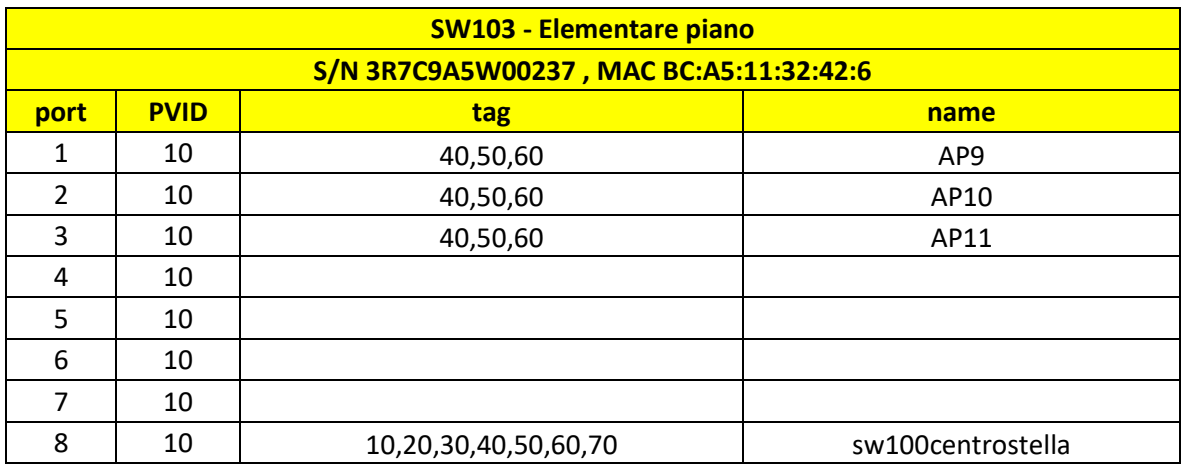

# **5 CONFIGURAZIONI DI DETTAGLIO WIRELESS**

#### **5.1 Access Point**

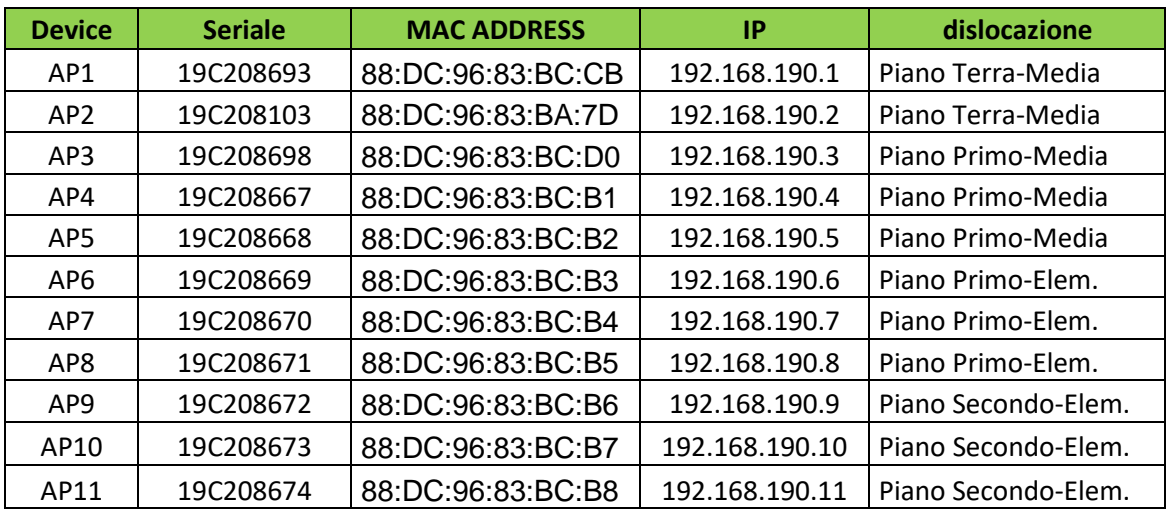

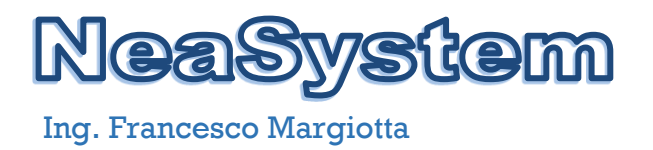

#### **5.2 Mappa Copertura Piano Terra**

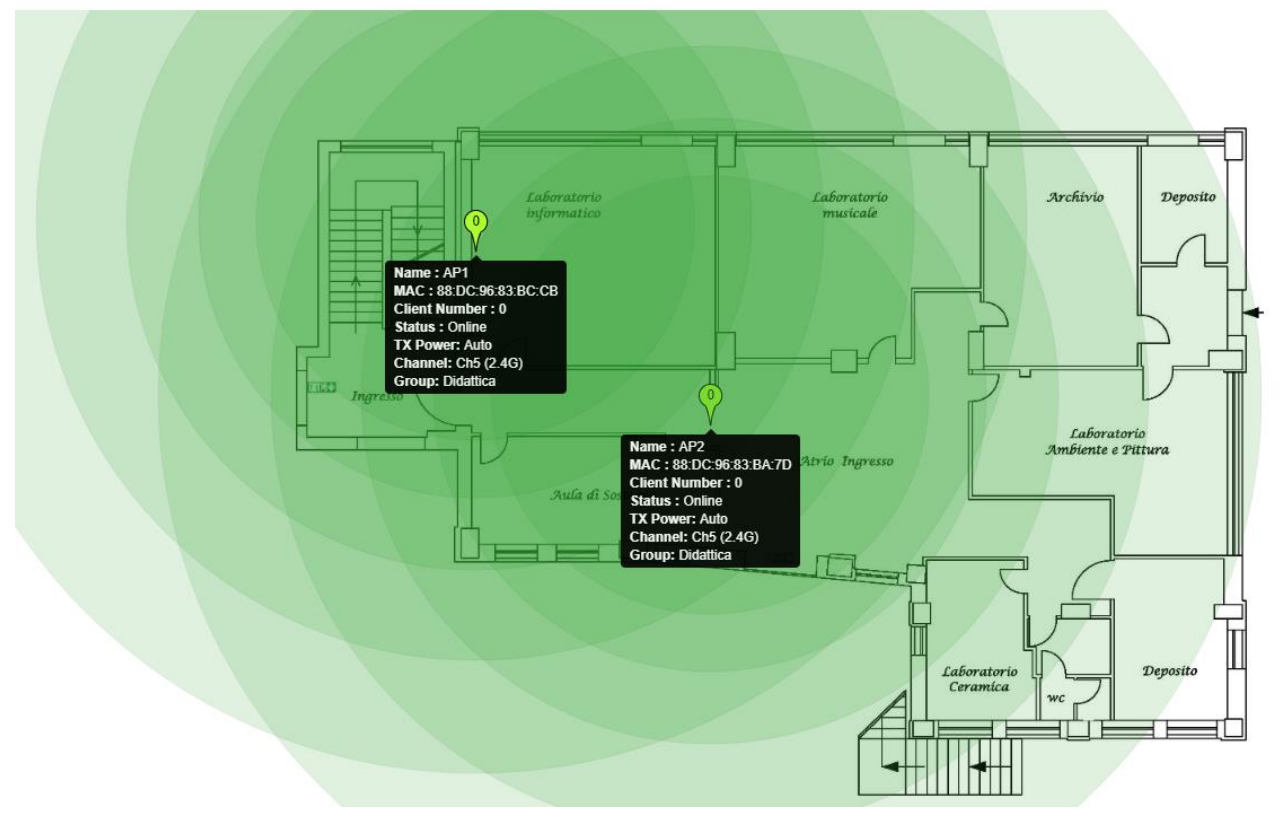

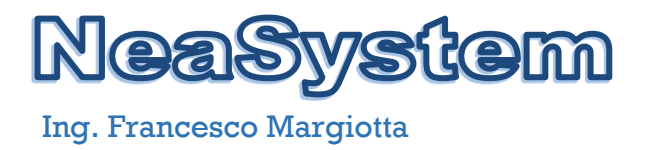

#### **5.3 Mappa Copertura Piano 1**

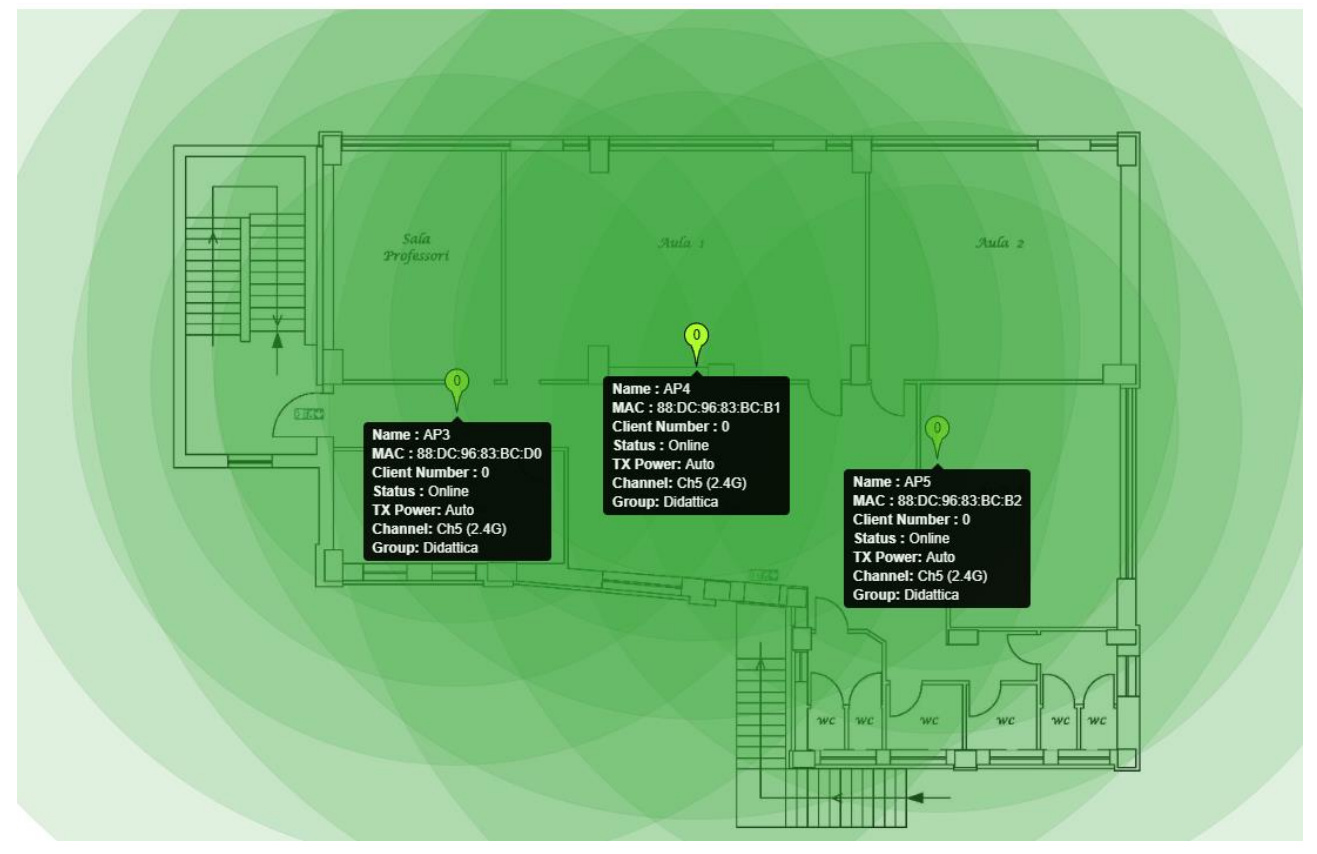

# **6 CONFIGURAZIONI DI DETTAGLIO FIREWALL**

#### **6.1 Accesso**

L'accesso al firewall è effettuato tramite interfaccia web all'indirizzo di management [https://192.168.190.254:33443 u](https://192.168.190.254:33443/)tilizzando le opportune credenziali di accesso.

Il firewall mette a disposizioni tutti i servizi per la gestione in sicurezza del traffico della rete LAN e WLAN. In particolare sono configurati i servizi di DHCP, DNS, NAT, Proxy, Proxy Filter e trasparent proxy, Static ARP, DNS Filtering, Antivirus e Captive Portal rete wifi guest.

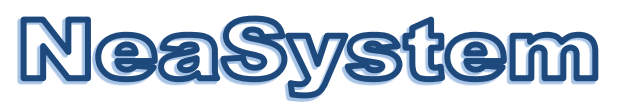

#### **6.2 Immagini PFSENSE**

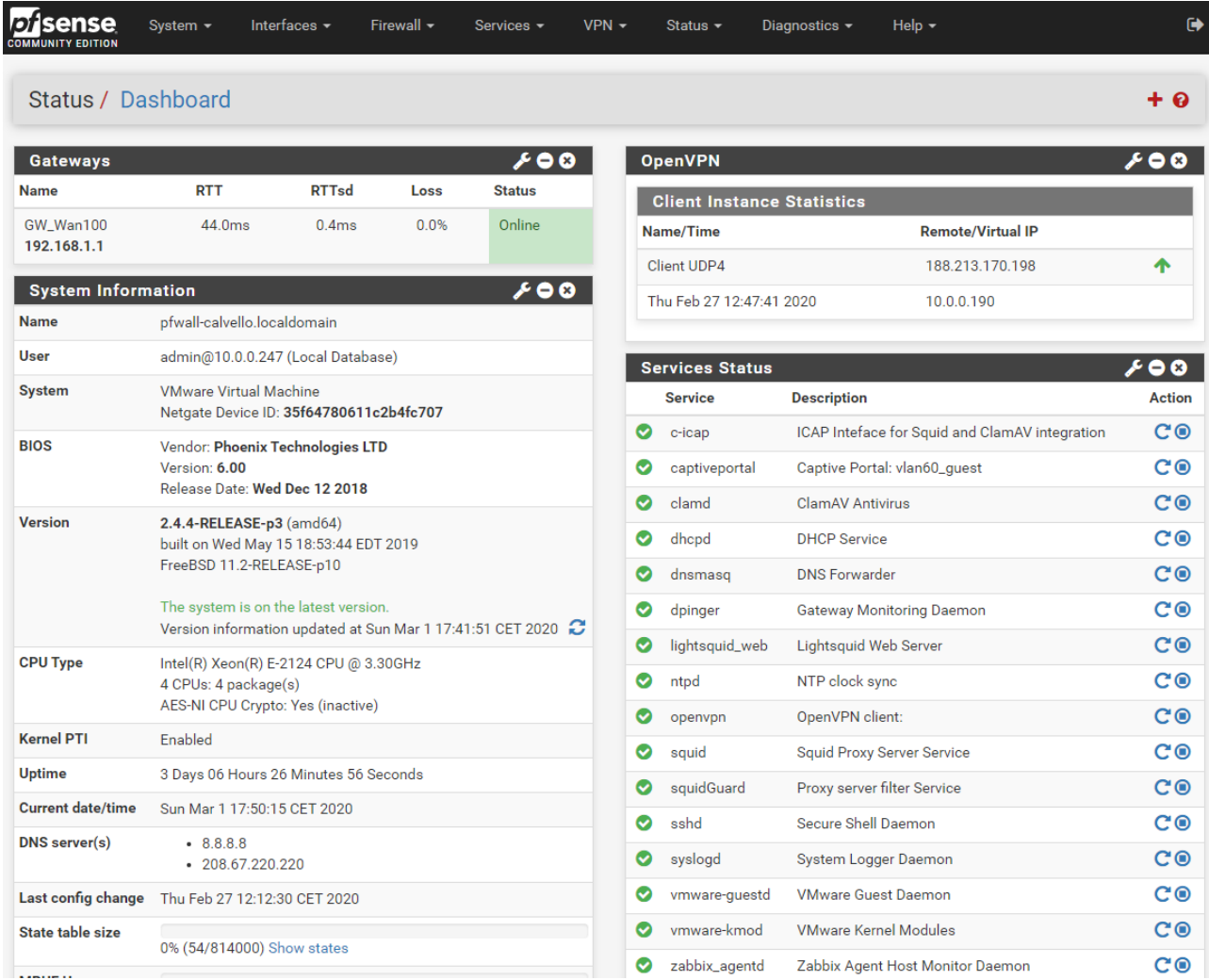

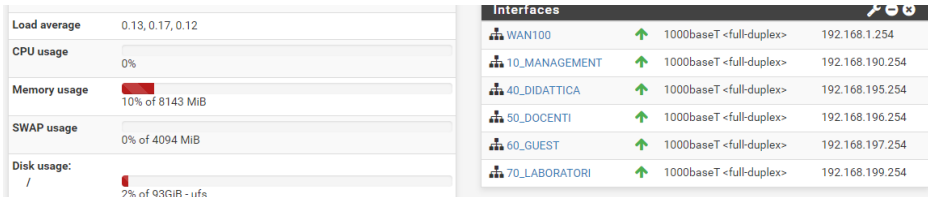

#### Interfacce configurate

# **NeaSystem**

#### Ing. Francesco Margiotta

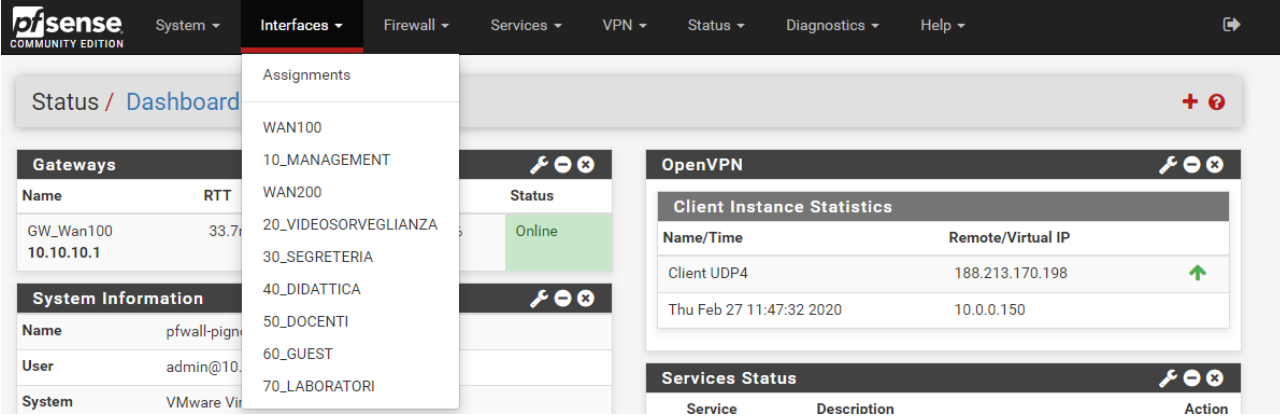

#### Rule Configurate

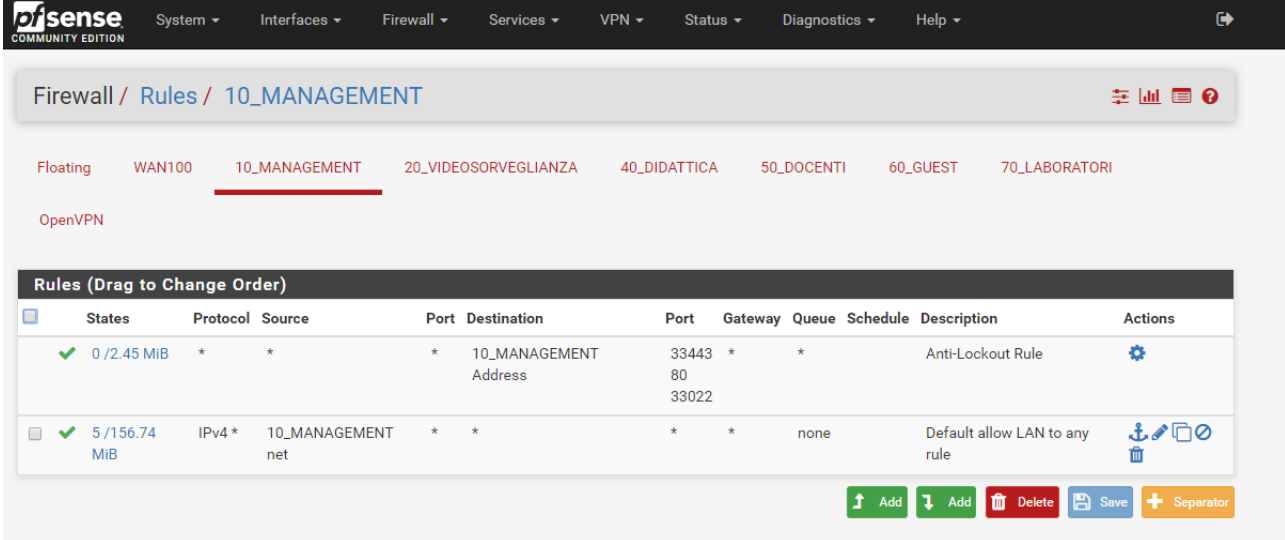

 $\bullet$ 

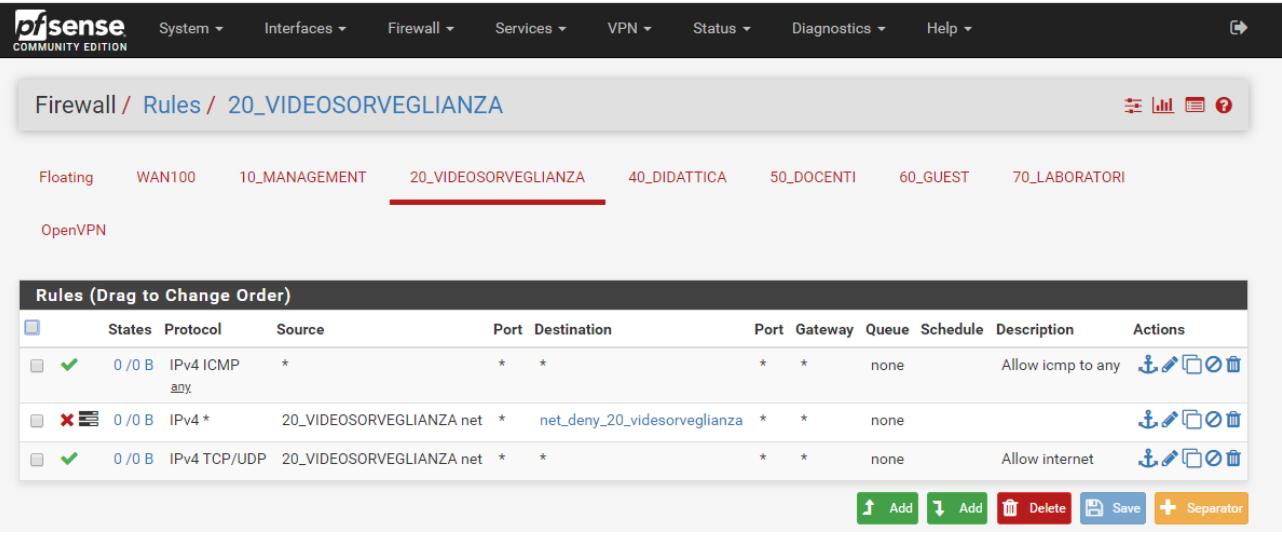

# **NeaSystem**

# Ing. Francesco Margiotta

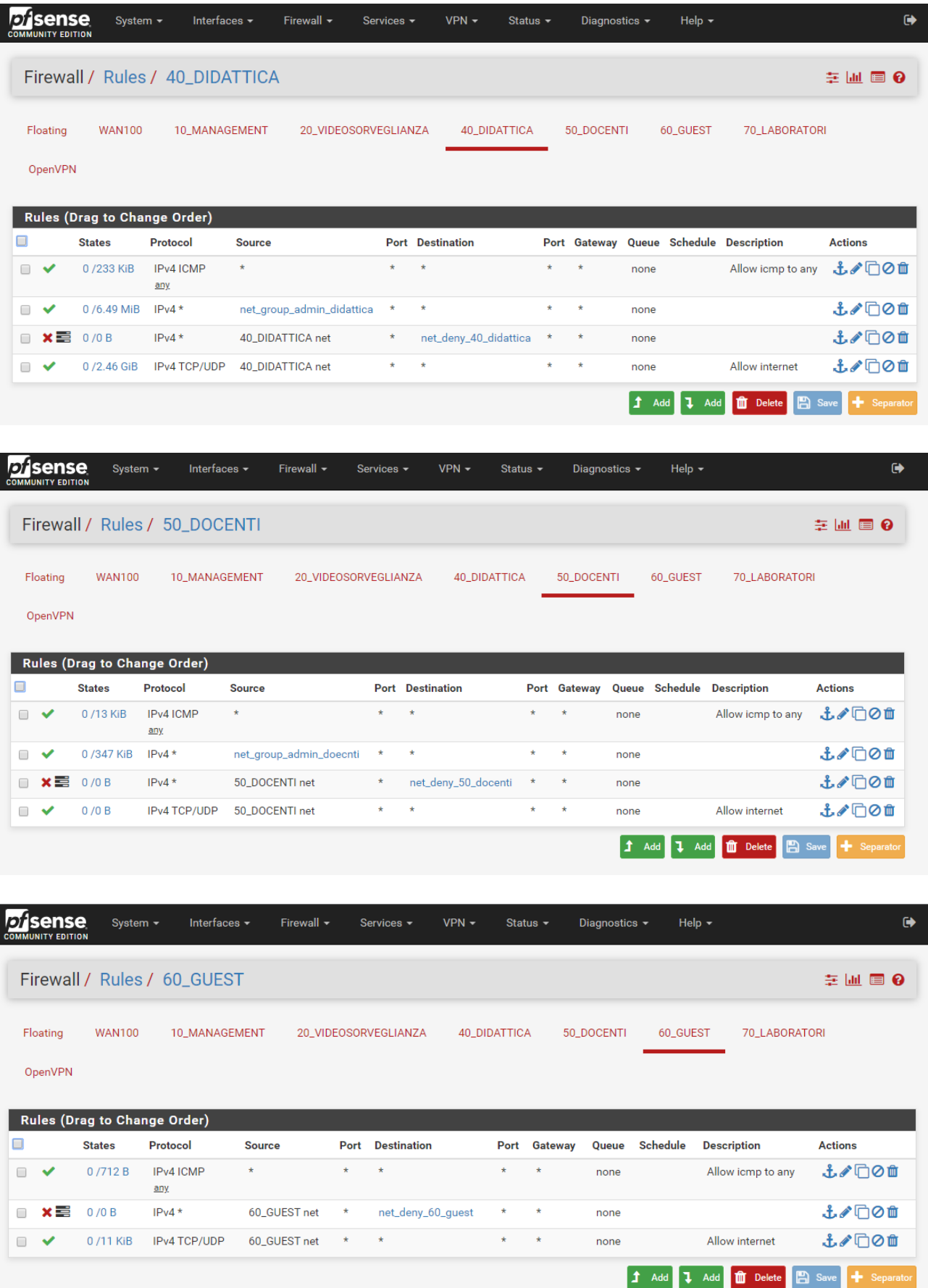

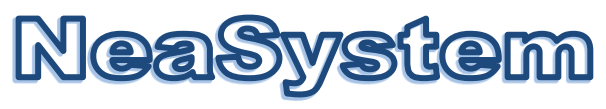

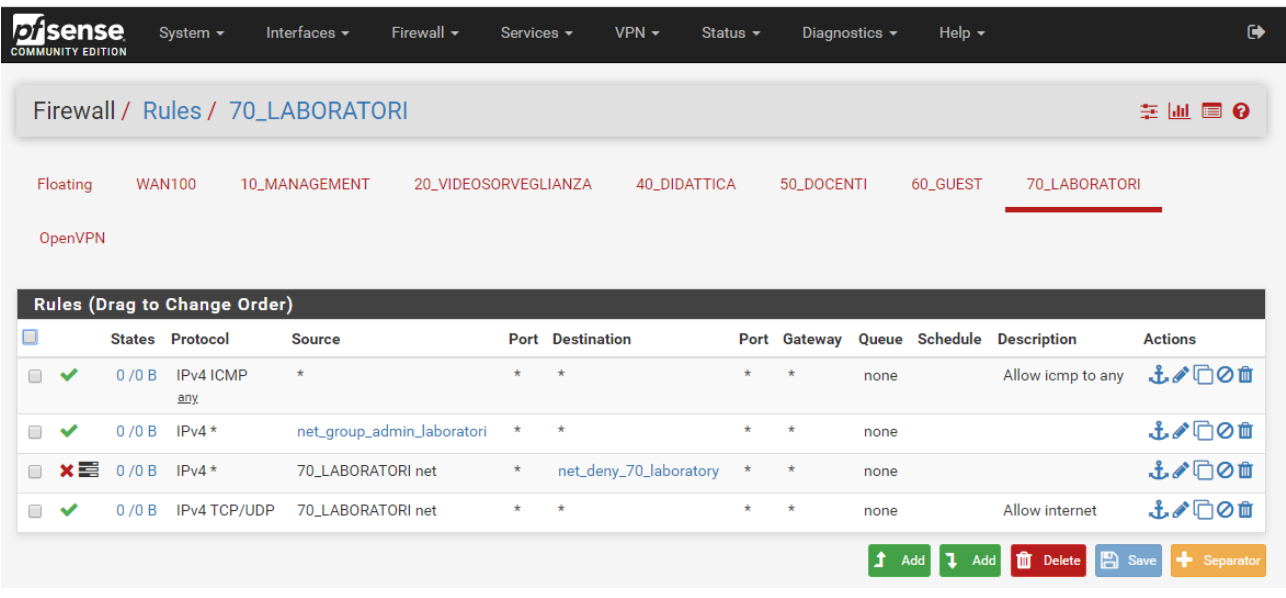

#### DHCP Server per ogni singola interfaccia

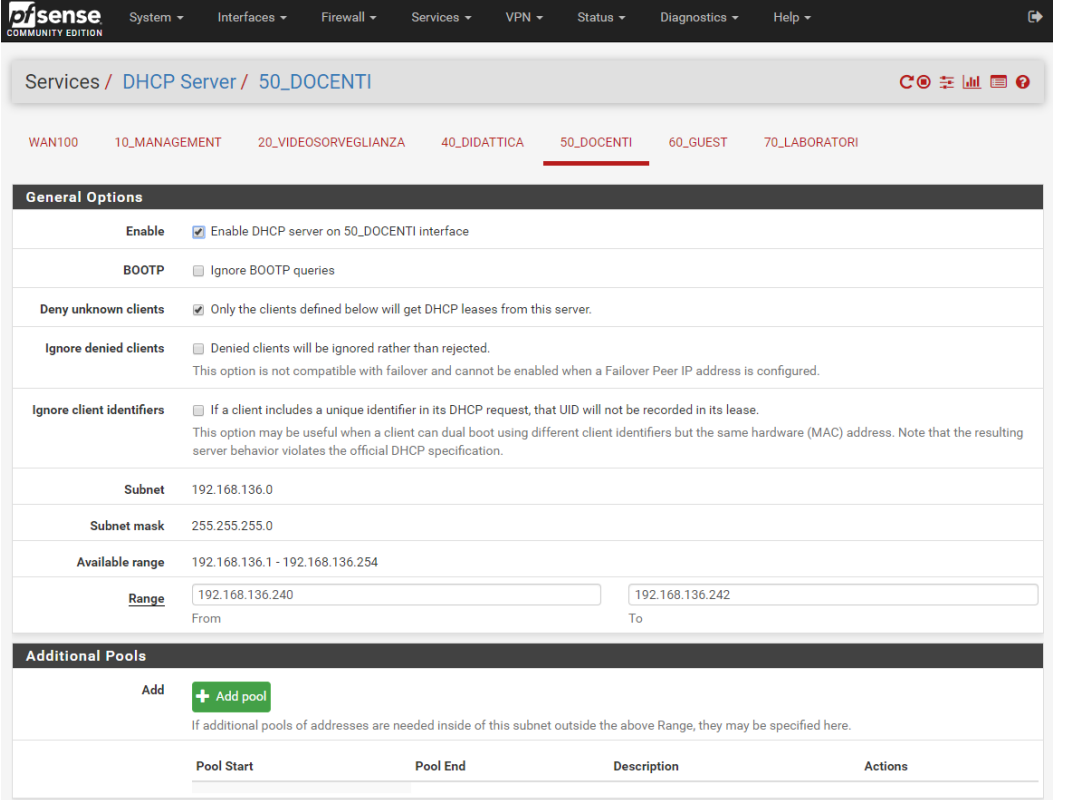

# **NeaSystem**

### Ing. Francesco Margiotta

 $\checkmark$ 

 $\checkmark$ 

 $\checkmark$ 

bc:54:51:c5:cd:be

74:c6:3b:a9:5c:19

70:8b:cd:22:94:f3

192.168.136.248

192.168.136.249

192.168.136.250

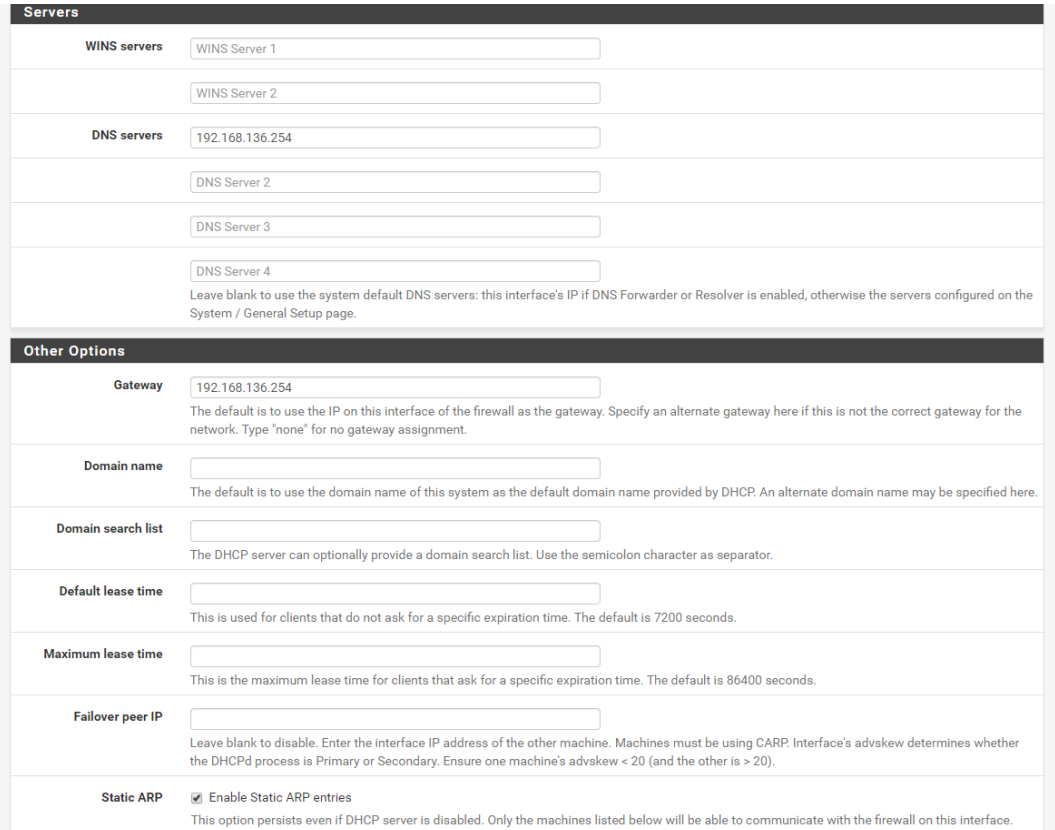

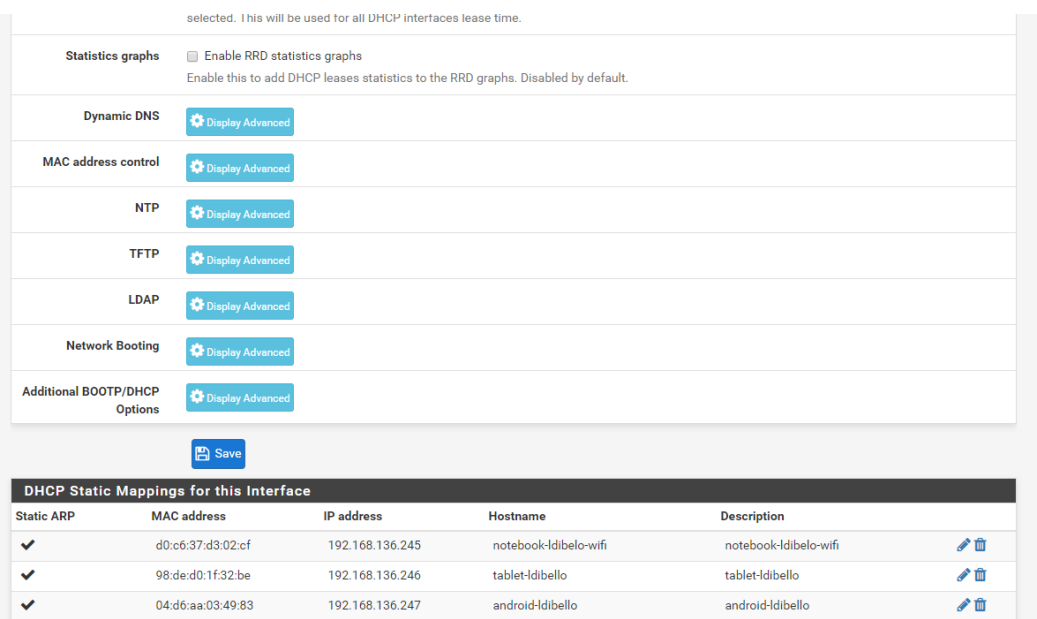

android-fmargiotta

notebook-fmargiotta-wifi

notebook-fmargiotta-eth

NEASYSTEM di Francesco Margiotta, Via Sanremo n.60 – 85100 POTENZA P.IVA 02044750764, C.F. MRGFNC74T12G942Y

√□

√立

√□

 $+$  Add

android-fmargiotta

 $\textsf{notebook-fmargiotta-wifi}$ 

notebook-fmargiotta-eth

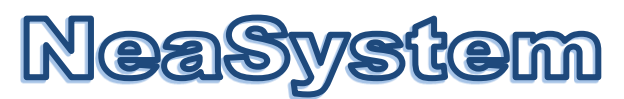

#### Grafici di monitoraggio traffico per singola interfaccia

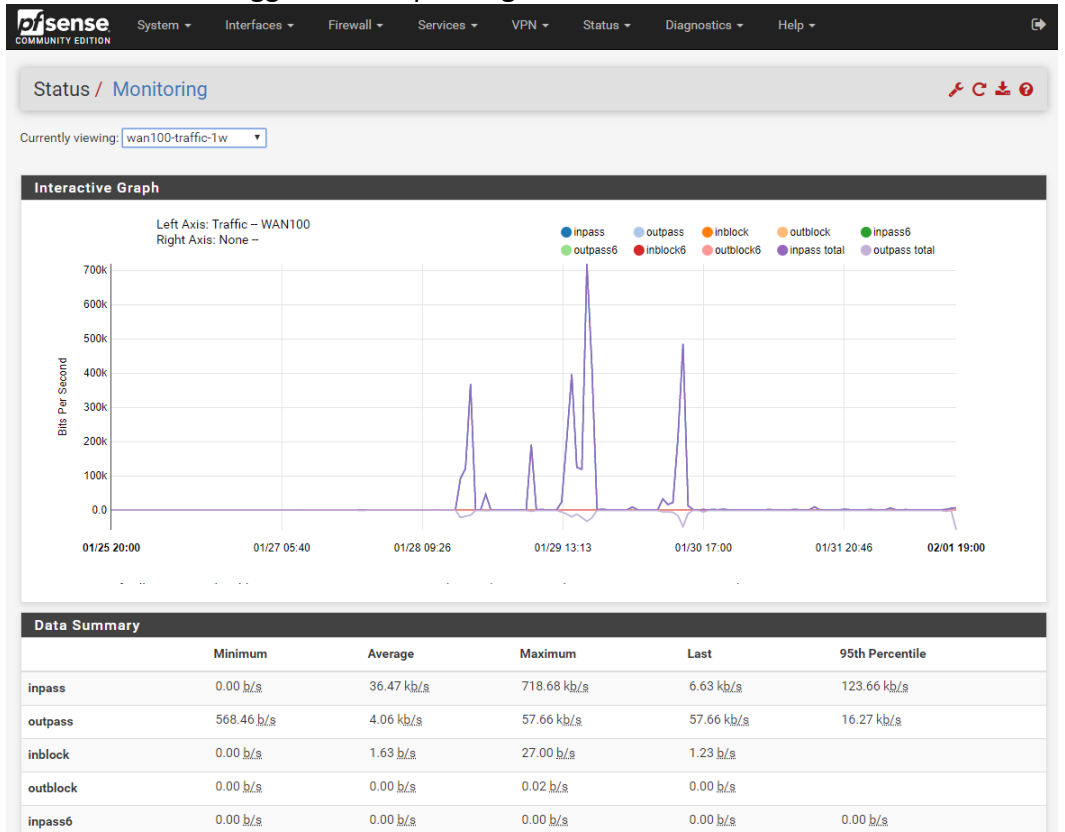

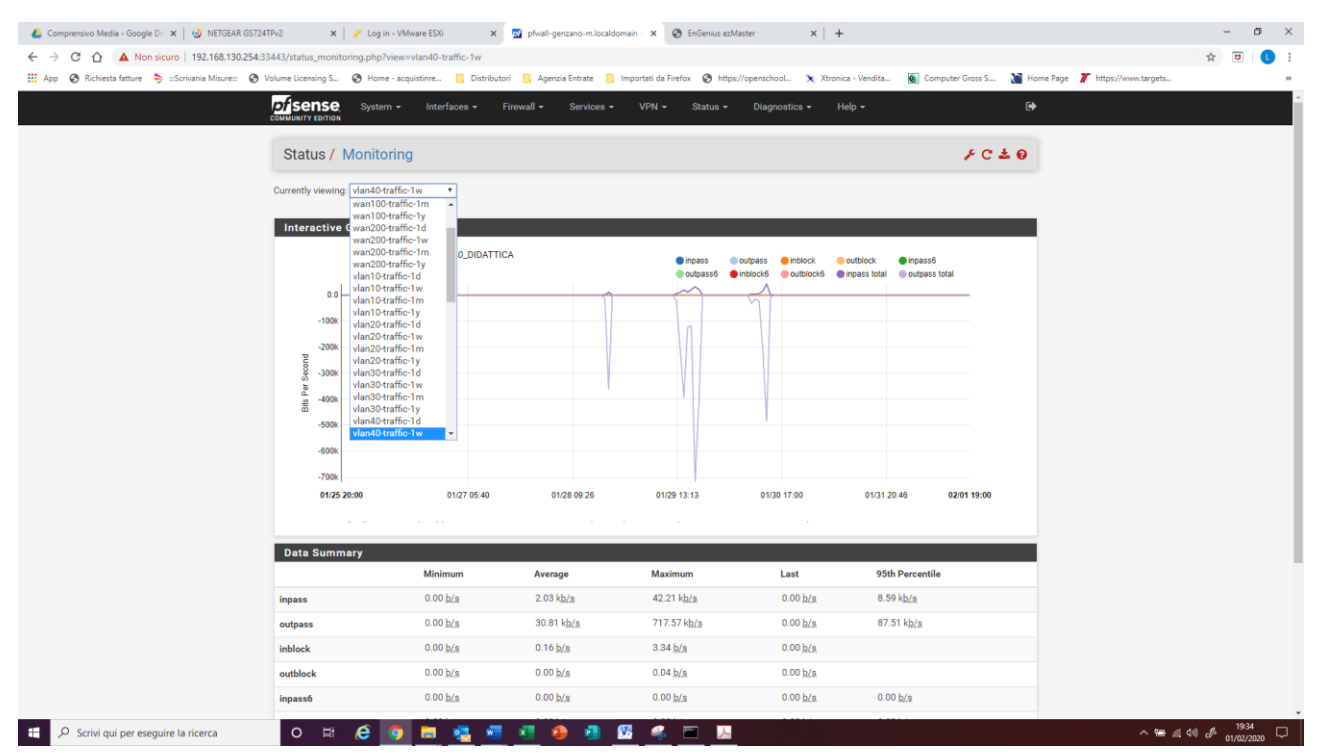

NEASYSTEM di Francesco Margiotta, Via Sanremo n.60 – 85100 POTENZA P.IVA 02044750764, C.F. MRGFNC74T12G942Y

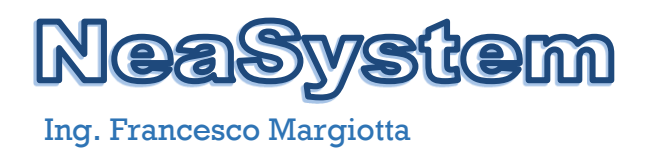

#### Grafici in real time per singola interfaccia

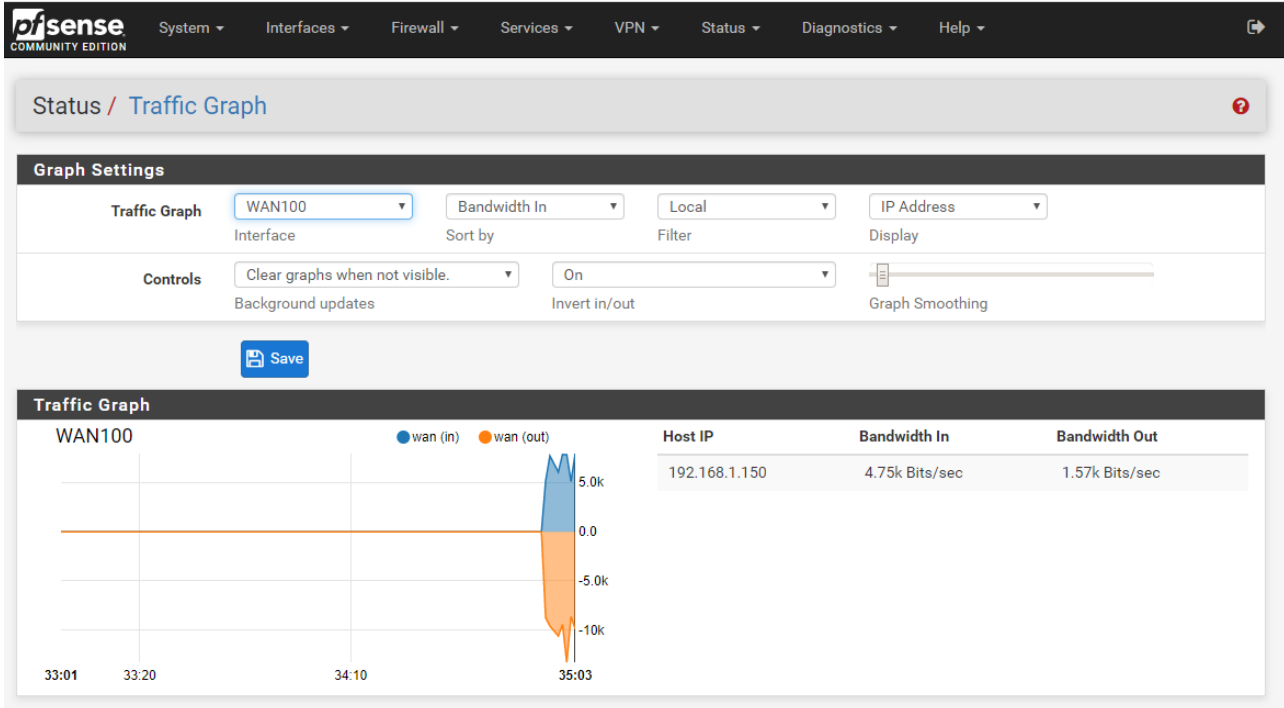

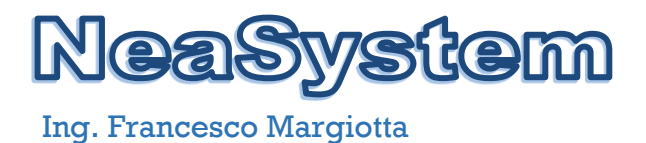

## **7 CONFIGURAZIONI DI DETTAGLIO CONTROLLER WIRELESS**

#### **7.1 Accesso**

L'accesso al controller è effettuato tramite interfaccia web all'indirizzo di management http://192.168.190.250 utilizzando le opportune credenziali di accesso.

Immagine schermate controller Wireless EZ-MASTER

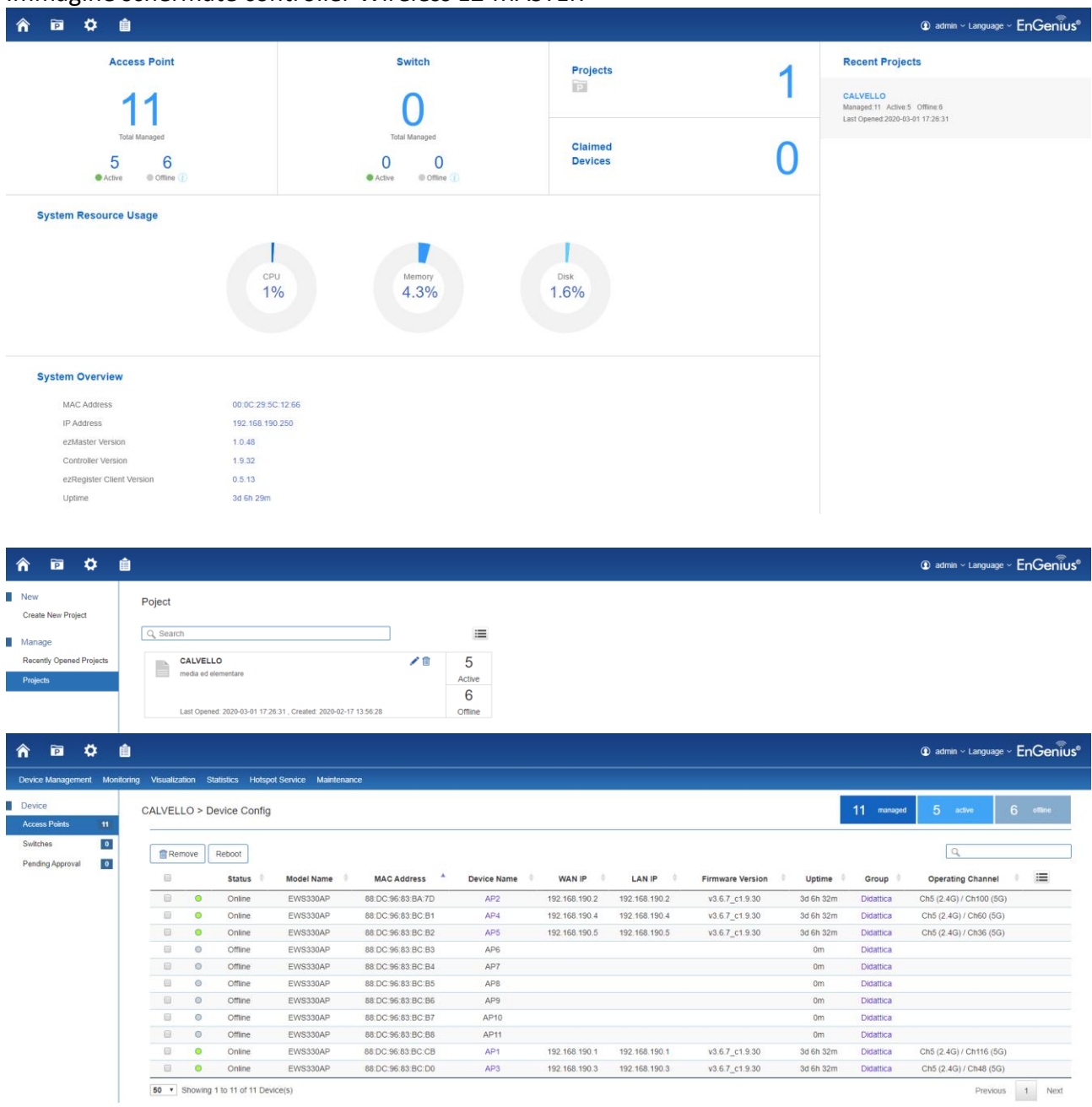

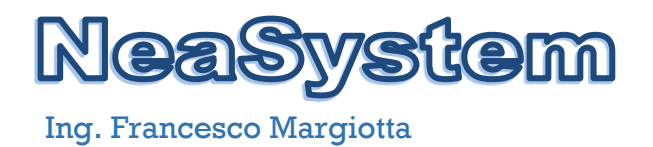

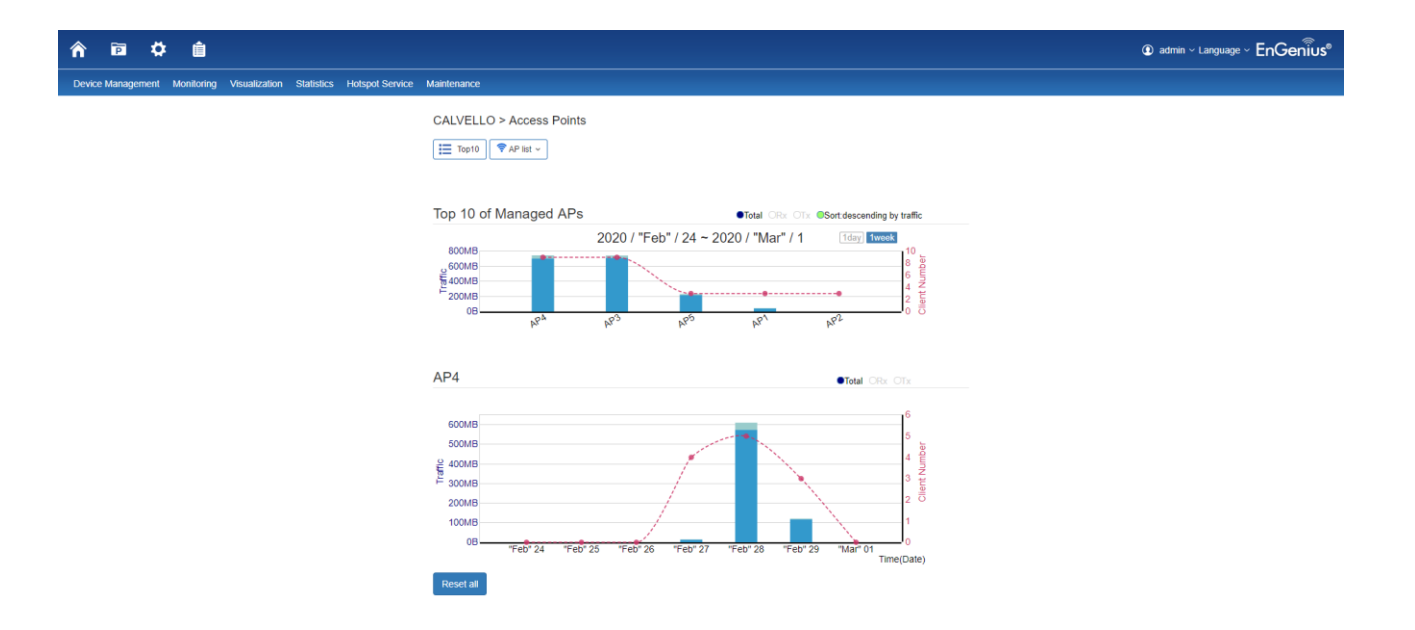

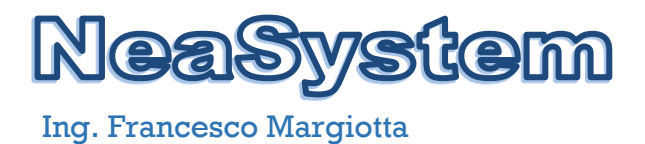

## **8 CONFIGURAZIONI DI DETTAGLIO SISTEMA DI MONITORAGGIO**

#### **8.1 Accesso**

L'accesso al sistema di monitoiraggio è effettuato tramite interfaccia web all'indirizzo di management<http://192.168.190.220/zabbix> utilizzando le opportune credenziali di accesso.

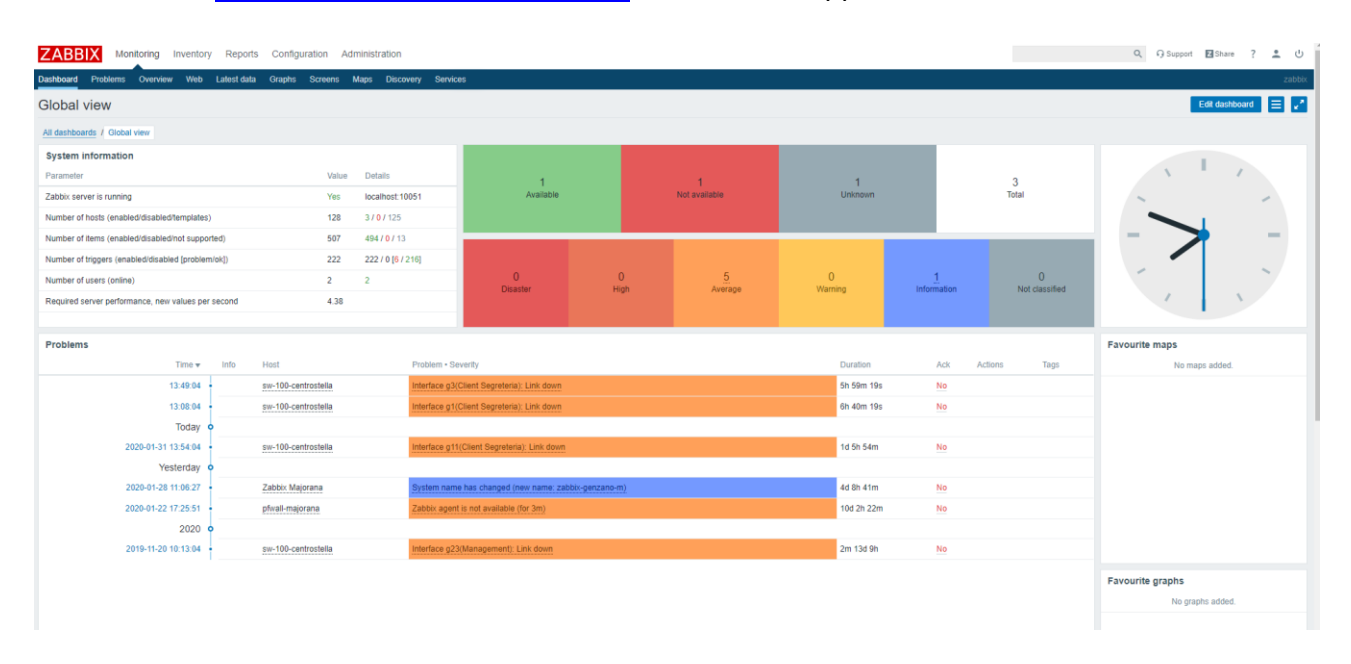

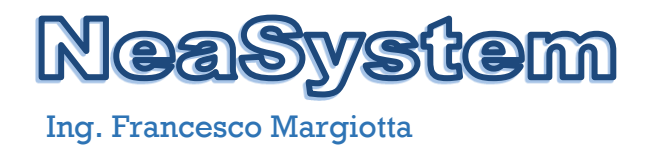

# Stato Attuale Plesso Anzi

### *Configurazioni Apparati ISTITUTO COMPRENSIVO anzi - Sede ANZI*

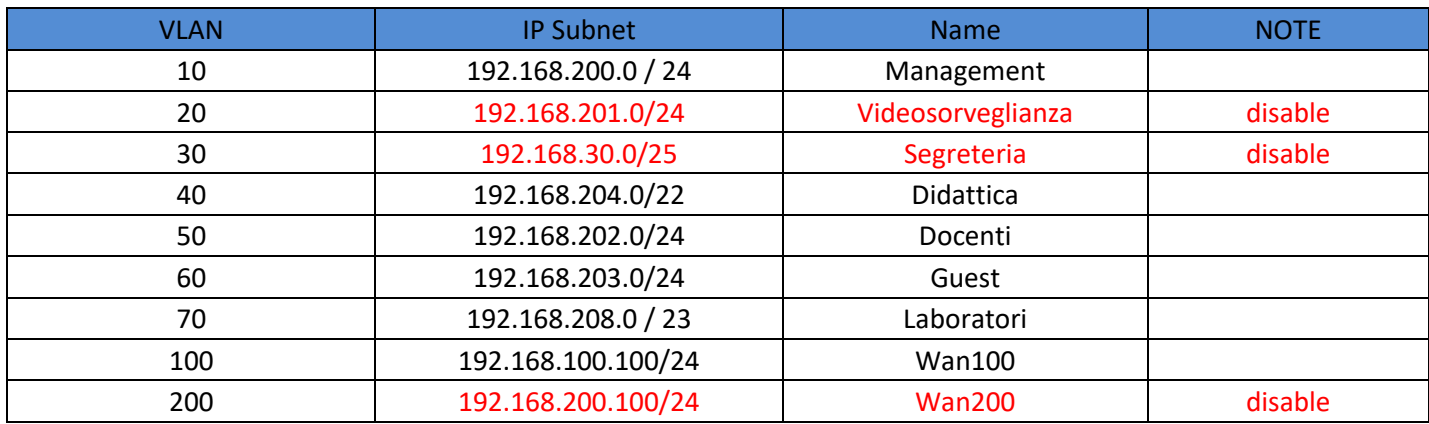

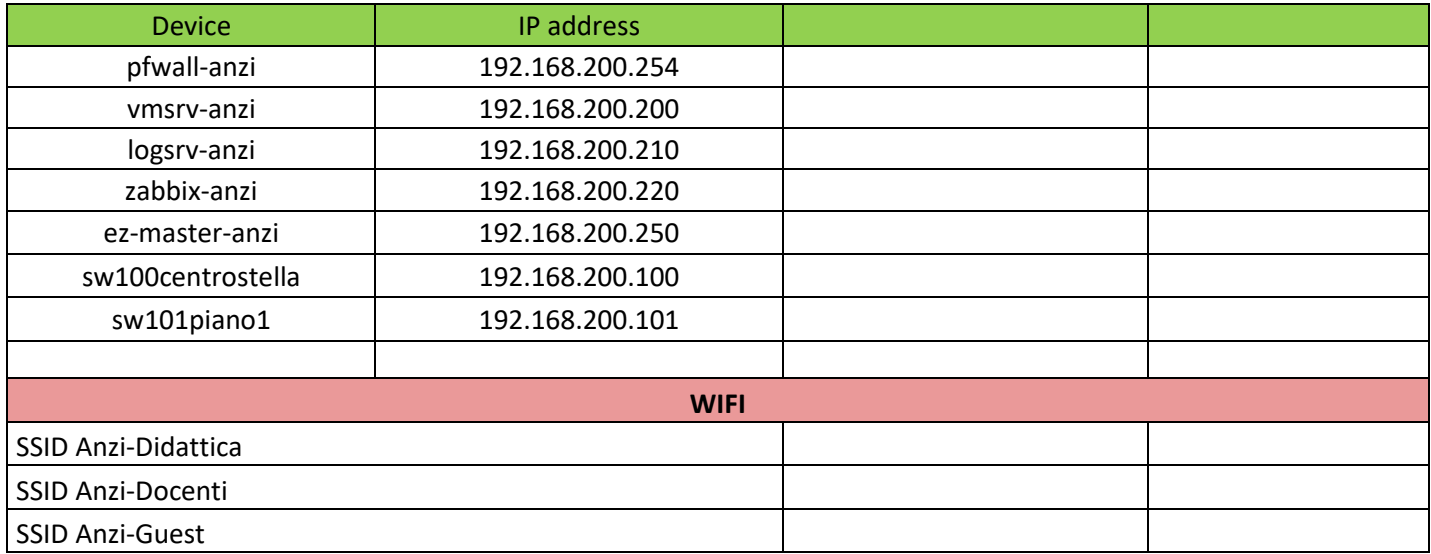

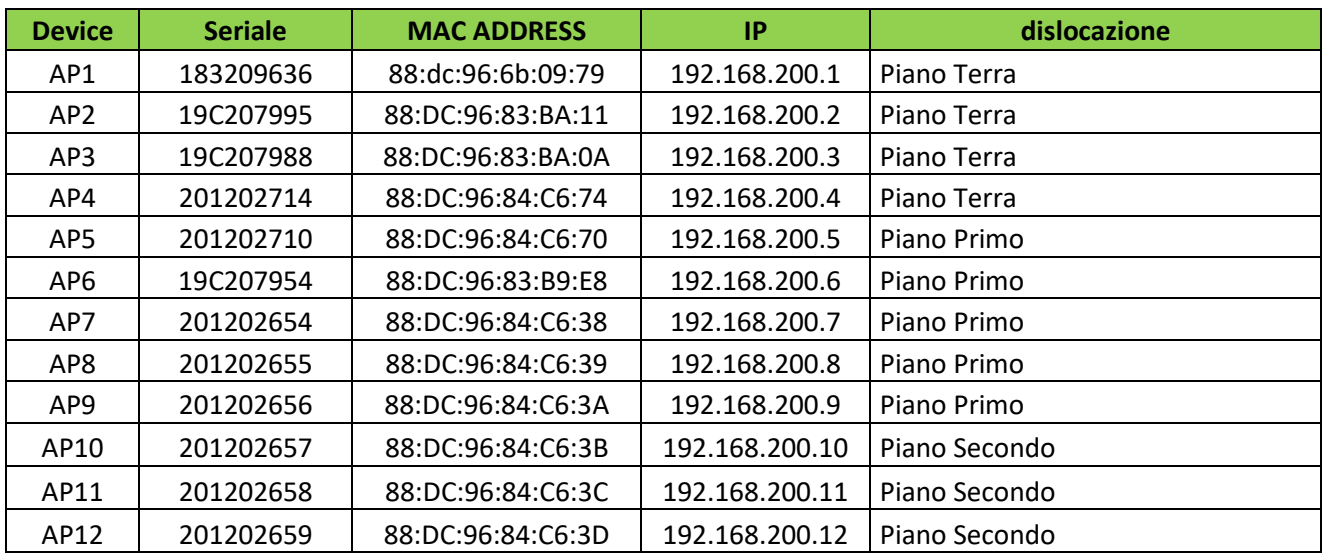

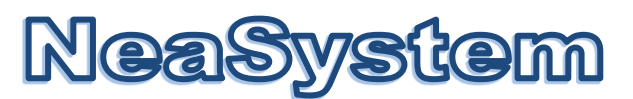

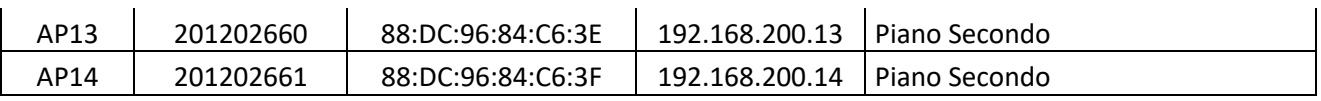

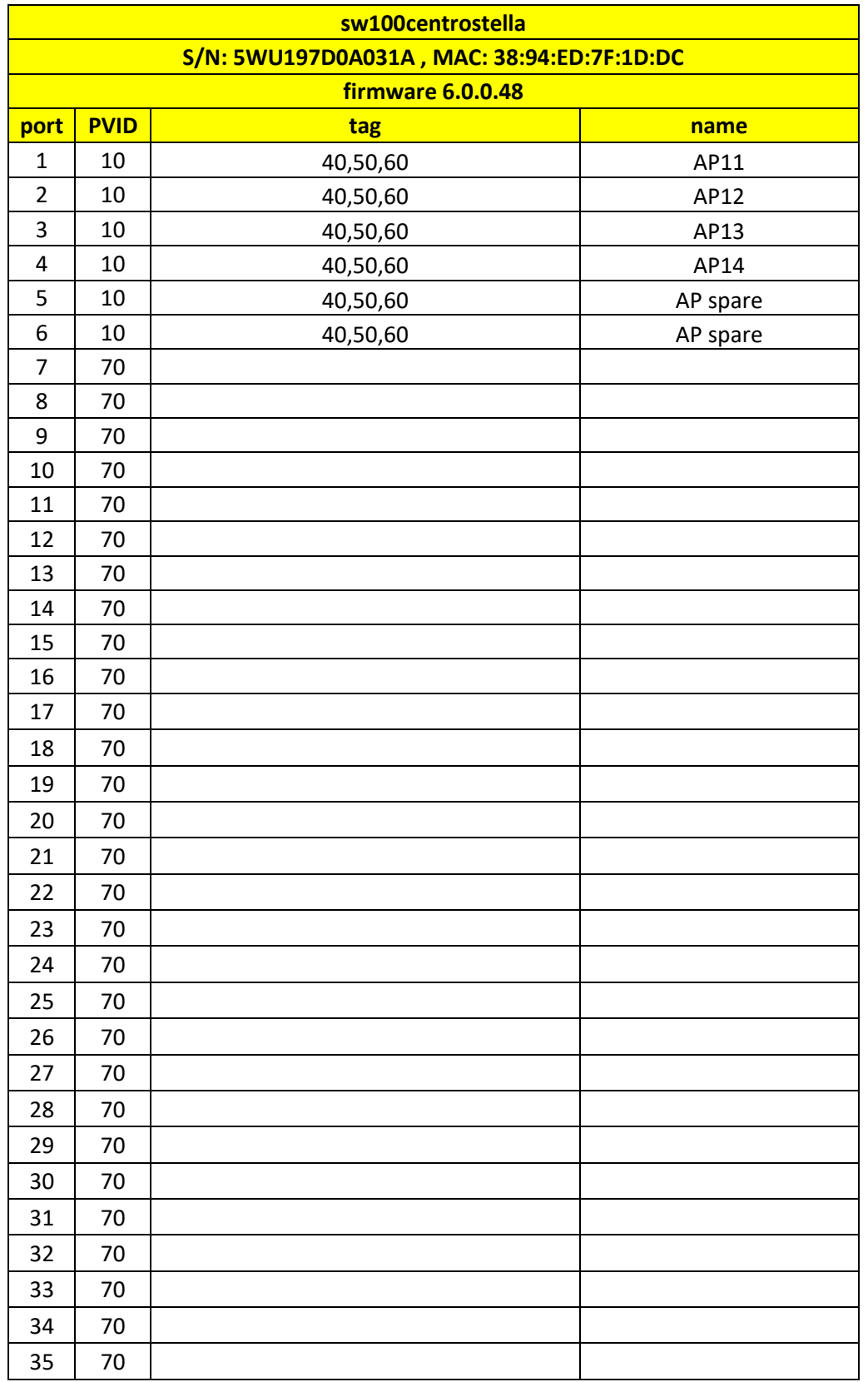

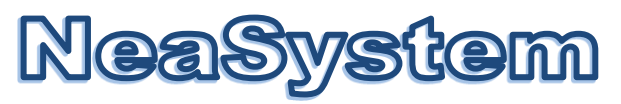

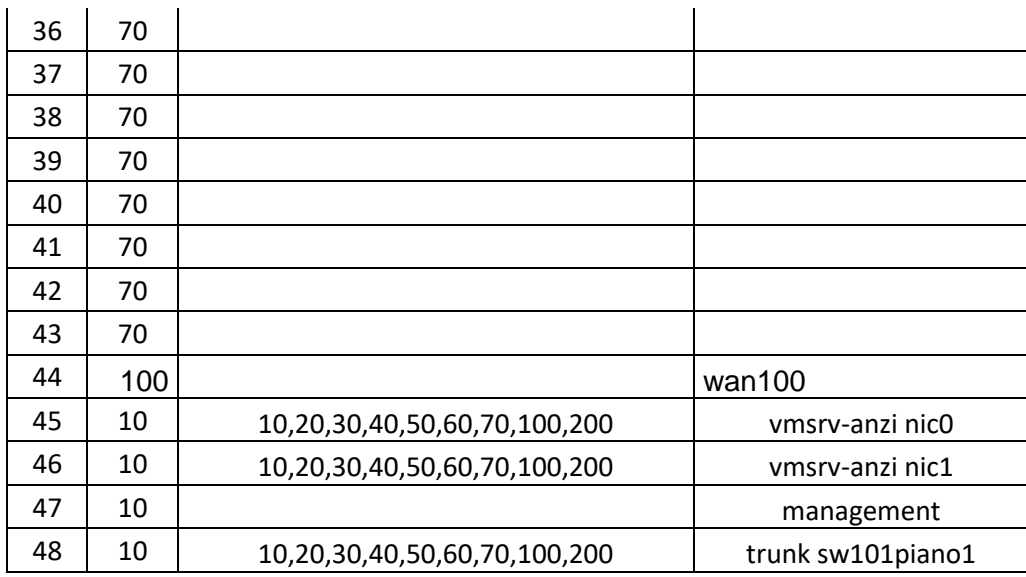

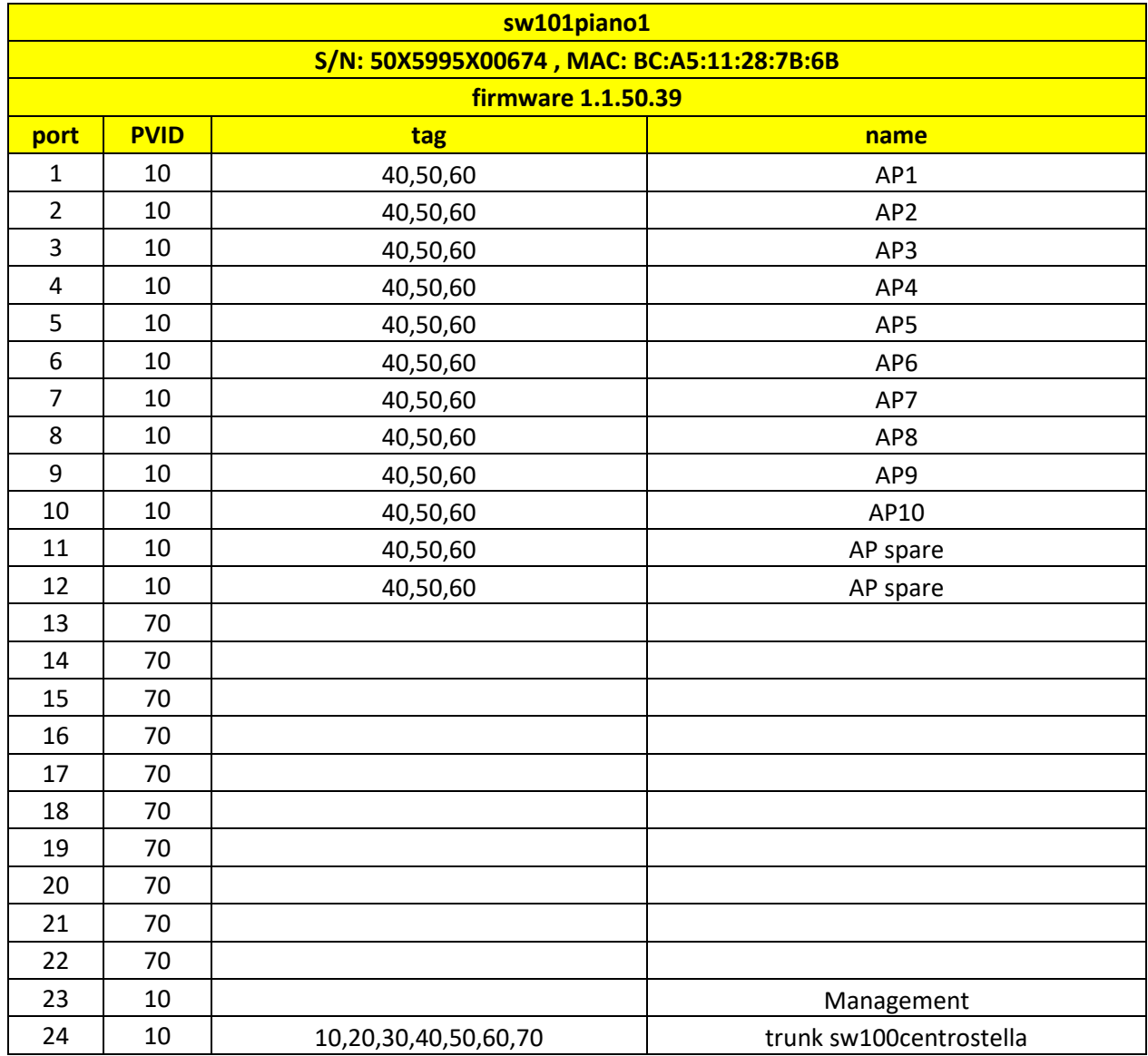

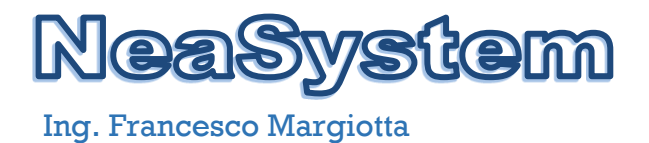

# STATO FUTURO

Per le esigenze specificate nel paragrafo 1, per la realizzazione del progetto di ampliamento e aggiornamento della rete wireless sono necessari le seguenti nuove attrezzature compatibili con le attuali per salvaguardare gli investimenti fino ad ora effettuati dall'istituto.

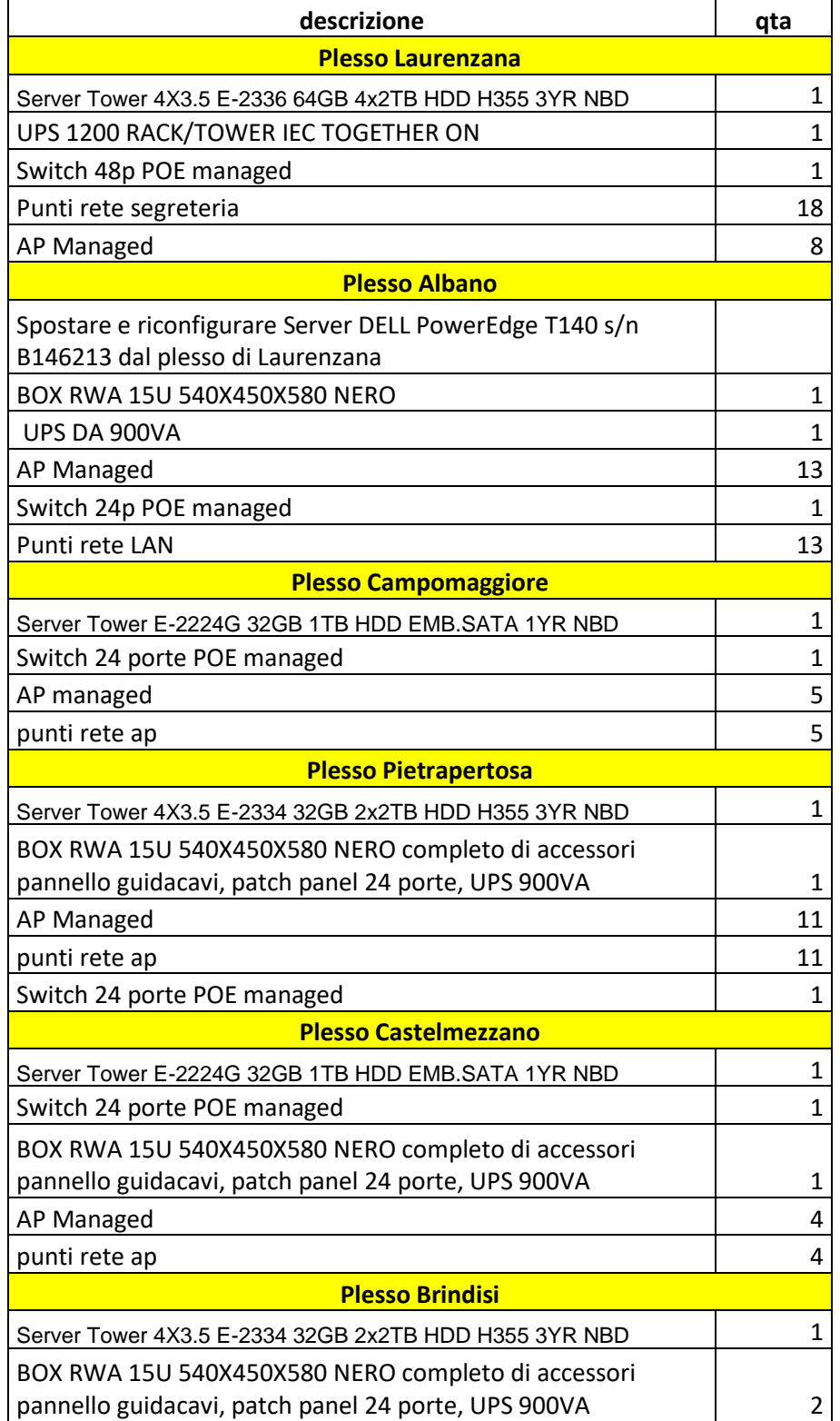

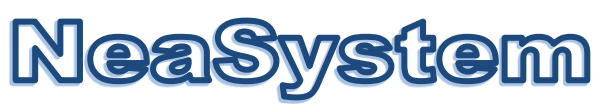

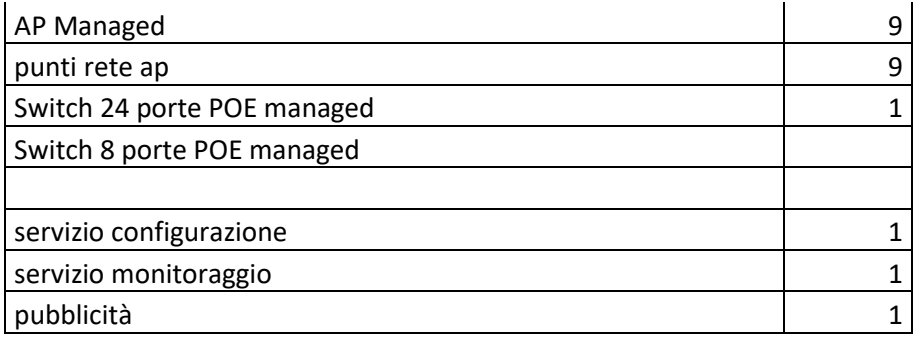

#### **Caratteristiche tecniche minime APPARATI ATTIVI**

#### **Server Multigateway**

Server multigateway con le seguenti caratteristiche minime Chassis: Tower

#### **PROCESSORE**

- Numero Processori Inclusi: 1
- Numero Processori Max: 1
- processore multicore con le seguenti caratteristiche tecniche:
	- o Numero di core: 6;
	- o Numero di thread: 12;
	- o 8 mb cache;
	- o Set d'instruzioni a 64 bit;
	- o Architettura: 14 nm;
	- o Frequenza reale: 3,3 GHz;
	- o Frequenza dinamica: 4,3 GHz;
	- o Dimensione max di memoria supportata: 64 GB;
	- o Dispositivo integrato hardware progettata per ridurre l'esposizione a virus e attacchi di codice dannoso e impedire l'esecuzione e la propagazione di software pericoloso sulla workstation o sulla rete;
	- o tecnologie integrate di monitoraggio della temperatura per proteggere il processore e il sistema da guasti termici tramite diverse funzioni di gestione della temperatura;
	- o set di istruzione di virtualizzazione integrata

#### **STORAGE CONTROLLER**

- Tipologia controller: SAS / SATA
- Livelli RAID supportati: 0, 1, 10, 5, 50
- Cache installata 0 MB
- Altre Caratteristiche: controller hardware compatibile con sistemi di virtualizzazione VMWARE, Microsoft

#### **STORAGE**

- Numero Dischi Inclusi: 2
- Numero Dischi Max: 4
- Tipologia Dischi Supportati: SAS, SATA
- Dimensione Disco Incluso: 4x2TB

#### **RIDONDANZE**

• Alimentatori ridondati: No

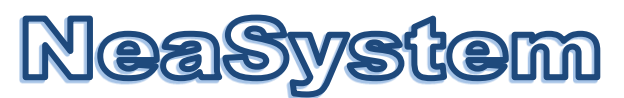

- Numero alimentatori inclusi: 1
- Numero alimentatori Max: 1
- Altre Caratteristiche: Il server deve contenere un alimentatore da 365W.

#### **CONNETTIVITÀ**

- N° schede di rete: 2
- Tipologia porta scheda di rete: 10/100/1000 RJ45
- Altre Caratteristiche On-Board LOM DP 1GBE

#### **GRAFICA**

- Integrata: Sì
- Risoluzione Massima (Altezza) 480 Px
- Risoluzione Massima (Larghezza) 640 Px

#### **MEMORIA**

- Banchi RAM Totali 4
- Frequenza: 2.400 MHz
- RAM Installata: 64 GB
- RAM Massima: 128 GB
- Tecnologia DDR4
- Tipologia UDIMM
- Nome Modulo PC4-19200

#### **SLOT DI ESPANSIONE**

- Espandibile: Sì
- Numero Max: 4
	- o 1 x8 Gen3 (connettore x16) FH/HL
	- o 1 x8 Gen3 (connettore x8) FH/HL
	- o 1 x4 Gen3 (connettore x8) FH/HL
	- o 1 x1 Gen3 (connettore x1) FH/HL

#### **Sistemi operativi supportati**

- Microsoft Windows Server® con Hyper-V
- Red Hat® Enterprise Linux
- SUSE® Linux Enterprise Server
- VMware® ESXi
- Citrix® XenServer®
- Ubuntu Server
- Certificazione di XenServer

Garanzia 36 mesi on-site

#### **UPS per server**

- Topologia UPS: Doppia conversione (online)
- Potenza in uscita: 1200 VA
- Potenza in uscita: 1080 W
- Fattore di forma :Rackmount/Tower
- Colore del prodotto: Nero
- Forma d'onda: Sinusoidale
- Tensione operativa in entrata (min): 110 V

- Tensione operativa in entrata (max): 300 V
- Frequenza di ingresso: 50/60 Hz
- frequenza output: 50/60 Hz
- Regolazione della frequenza di uscita: 0.2 Hz
- Regolazione della tensione di uscita: 1%
- Numero di fasi di ingresso: 1
- Numero di fasi di uscita: 1
- Fattore di potenza: 0,9
- Fattore di potenza di ingresso: 0,99
- Fattore di cresta: 3:1
- Voltaggio in uscita Total Harmonic Distortion (THD): 2%
- Emissione acustica: 45 dB
- Tipo di uscita AC: IEC 320
- Quantità prese AC: 8 presa(e) AC
- Tecnologia batteria: Acido piombo (VRLA)
- Capacità di rack: 2U
- Tipologia display: LCD
- Codice di protezione internazionale (IP): IP20
- Certificazione: CE (IEC EN 62040-1; EMC IEC EN 62040-2; IEC EN 62040-3)
- Intervallo temperatura di funzionamento: 0 55 °C
- Range di umidità di funzionamento: 0 95%
- Altitudine di funzionamento: 0 3000 m

#### **UPS per Armadio**

- Formato: Tower
- Topologia UPS: Line Interactive con Stabilizzatore
- Potenza in uscita: 900 VA
- Potenza in uscita 1: 630 W
- Forma d'onda: Pseudosinusoidale
- Regolazione della frequenza di uscita: 50/60 Hz (selezione automatica)
- Tecnologia batteria: Piombo acido, sigillate, senza manutenzione
- Voltaggio della batteria: 12 Vdc 4,5 Ah
- Numero di celle della batteria: 6 celle
- Numero di batterie: 1
- Tempo di ricarica: 4 ore
- Certificazione:CE Norme di riferimento: IEC EN 62040-1: 2008 (Direttiva Bassa Tensione) CEI EN 62040-2: 2006 (Direttiva EMC)

#### **Switch POE 24 porte**

- Interfaces 24 10/100/1000 Mbps auto-sensing Gigabit-Ethernet switching ports, and two dedicated 1000M SFP fiber ports.
- PoE / PoE+ ports: 24 PoE+ (190W PoE budget)
- Forwarding modes: Store-and-forward
- Bandwidth 52 Gbps

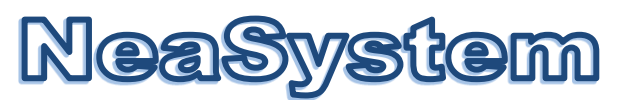

- Priority queues: 8
- MAC Address database size: 16k media access control (MAC) addresses
- Addressing: 48-bit MAC address
- Multicast groups: 512
- Number of static routes: 32
- Number of routed VLANs: 128
- Number of ARP Cache entries: 512
- Number of DHCP snooping bindings: 8K
- Number of DHCP static entries: 1024
- ACL: 100 shared for MAC, IP and IPv6 ACLs
- Jumbo frame support up to 9K packet size
- Mean Time Between Failures (MTBF): 567,680 hours
- Acoustic noise (ANSI-S10.12): 0 db
- L2 SERVICES VLANS
	- **EEE 802.1Q VLAN Tagging**
	- Protocol based VLANs
	- MAC based VLANs
	- Voice VLAN: Based on phones OUI bytes (internal database, or user-maintained)
	- or protocols (SIP, H323 and SCCP)
	- Protocol-based VLAN

#### NETWORK SECURITY

- IEEE 802.1x
- **Guest VLAN**
- RADIUS based VLAN assignment via .1x
- MAC-based .1x
- RADIUS Accounting
- Network Storm Protection, DoS
- Broadcast, Unicast, Multicast DoS Protection
- DoS Attacks
- Dynamic ARP inspection
- L2 SERVICES AVAILABILITY
	- IEEE 802.3ad LAGs
	- LACP (26 LAGS with max. of 8 members in each LAG)
	- Broadcast Storm Control
	- IEEE 802.3x (Full Duplex and flow control)
	- **IEEE 802.1D Spanning Tree Protocol**
	- IEEE 802.1w Rapid Spanning Tree
	- IEEE 802.1s Multiple Spanning Tree
- L2 SERVICES MULTICAST FILTERING
	- GMP Snooping (v1, v2 and v3)
	- MLD Snooping Support (v1 and v2)
	- **IGMP Snooping Queries**
	- Block Unknown Multicast
	- Multicast VLAN Registration

#### L3 SERVICES – DHCP

▪ DHCP Client

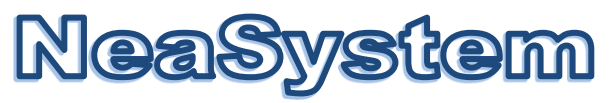

▪ DHCP Snooping

L3 SERVICES - IPV4 ROUTING

- Static Routing
- VLAN Routing
- IP Source Guard

NETWORK MONITORING AND DISCOVERY SERVICES

- 802.1ab LLDP
- $\cdot$  SNMP v1, v2c, v3
- RMON 1,2,3,9

#### NETWORK TRAFFIC

- Access Control Lists (ACLs) L2 / L3 / L4
- IP-based ACLs (IPv4 and IPv6)
- MAC-based ACL
- TCP/UDP-based ACL
- MAC lockdown
- MAC lockdown by the number of MACs
- IEEE 802.1x Radius Port Access Authentication
- Port-based security by locked MAC addresses
- Dynamic VLAN Assignment
- Dynamic ARP inspection

QUALITY OF SERVICE (QOS)

- **Access Lists**
- L2 MAC, L3 IP and L4 Port ACLs
- Ingress rate limiting
- Egress rate limiting
- **•** Support for IPv6 fields
- DiffServ QoS
- **•** IEEE 802.1p COS
- Dst MAC and IP
- IPv4 and v6 DSCP
- IPv4 and v6 TOS
- WRR (Weighted Round Robin)
- **Strict Priority Queue Technology**
- Timing and Synchronization for Time-Sensitive Applications (IEEE802.1AS)
- Stream Reservation Protocol (SRP)
- (IEEE802.1Qat)
- Forwarding and Queuing for Time-Sensitive
- Streams (IEEE802.1Qav) (up to 24 ports simultaneously)
- Audio Video Bridging Systems (IEEE802.1BA)
- Auto-VoIP: based on protocols (SIP, H323 and SCCP) or on OUI bytes (default database and user-based
- OUIs) in the phone source MAC address
- Auto Video
- Port Mirroring
- **IEEE NETWORK PROTOCOLS**
- IEEE 802.3 Ethernet

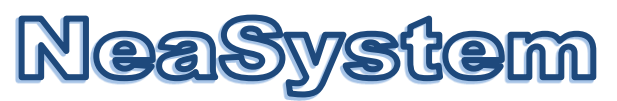

- IEEE 802.3i 10BASE-T
- IEEE 802.3u 100BASE-T
- IEEE 802.3ab 1000BASE-T
- **IEEE 802.1Q VLAN Tagging**
- IEEE 802.3x Full-Duplex Flow Control
- IEEE 802.1Qav
- IEEE 802.3z Gigabit Ethernet 1000BASE-SX/LX
- IEEE 802.3ae 10-Gigabit Ethernet
- IEEE 802.3ad Trunking (LACP)
- IEEE 802.1AB LLDP with ANSI/TIA-1057 (LLDP-MED)
- **•** IEEE 802.3af (Power over Ethernet)
- IEEE 802.1p Class of Service
- IEEE 802.1Qat
- IEEE 802.1D Spanning Tree (STP)
- IEEE 802.1s Multiple Spanning Tree (MSTP)
- IEEE 802.1w Rapid Spanning Tree (RSTP)
- IEEE 802.1x Radius network access control
- IEEE 802.1BA
- **IEEE 802.1AS**

#### MANAGEMENT

- Password Management
- Configurable Management VLAN
- Admin Access Control via Radius and TACACS+
- Web-based Graphical User Interface (GUI)
- Smart Control Center (SCC) for
- Multi-switch Management
- IPv6 Management
- Dual Software (firmware) Image
- **Dual Configuration File**
- SNTP Client over UDP Port 123
- SNMP v1/v2C
- SNMP v3 with Multiple IP Addresses
- RMON 1,2,3,9
- Port Mirroring
- Many to One Port Mirroring
- Cable Test Utility
- **SSL/HTTPS and TLS v1.0 for**
- Web-based access
- File Transfers (uploads, downloads)
- TFTP / HTTP
- HTTP Download (firmware)
- Syslog (RFC 3164)
- ELECTROMAGNETIC EMISSIONS AND IMMUNITY
	- CE mark, commercial
		- FCC Part 15 Class A, VCCI Class A
		- NEASYSTEM di Francesco Margiotta, Via Sanremo n.60 85100 POTENZA P.IVA 02044750764, C.F. MRGFNC74T12G942Y ▪ Class A EN 55022 (CISPR 22) Class A

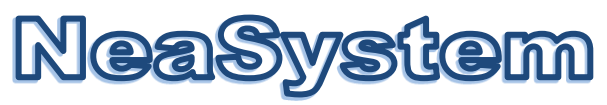

- Class A C-Tick
- EN 50082-1
- EN 55024

#### SAFETY

- CE mark, commercial
- CSA certified (CSA 22.2 #950)
- UL listed (UL 1950)/cUL IEC 950/EN 60950

#### Warranty

▪ Lifetime Warranty

#### **Switch POE 8 porte**

- Interfacce: 8 porte 10/100/1000 Mbps auto-sensing Gigabit-Ethernet switching ports
- PoE Ports: Port 1-8 providing up to 11.5w of DC power through each port
- Bandwidth:32Gbps
- Acoustic noise (ANSI-S10.12):24.6 dBA
- IEEE NETWORKS PROTOCOLS
- IEEE 802.3 Ethernet: IEEE 802.3z Gigabit Ethernet 1000BASE-SX/LX
- IEEE 802.3i 10BASE-T: IEEE 802.3ae 10-Gigabit Ethernet
- IEEE 802.3u 100BASE-T: IEEE 802.3ad Trunking (LACP) IEEE 802.3ab 1000BASE-T: IEEE 802.1AB LLDP with ANSI/TIA-1057 (LLDP-MED) IEEE 802.1Q VLAN Tagging: IEEE 802.1p Class of ServiceIEEE 802.3x full-duplex flow control: IEEE 802.3 af (PoE)
- **Forwarding modes:** Store-and-forward
- Priority queuing: Weighted Round Robin (WRR)
- **MAC Address database size:** 8,000 media access control (MAC) addresses
- **Addressing 48-bit MAC address**

1K Multicast groups 32 Static Routes 15 Routed VLANs 1024 ARP Cache entries **8K DHCP snooping bindings 1024 DHCP static entries 480 rules shared for MAC, IP and IPv6 ACLs Packet size of 9k for Jumbo frame support**

#### **Network Security**

- IEEE 802.1x
- Guest VLAN
- RADIUS based VLAN assignment via .1x
- MAC-based .1x
- Network Storm Protection
- Broadcast, Unicast, Multicast Protection

#### **L2 Services - VLANs**

- IEEE 802.1Q VLAN Tagging
- Video VLAN

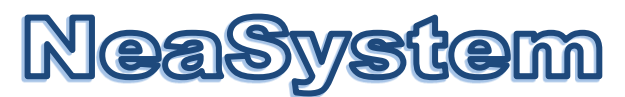

• Voice VLAN - Based on phones OUI bytes (internal database, or usermaintained) or protocols (SIP, H323 and SCCP)

#### **L2 Services - Availability**

- IEEE 802.3ad LAGs
- LACP ( (8 LAGS with max. of 8 members in each LAG)
- Broadcast Storm Control
- IEEE 802.3x (Full Duplex and flow control)
- IEEE 802.1D Spanning Tree Protocol
- IEEE 802.1w Rapid Spanning Tree
- IEEE 802.1s Multiple Spanning Tree

#### **L2 Services - Multicast Filtering**

- IGMP Snooping (v1, v2 and v3)
- MLD Snooping Support (v1 and v2)
- IGMP Snooping queriers
- Block unknown Multicast

#### **L3 Services - DHCP**

- DHCP Client
- DHCP Snooping

#### **L3 Services - IPv4 Routing**

- Static Routing
- VLAN Routing

#### **Network Monitoring and Discovery Services**

- 802.1ab LLDP
- SNMP V1, V2, V3
- RMON 1,2,3,9

#### **Network Traffic**

- Access Control Lists (ACLs)
- $L2 / L3 / L4$
- IP-based ACLs (IPv4 and IPv6)
- MAC-based ACL
- TCP/UDP-based ACL
- MAC lockdown
- MAC lockdown by the number of MACs
- IEEE 802.1x Radius Port Access Authentication
- Port Security
- DHCP Snooping
- PoE Timer

#### **Quality of Service (QoS)**

- Access Lists
- L2 MAC, L3 IP and L4 Port ACLs
- Ingress rate limiting
- Egress rate limiting
- Support for IPv6 fields
- DiffServ QoS

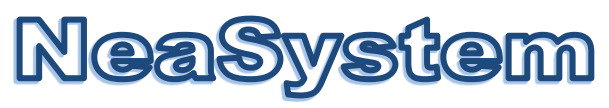

- IEEE 802.1p COS
- Dst MAC and IP
- IPv4 and v6 DSCP
- IPv4 and v6 TOS
- WRR (Weighted Round Robin)
- Strict Priority queue technology
- Auto-VoIP: Yes, based on protocols (SIP, H323 and SCCP) or on OUI bytes (default database and user-based OUIs) in the phone source MAC address
- Auto Video
- Port Mirroring

#### **Access Point enterprise**

- 5GHz 802.11 ax 2x2 MU-MIMO backwards compatible with 802.11 ac/a/n mode
- 2.4GHz 802.11 ax 2x2 MU-MIMO is backwards compatible with 802.11 b/g/n.
- Two(2) spatial streams SU-MIMO for 2.4GHz and two(2) spatial streams SU-MIMO for 5GHz up to totally 1,774Mbps wireless data rate to a single 11ax wireless client device under the both 2.4GHz and 5GHz radio

Frequency Radio

- 2.4GHz: 2400MHz ~ 2472MHz
- 5GHz: 5150MHz~5250MHz
- 5GHz: 5250MHz~5350MHz
- 5GHz: 5470MHz~5725MHz
- 5GHz: 5725MHz~5850MHz

#### Supported Radio Technology

- 802.11ax: Orthogonal Frequency Division Multiple Access(OFDMA)
- 802.11b: Direct-sequence spread-spectrum (DSSS)
- 802.11ac/a/g/n: Orthogonal Frequency Division Multiple (OFDM)
- 802.11ax supports High Efficiency (HE) -HE 20/40/80 MHz
- 802.11ac supports very high throughput (VHT) —VHT 20/40/80 MHz
- 802.11n supports high throughput (HT) —HT 20/40 MHz
- 802.11n supports high throughput under the 2.4GHz radio –HT40 MHz (256-QAM)
- 802.11n/ac/ax packet aggregation: A-MPDU, A-SPDU

#### **Gestione di rete**

- Configurazione e gestione in remoto tramite browser Web, SNMP o Telnet con interfaccia command line (CLI)
- Supporto per la gestione SNMP, SNMP MIB I, MIB II, 802.11 MIB e configurazione MIB
- Soluzione per la gestione Wireless fino a 5 Access Point
- Supporto di gestione tramite Wireless controller complete

#### **Funzioni Wireless Advanced**

- Sistema Wireless Distribution (WDS)
- Modalità Bridge: modalità WDS wireless Point-to-point
- Modalità Bridge: modalità WDS wireless Point-to-multipoint
- Modalità Repeater
- Transmit Power Control (TPC) regolabile da 100 mW scendendo fino a 0 mW

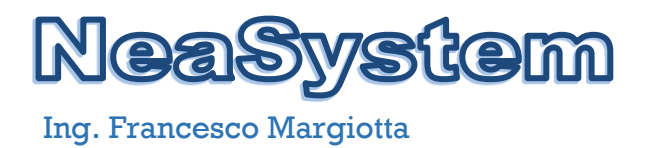

#### **Armadio Rack distribuzione**

armadio rack standard 19" 15U profondità 500 mm con struttura realizzata in lamiera pressopiegata ed elettrosaldata dello spessore di 1mm verniciata con polveri epossidiche, montanti realizzati in lamiera pressopiegata dello spessore di 2mm zincati per la continuità della messa a terra, regolabili in profondità con passo di foratura secondo la norma IEC 297-1; Porta anteriore in vetro temperato spessore 5 mm, chiusura con cariglione, maniglia a scomparsa e chiave, possibilità di apertura porta verso destra o sinistra; Pannelli laterali in metallo, facilmente asportabili

Dotato dei seguenti accessori:

- gruppo passacavi;
- Permutatore Cat. 6 24 porte RJ45 per attestazione utente;

#### **Cablaggio orizzontale e cablaggio Access Point:**

Ogni punto rete ed apparato wireless verrà collegato agli switch di distribuzione tramite cavo UTP cat.6 **(garantito 25 anni)** 4 coppie solido della lunghezza max di 90 m, presa terminazione utente a muro tipo 503 con frutto RJ45 Cat. 6 cablato secondo le specifiche EIA/TIA 568B, placchetta di chiusura ad una o due posizione, bretella di collegamento in cavo UTP cat.6 4 coppie cablato secondo le specifiche EIA/TIA 568B della lunghezza max di mt. 5, patch cord in cavo UTP flessibile cat.6 4 coppie cablato secondo le specifiche EIA/TIA 568B per il collegamento nell'armadio di piano dal patch panel allo switch della lunghezza max. di mt. 3. Dovrà essere realizzata, dove si renderà necessaria, canalizzazione sottotraccia e/o sopratraccia con canale portacavi certificata IMQ EN 50085-2-1

#### **SERVER MULTIGATEWAY plessi periferici Brindisi e Pietrapertosa**

Server multigateway con le seguenti caratteristiche minime Chassis: Tower

#### **PROCESSORE**

- Numero Processori Inclusi: 1
- Numero Processori Max: 1
- processore multicore con le seguenti caratteristiche tecniche:
	- o Numero di core: 6;
	- o Numero di thread: 12;
	- o 8 mb cache;
	- o Set d'instruzioni a 64 bit;
	- o Architettura: 14 nm;
	- o Frequenza reale: 3,3 GHz;
	- o Frequenza dinamica: 4,3 GHz;
	- o Dimensione max di memoria supportata: 64 GB;
	- o Dispositivo integrato hardware progettata per ridurre l'esposizione a virus e attacchi di codice dannoso e impedire l'esecuzione e la propagazione di software pericoloso sulla workstation o sulla rete;
	- o tecnologie integrate di monitoraggio della temperatura per proteggere il processore e il sistema da guasti termici tramite diverse funzioni di gestione della temperatura;
	- o set di istruzione di virtualizzazione integrata

#### **STORAGE CONTROLLER**

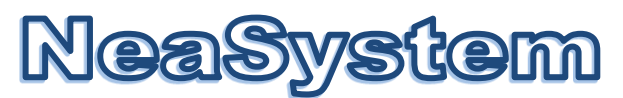

- Tipologia controller: SAS / SATA
- Livelli RAID supportati: 0, 1, 10, 5, 50
- Cache installata 0 MB
- Altre Caratteristiche: controller hardware compatibile con sistemi di virtualizzazione VMWARE, Microsoft

#### **STORAGE**

- Numero Dischi Inclusi: 2
- Numero Dischi Max: 4
- Tipologia Dischi Supportati: SAS, SATA
- Dimensione Disco Incluso: 2x2TB

#### **RIDONDANZE**

- Alimentatori ridondati: No
- Numero alimentatori inclusi: 1
- Numero alimentatori Max: 1
- Altre Caratteristiche: Il server deve contenere un alimentatore da 365W.

#### **CONNETTIVITÀ**

- N° schede di rete: 2
- Tipologia porta scheda di rete: 10/100/1000 RJ45
- Altre Caratteristiche On-Board LOM DP 1GBE

#### **GRAFICA**

- Integrata: Sì
- Risoluzione Massima (Altezza) 480 Px
- Risoluzione Massima (Larghezza) 640 Px

#### **MEMORIA**

- Banchi RAM Totali 4
- Frequenza: 2.400 MHz
- RAM Installata: 32 GB

#### **SLOT DI ESPANSIONE**

- Espandibile: Sì
- Numero Max: 4
	- o 1 x8 Gen3 (connettore x16) FH/HL
	- o 1 x8 Gen3 (connettore x8) FH/HL
	- o 1 x4 Gen3 (connettore x8) FH/HL
	- o 1 x1 Gen3 (connettore x1) FH/HL

#### **Sistemi operativi supportati**

- Microsoft Windows Server® con Hyper-V
- Red Hat<sup>®</sup> Enterprise Linux
- SUSE® Linux Enterprise Server
- VMware® ESXi
- Citrix® XenServer®
- Ubuntu Server
- Certificazione di XenServer

Garanzia 36 mesi on-site

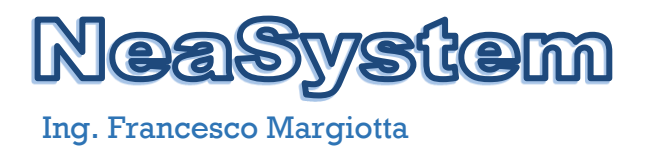

#### **SERVER MULTIGATEWAY plessi periferici Campomaggiore e Castelmezzano**

- Frequenza del processore: 3,5 GHz
- Famiglia processore: Intel Xeon E
- Modello del processore: E-2224G
- Numero di processori installati: 1
- Cache processore: 8 MB
- Idle States: Sì
- Execute Disable Bit: Sì
- Produttore processore :Intel
- Frequenza del processore turbo massima: 4,7 GHz
- RAM installata: 16 GB
- Tipo di memoria tampone: Unregistered (unbuffered)
- Velocità memoria: 3200 MHz
- Data Integrity Check (verifica integrità dati): Sì
- Tipo di RAM: DDR4-SDRAM
- RAM massima supportata: 64 GB
- Slot memoria: 4 x UDIMM
- Numero di hard drive installati:1
- Velocità di rotazione hard disk: 7200 Giri/min
- Capacità hard disk: 1000 GB
- Dimensione hard disk: 3.5"
- Interfaccia hard disk:S ATA
- Supporto RAID: No
- Numero di hard drive supportati: 3
- Dimensioni di hard disk drive supportati: 3.5"
- Scheda grafica integrata: Sì
- Modello scheda grafica integrata: Intel UHD Graphics P630
- Tipo di interfaccia Ethernet: Gigabit Ethernet
- Tecnologia di cablaggio: 10/100/1000Base-T(X)
- Collegamento ethernet LAN: Sì
- Quantità porte USB 2.0: 4
- Quantità di porte USB 3.2 Gen 1 (3.1 Gen 1) di tipo A: 5
- Porte seriali: 1
- Quantità porte PS/2: 2
- Quantità porte Ethernet LAN (RJ-45): 1
- Quantità DisplayPorts: 2
- Slot PCI Express x4 (Gen 3.x): 2
- Slot PCI Express x16 (Gen 3.x): 1
- Slot PCI: 1
- Tipo di case: Mini Tower
- Tipo drive ottico: DVD±RW
- $\bullet$  Intel<sup>®</sup> 64: Sì

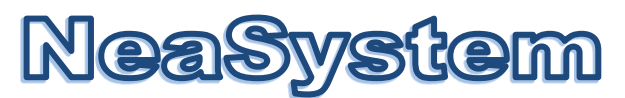

- Tecnologia potenziata Intel SpeedStep: Sì
- Tecnologia Intel® Clear Video:Sì
- Intel® VT-x with Extended Page Tables (EPT):Sì
- Intel<sup>®</sup> TSX-NI: Sì
- Tecnologia Intel<sup>®</sup> Trusted Execution: Sì
- Intel® Software Guard Extensions (Intel® SGX):Sì
- Intel® Virtualization Technology for Directed I/O (VT-d):S ì
- Tecnologia Intel® Virtualization (VT-x): Sì

#### **CONFIGURAZIONE SERVIZI PER TUTTI I PLESSI INTERESSATI**

Il server dovrà essere equipaggiato con un software di virtualizzazione open source, privo di licenze, di nota e provata affidabilità quale, ad esempio, Vmware ESXI, Porxmox, etc. Il virtualizzatore dovrà essere configurato e opportunamente dimensionato per ospitare le 4 macchine virtuali dedicate ai servizi descritte nelle sezioni di seguito.

#### **Servizio firewall**

Il servizio firewall dovrà essere implementato su una macchina virtuale, dimensionata opportunamente, utilizzando un firewall open source di nota e provata affidabilità quale ad esempio pfSense, IPCop, Endian, etc., che abbia le seguenti funzionalità minime:

- Ad blocker
- Captive Portal
- CARP / HA
- **DNS Server**
- **DHCP Server**
- HTTP transparent / web / reverse proxy
- IP / Country block
- IDS/IPS
- Packet capture / inspection
- Port forwarding
- QOS / rate limiters
- Software load balancer
- **Traffic monitoring**
- Traffic logging, statistics, and graphs
- Traffic shaping
- **VLAN**
- **SNMP**
- NTP
- Website blocker

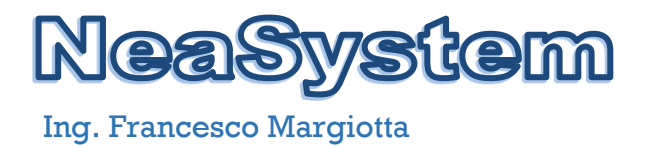

Poiché per la configurazione della network è stata scelta una topologia a stella su tutti gli switch, sul firewall dovranno essere implementate VLAN per gestione e separazione del traffico con configurazione di trunk tra gli apparati attivi.

La scelta di configurare la rete in trunk deriva dall'esigenza di separare il traffico di management della rete ed il traffico dei clients su varie VLAN per ragioni di sicurezza e miglior gestione delle politiche di accesso alla rete. In particolare ed in accordo al progetto di networking delle precedenti sezioni, saranno previste e configurate le VLAN della seguente tabella:

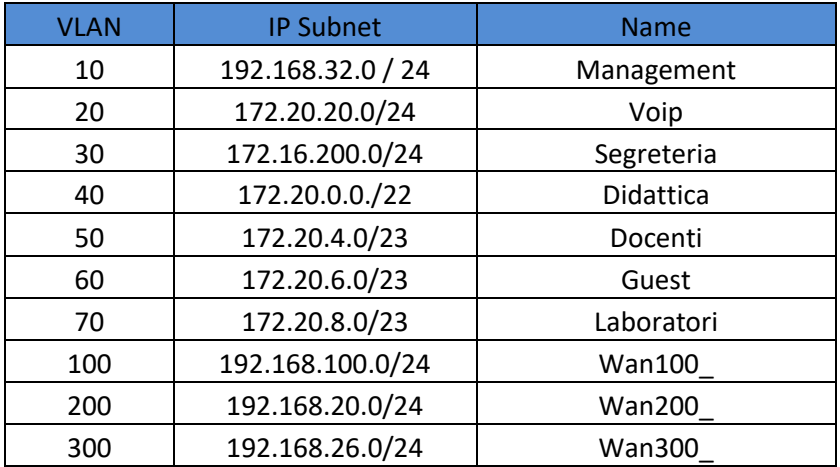

Il firewall dovrà essere configurato come default gateway di tutte le VLAN ed implementare regole per la separazione logica del traffico. Dovrà, inoltre, essere in grado di gestire il DHCP con l'autenticazione sul mac address del dispositivo per rendere tutta la rete completamente gestita e fornire le statistiche di utilizzo delle varie VLAN.

Il firewall dovrà essere configurato per implementare i servizi di NAT, DHCP filtrato, DNS forwarding, http proxy, web filtering, captive portal per la rete Guest, bilanciamento e failover delle connettività WAN e il servizio VPN per consentire la gestione della rete da remoto e il lavoro da remoto degli utenti della rete.

Tutte le configurazioni effettuate dovranno essere puntualmente documentare nel documento di relazione finale che la ditta appaltatrice si impegna a consegnare a fine lavoro.

#### **Servizio controller wireless**

Il servizio di controller della rete wireless, come specificato nella precedente sezione wireless, dovrà essere implementato su una macchina virtuale, dimensionata opportunamente in base alle caratteristiche del controller scelto.

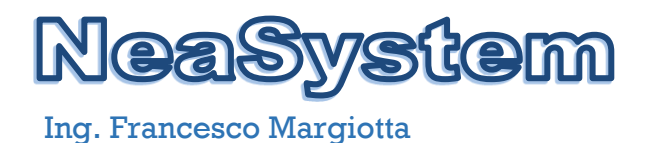

#### **Servizio logging**

Per rendere la rete conforme al GDPR sulla privacy dovrà essere implementato un sevizio di logging su una macchina virtuale, opportunamente dimensionata, utilizzando un software di logging open source di nota e provata affidabilità quali, ad esempio, syslog-ng, graylog, logalyze, etc.

Il log server dovrà essere configurato per conservare e mettere a disposizione i log di tutti gli apparati di rete e server della scuola.

#### **Servizio monitoraggio**

Anche per il servizio di monitoraggio dovrà essere configurata una macchina virtuale, opportunamente dimensionata, utilizzando un software di monitoraggio open source di nota e provata affidabilità quale, ad esempio, LibreNMS, Zabbix, Nagios, etc.

Il software d imonitoraggio dovrà essere configurato per fornire opportuni messaggi di alert via mail, e/o bot telegram e/o sms su gli eventi significativi che accadono sulla rete della scuola.

Potenza 29/04/2022

**Ing. Francesco Margiot**